**REPUBLIQUE FRANÇAISE**

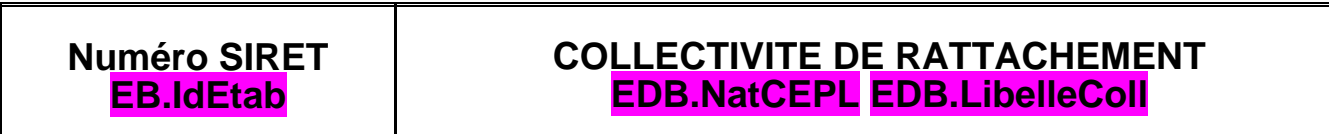

# POSTE COMPTABLE DE : EDB.LibellePoste

# **SERVICE PUBLIC LOCAL**

M. IA.DeclinaisonNorme (1)

**[L]-AG.AfficherLigneSi='BB.NatDec = 02' IA.Budget BB.NumDec(###0) (3) [L]-AG.AfficherLigneSi='BB.NatDec != 02' IA.Budget (3)**

BUDGET : EB.LibelleEtab (3)

**ANNEE BB.Exer**

(1) Compléter en fonction du service public local et du plan de comptes utilisé : M. 4, M. 41, M. 42, M. 43, M. 44 ou M. 49.

(2) Préciser s'il s'agit du budget supplémentaire ou d'une décision modificative. (3) Indiquer le budget concerné : budget principal ou libellé du budget annexe.

# **Sommaire**

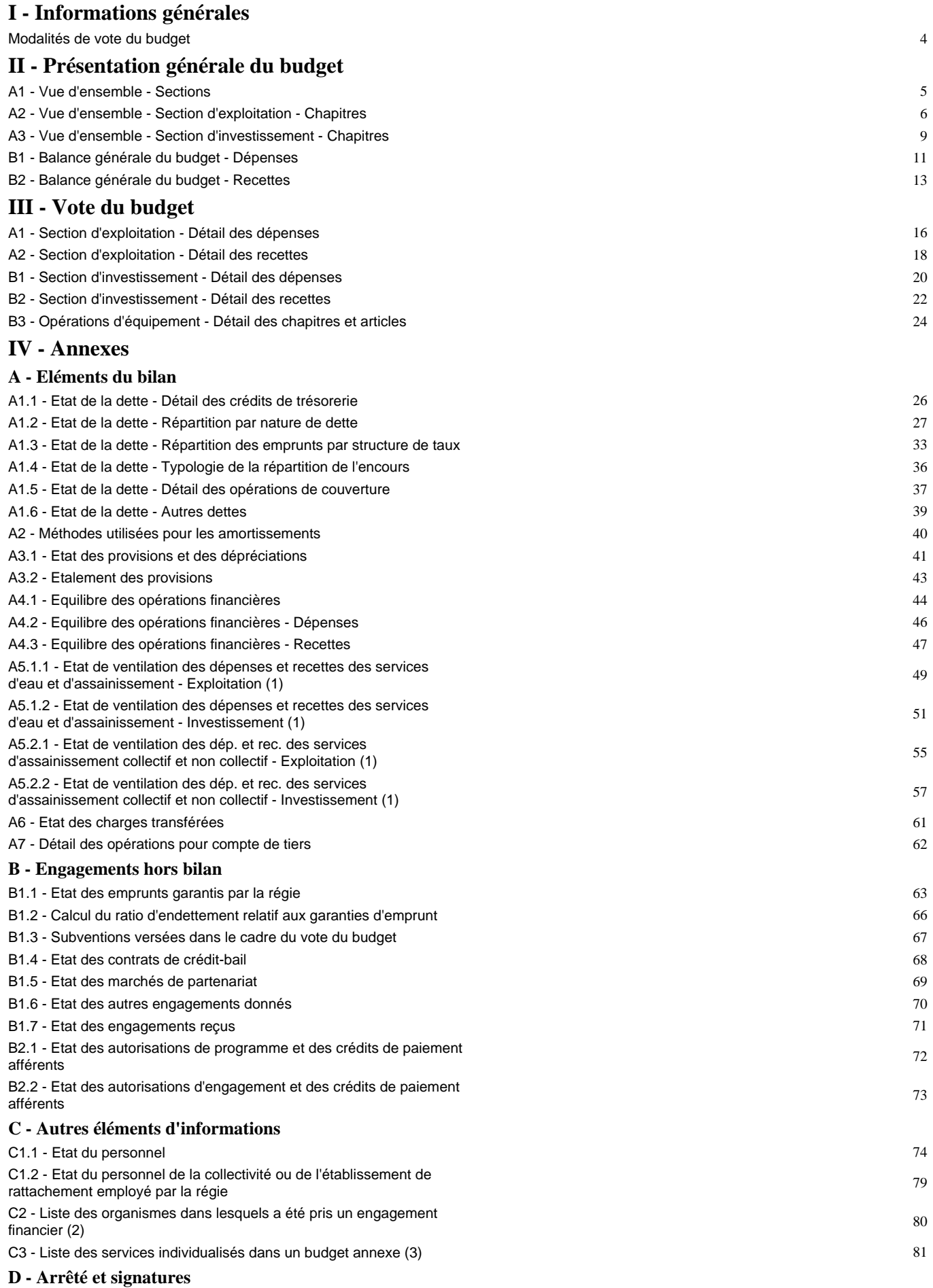

D - Arrêté et signatures 82

(1) Ces états ne sont obligatoires que pour les régies rattachées à des communes et groupements de communes de moins de 3 000 habitants ayant décidé d'établir un budget unique pour

leurs services de distribution d'eau potable et d'assainissement dans les conditions fixées par l'article L. 2224-6 du CGCT. Ils n'existent qu'en M. 49. (2) Ces états ne sont obligatoires que pour les régies rattachées à des communes de 3 500 habitants et plus (art. L. 2313-1 du CGCT), à des groupements comprenant au moins une commune

de 3 500 habitants et plus (art. L. 5211-36 du CGCT, art L. 5711-1 CGCT) et à leurs établissements publics.

(3) Uniquement pour les services dotés de l'autonomie financière et de la personnalité morale.

Préciser, pour chaque annexe, si l'état est sans objet le cas échéant.

#### **I – INFORMATIONS GENERALES I MODALITES DE VOTE DU BUDGET**

I – L'assemblée délibérante a voté le présent budget par nature : - au niveau (1) **IA.LibelleNatVoteF** pour la section de fonctionnement ; - au niveau (1) **IA.LibelleNatVotel** pour la section d'investissement. IA.LibelleOpeEquip (2) les chapitres « opérations d'équipement » de l'état III B 3. La liste des articles spécialisés sur lesquels l'ordonnateur ne peut procéder à des virements d'article à article est la suivante : [L]-AG.RepeterLigneDistinct='IB.Nature' [L]-IB.ArtSpe='true' IB.Nature II – En l'absence de mention au paragraphe I ci-dessus, le budget est réputé voté par chapitre, et, en section d'investissement, sans chapitre de dépense « opération d'équipement ».

III – Les provisions sont (3) **IA.LibelleTypProv BB.RefProv**.

IV – La comparaison s'effectue par rapport au budget de l'exercice (4).

V – Le présent budget a été voté (5) **IA.LibelleReprRes** .

(1) A compléter par « du chapitre » ou « de l'article ».

- (2) Indiquer « avec » ou « sans » les chapitres opérations d'équipement.
- (3) A compléter par un seul des deux choix suivants :
	- semi-budgétaires (pas d'inscription en recette de la section d'investissement),
	- budgétaires (délibération n° ………. du ……….).
- (4) Budget de l'exercice = budget primitif + budget supplémentaire + décision modificative, s'il y a lieu.
- (5) A compléter par un seul des trois choix suivants :
	- sans reprise des résultats de l'exercice N-1,
	- avec reprise des résultats de l'exercice N-1 après le vote du compte administratif,
	- avec reprise anticipée des résultats de l'exercice N-1.

#### **II – PRESENTATION GENERALE DU BUDGET II VUE D'ENSEMBLE A1**

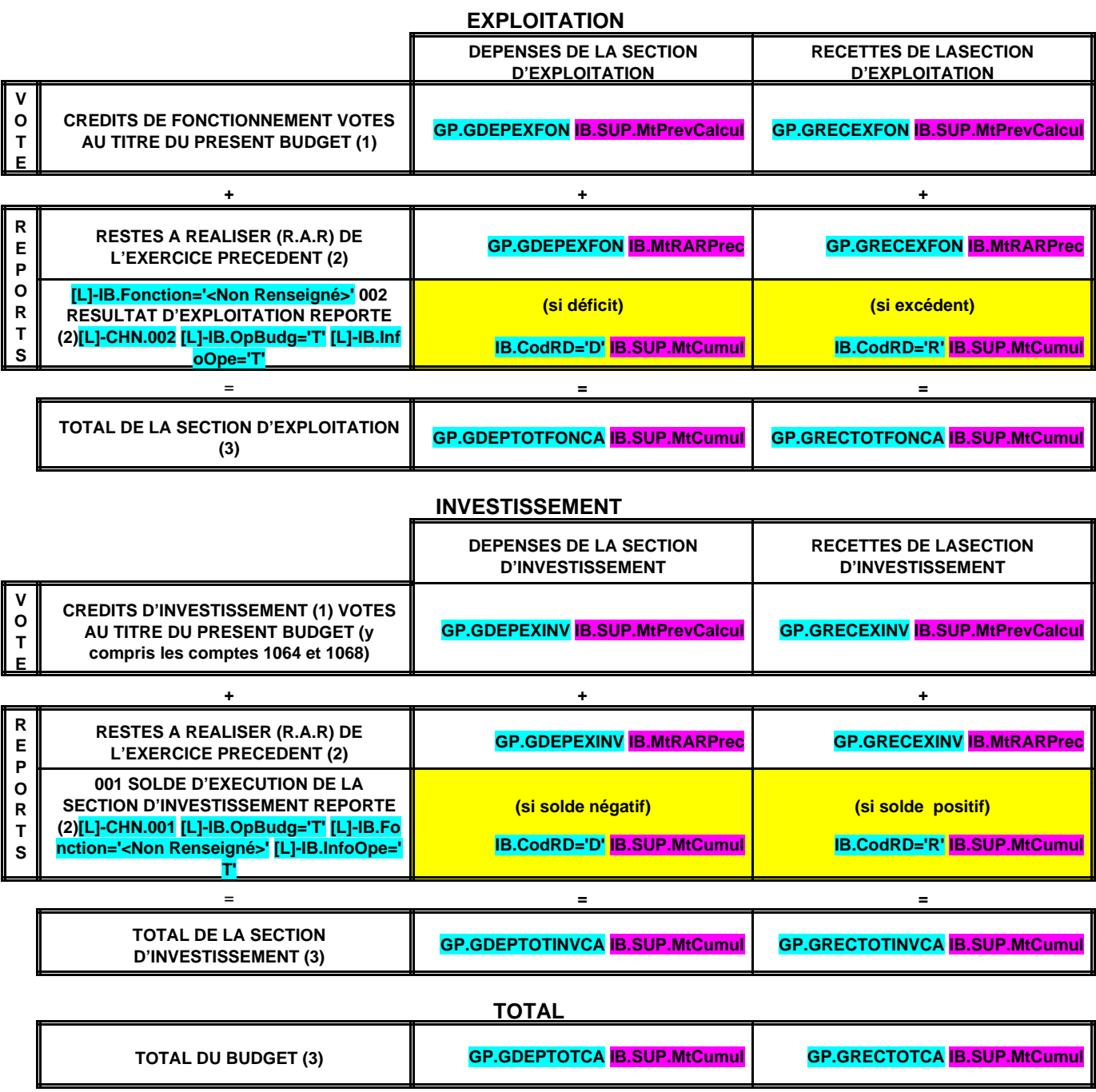

(1) Au budget primitif, les crédits votés correspondent aux crédits votés lors de cette étape budgétaire. De même, pour les décisions modificatives et le budget supplémentaire, les crédits votés correspondent aux crédits votés lors de l'étape budgétaire sans sommation avec ceux antérieurement votés lors du même exercice.

(2) A servir uniquement à l'étape budgétaire de reprise des résultats de l'exercice précédent, soit après le vote du compte administratif, soit en cas de reprise anticipée des résultats.

Pour la section d'exploitation, les RAR sont constitués par l'ensemble des dépenses engagées et n'ayant pas donné lieu à service fait au 31 décembre de l'exercice précédent. En recettes, il s'agit des recettes certaines n'ayant pas donné lieu à l'émission d'un titre au 31/12 de l'exercice précédent.

Pour la section d'investissement, les RAR correspondent aux dépenses engagées non mandatées au 31/12 de l'exercice précédent telles qu'elles ressortent de la comptabilité des engagements et aux recettes certaines n'ayant pas donné lieu à l'émission d'un titre au 31/12 de l'exercice précédent.

(3) Total de la section d'exploitation = RAR + résultat reporté + crédits d'exploitation votés.

Total de la section d'investissement = RAR + solde d'exécution reporté + crédits d'investissement votés.

Total du budget = Total de la section d'exploitation + Total de la section d'investissement.

# **II – PRESENTATION GENERALE DU BUDGET II SECTION D'EXPLOITATION - CHAPITRES**

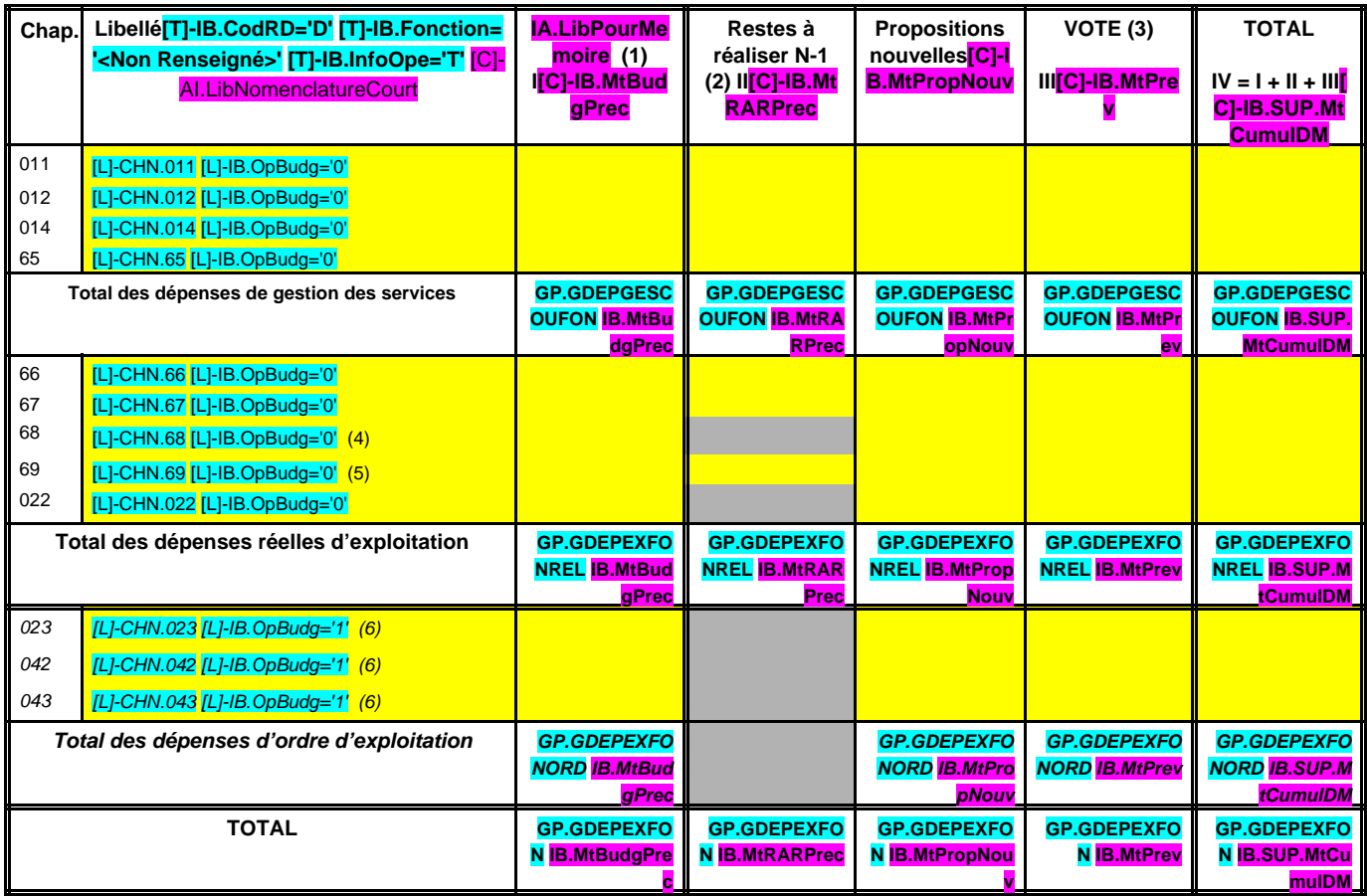

# **DEPENSES D'EXPLOITATION**

**D 002 RESULTAT REPORTE OU ANTICIPE (2)[L]-CHN.002 [L]-IB.OpBudg='T'**

TOTAL DES DEPENSES D'EXPLOITATION CUMULEES GP.GDEPTOTF

**ONCA IB.SUP.M tCumulDM**

+

=

# **RECETTES D'EXPLOITATION**

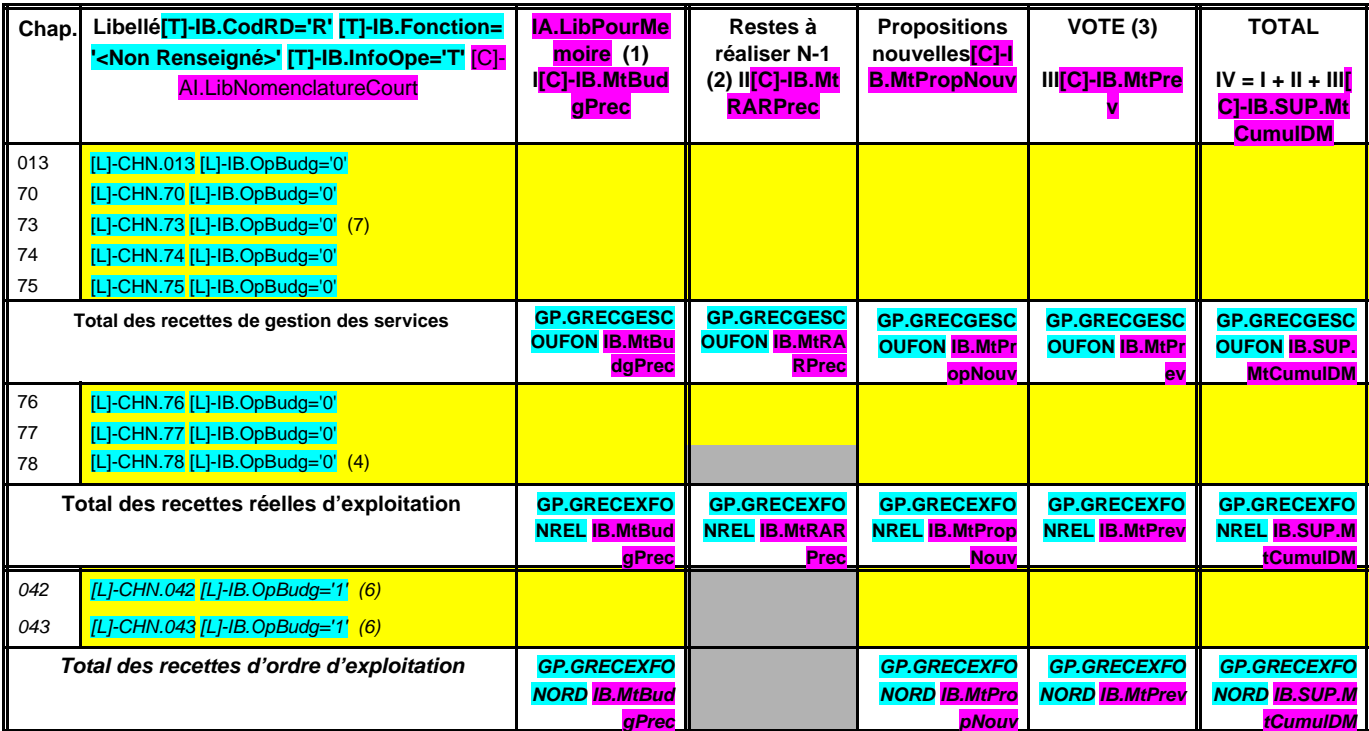

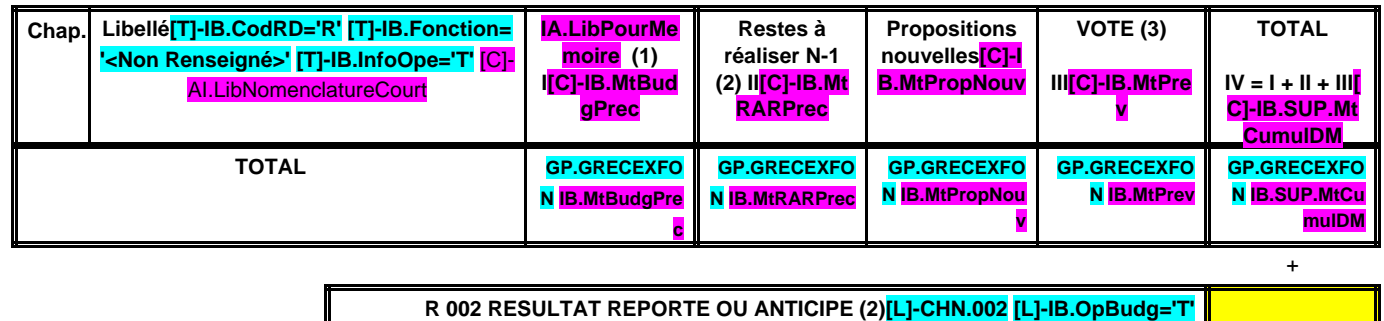

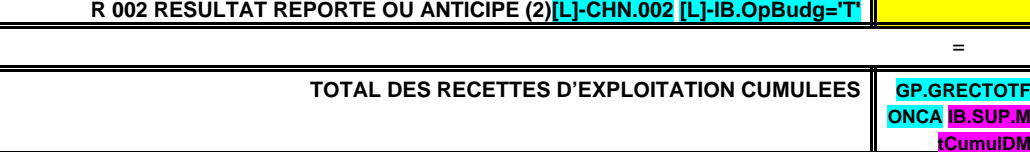

#### **Pour information :**

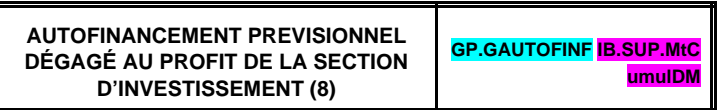

Il s'agit, pour un budget voté en équilibre, des ressources propres correspondant à l'excédent des recettes réelles de fonctionnement sur les dépenses réelles de fonctionnement. Il sert à financer le remboursement du capital de la dette et les nouveaux investissements de la régie.

(1) Cf. Modalités de vote I.

(2) Inscrire en cas de reprise des résultats de l'exercice précédent (après vote du compte administratif ou si reprise anticipée des résultats).

(3) Le vote de l'organe délibérant porte uniquement sur les propositions nouvelles.

(4) Si la régie applique le régime des provisions semi-budgétaires, ainsi que pour la dotation aux dépréciations des stocks de fournitures et de marchandises, des créances et des valeurs mobilières de placement, aux dépréciations des comptes de tiers et aux dépréciations des comptes financiers.

(5) Ce chapitre n'existe pas en M. 49.

(6) DE 023 = RI 021 ; DI 040 = RE 042 ; RI 040 = DE 042 ; DI 041 = RI 041 ; DE 043 = RE 043.

(7) Ce chapitre existe uniquement en M. 41, M. 43 et M. 44.

(8) Solde de l'opération DE 023 + DE 042 - RE 042 ou solde de l'opération RI 021 + RI 040 - DI 040.

## **II – PRESENTATION GENERALE DU BUDGET II SECTION D'INVESTISSEMENT – CHAPITRES**

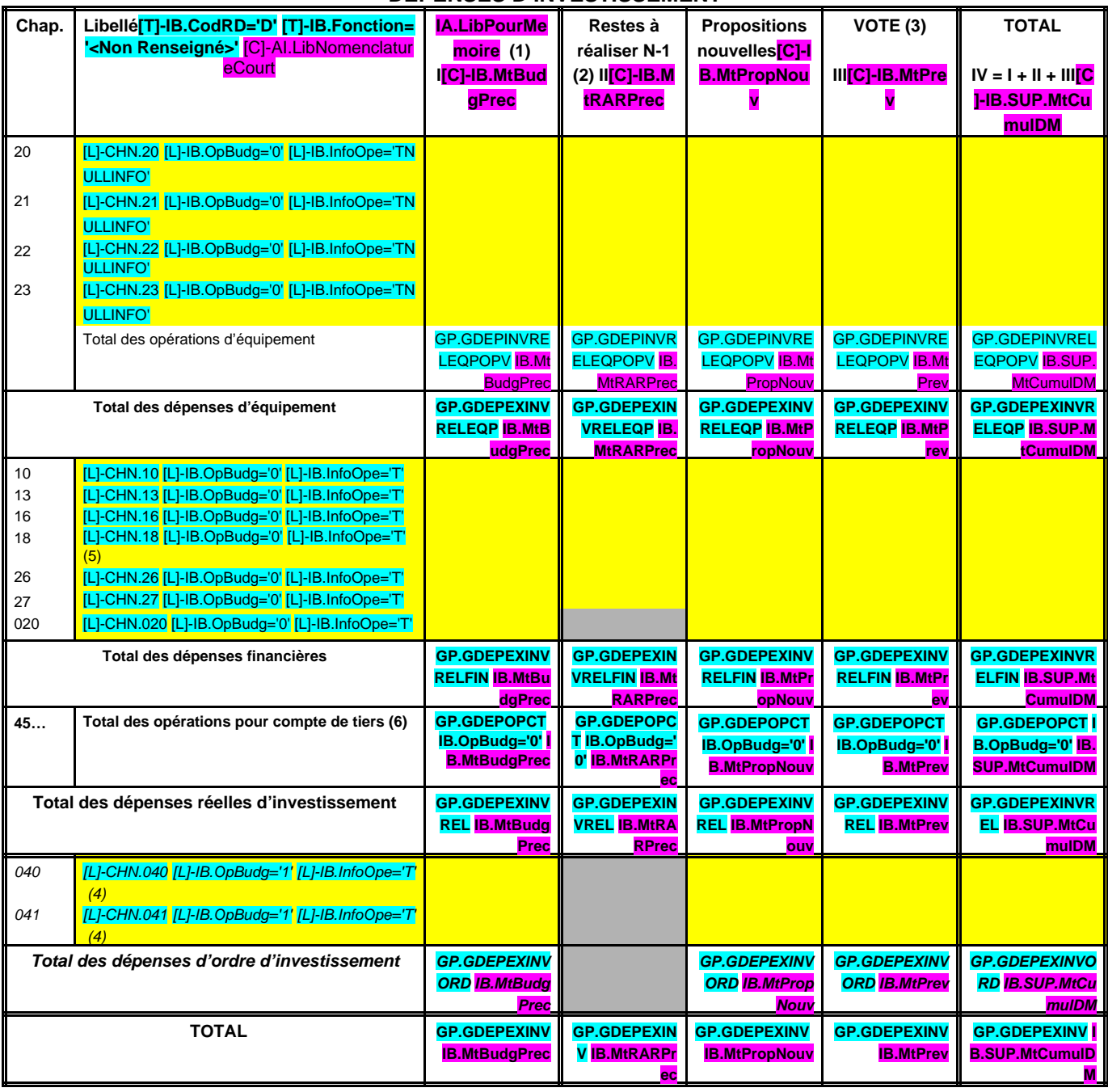

#### **DEPENSES D'INVESTISSEMENT**

**D 001 SOLDE D'EXECUTION NEGATIF REPORTE OU ANTICIPE (2)[L]-CHN.001 [L]-IB.OpBudg='T' [L]-IB.InfoOpe='T'**

**CA IB.SUP.MtCu**

**mulDM**

+

**=**

**TOTAL DES DEPENSES D'INVESTISSEMENT CUMULEES** GP.GDEPTOTINV

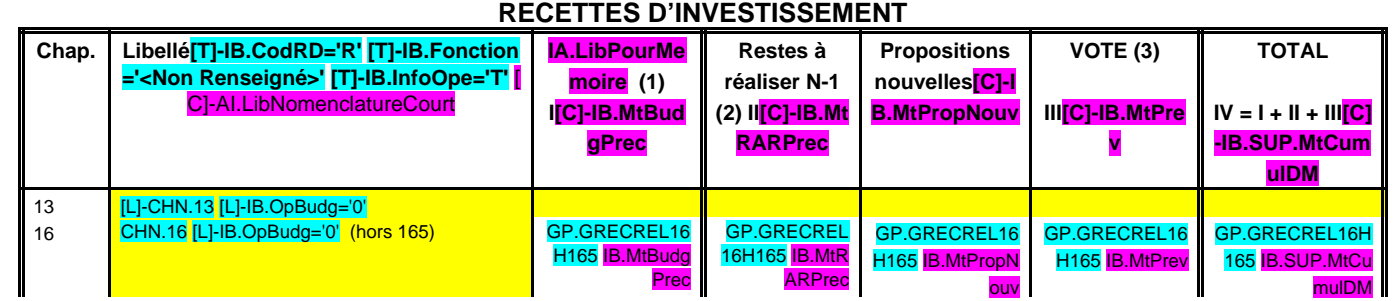

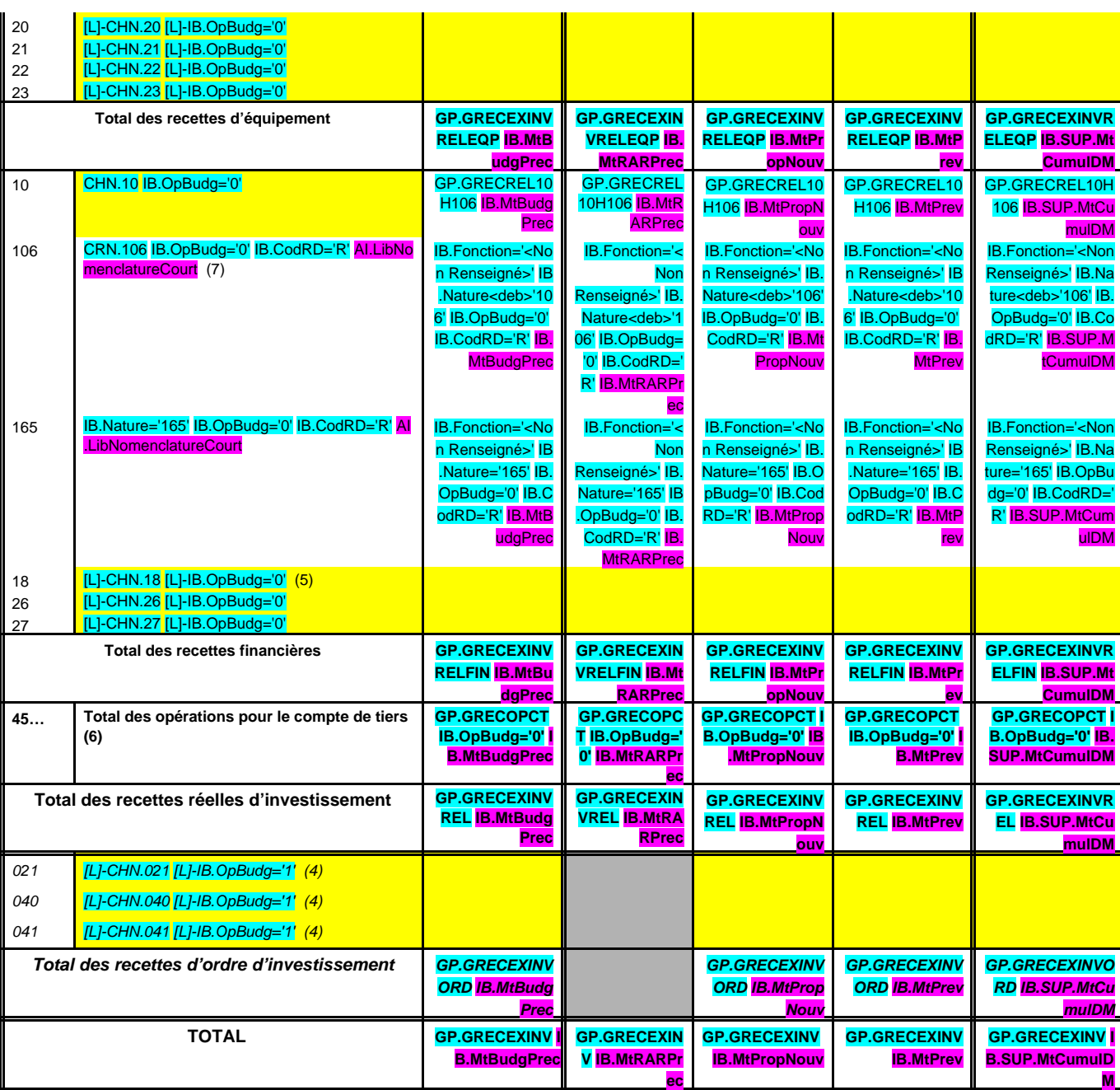

**R 001 SOLDE D'EXECUTION POSITIF REPORTE OU ANTICIPE (2)[L]-CHN.001 [L]-IB.OpBudg=**

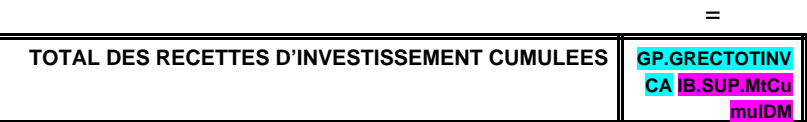

+

**'T'**

#### **Pour information :**

Il s'agit, pour un budget voté en équilibre, des ressources propres correspondant à l'excédent des recettes réelles de fonctionnement sur les dépenses réelles de fonctionnement. Il sert à financer le remboursement du capital de la dette et les nouveaux investissements de la régie.

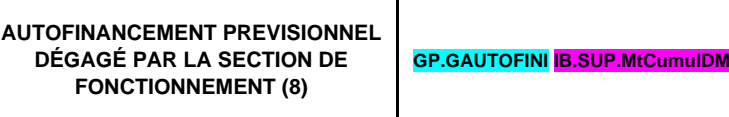

(1) Cf. Modalités de vote I.

- (3) Le vote de l'organe délibérant porte uniquement sur les propositions nouvelles.
- (4) DE 023 = RI 021 ; DI 040 = RE 042 ; RI 040 = DE 042 ; DI 041 = RI 041 ; DE 043 = RE 043.

<sup>(2)</sup> Inscrire en cas de reprise des résultats de l'exercice précédent (après vote du compte administratif ou si reprise anticipée des résultats).

<sup>(5)</sup> A servir uniquement, en dépense, lorsque la régie effectue une dotation initiale en espèces au profit d'un service public non personnalisé qu'elle crée et, en recettes, lorsque le service non

personnalisé reçoit une dotation en espèces de la part de sa collectivité de rattachement.

<sup>(6)</sup> Seul le total des opérations réelles pour compte de tiers figure sur cet état (voir le détail Annexe IV-A7).

<sup>(7)</sup> Le compte 106 n'est pas un chapitre mais un article du chapitre 10.

<sup>(8)</sup> Solde de l'opération DE 023 + DE 042 - RE 042 ou solde de l'opération RI 021 + RI 040 - DI 040.

# **II – PRESENTATION GENERALE DU BUDGET II BALANCE GENERALE DU BUDGET B1**

### **1 – DEPENSES (du présent budget + restes à réaliser)**

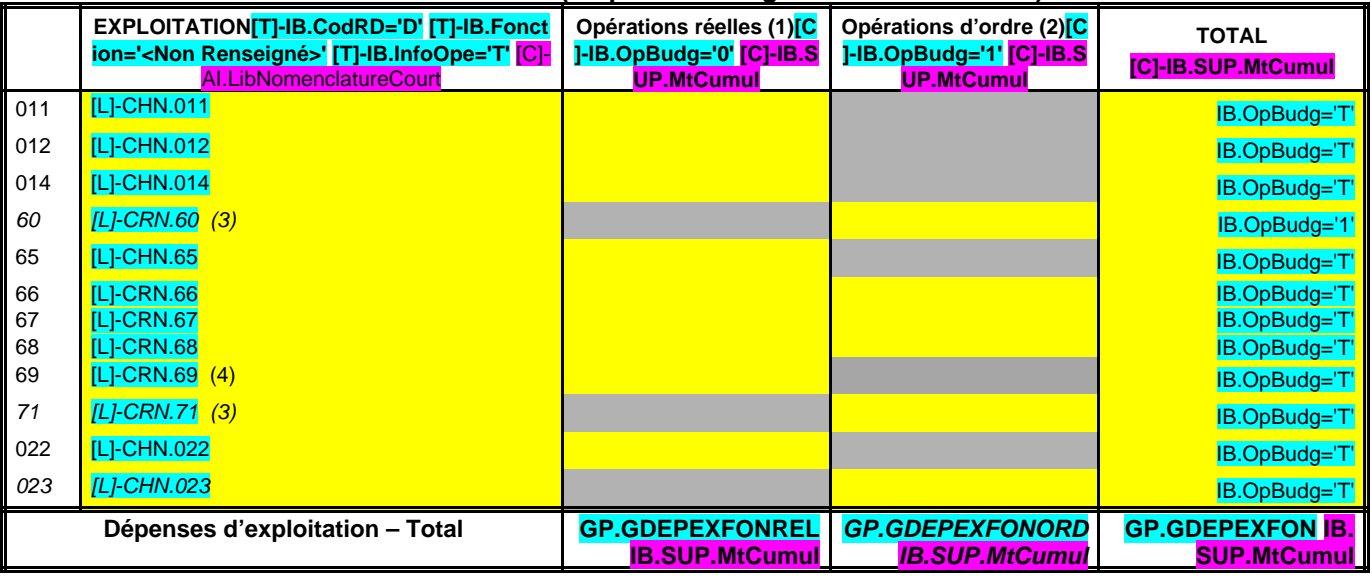

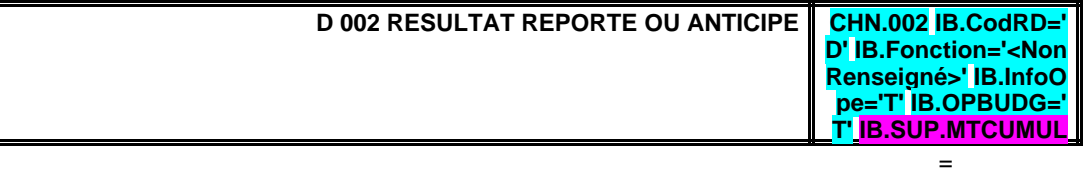

**TOTAL DES DEPENSES D'EXPLOITATION CUMULEES** 

**B.SUP.MtCumul**

+

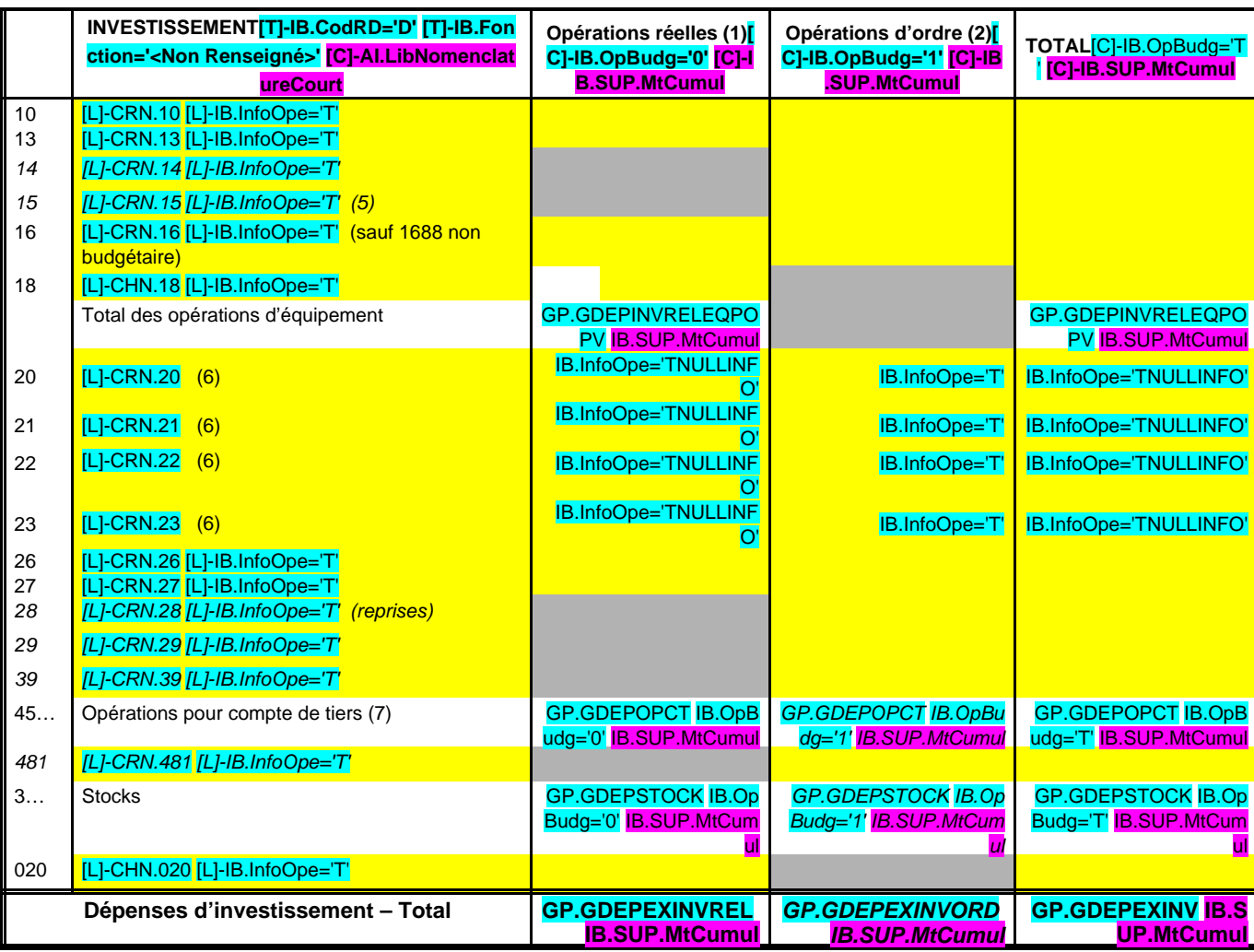

### **D 001 SOLDE D'EXECUTION NEGATIF REPORTE OU ANTICIPE CHN.001 IB.CodRD='**

**D' IB.Fonction='<No n Renseigné>' IB.Inf oOpe='T' IB.OPBUD G='T' IB.SUP.MTCU MUL**

=

 $\mathbf{r}$ 

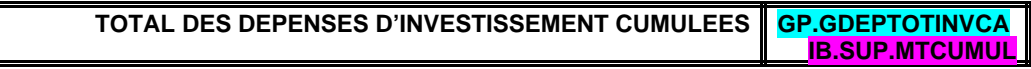

(1) Y compris les opérations relatives au rattachement des charges et des produits et les opérations d'ordre semi-budgétaires.

(2) Voir liste des opérations d'ordre.

(3) Permet de retracer les variations de stocks (sauf stocks de marchandises et de fournitures).

(4) Ce chapitre n'existe pas en M. 49.

(5) Si la régie applique le régime des provisions budgétaires.

(6) Hors chapitres « opérations d'équipement ».

(7) Seul le total des opérations pour compte de tiers figure sur cet état (voir le détail Annexe IV A7).

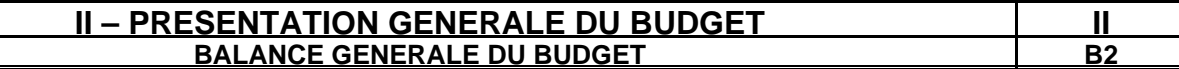

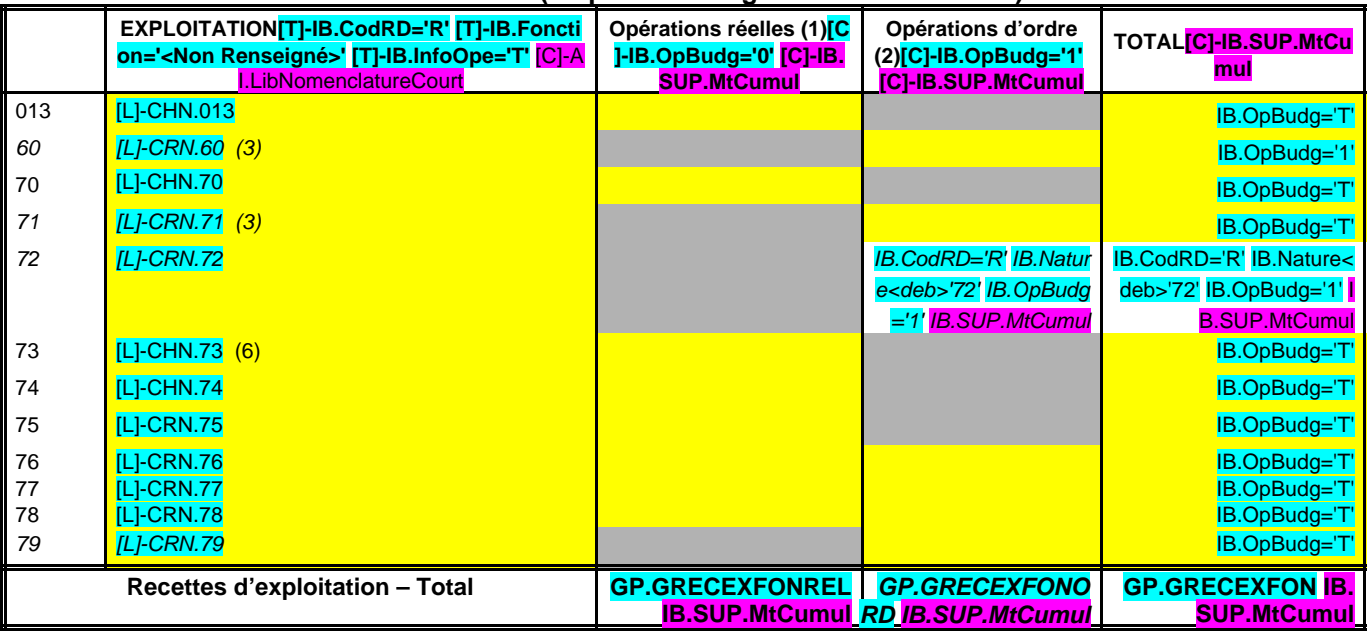

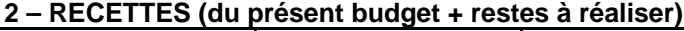

**R 002 RESULTAT REPORTE OU ANTICIPE CHN.002 IB.OpBudg ='T' IB.CodRD='R' IB. Fonction='<Non Renseigné>' IB.Info Ope='T' IB.SUP.MtCu mul** =

**A IB.SUP.MtCumul**

+

**TOTAL DES RECETTES D'EXPLOITATION CUMULEES GP.GRECTOTFONC**

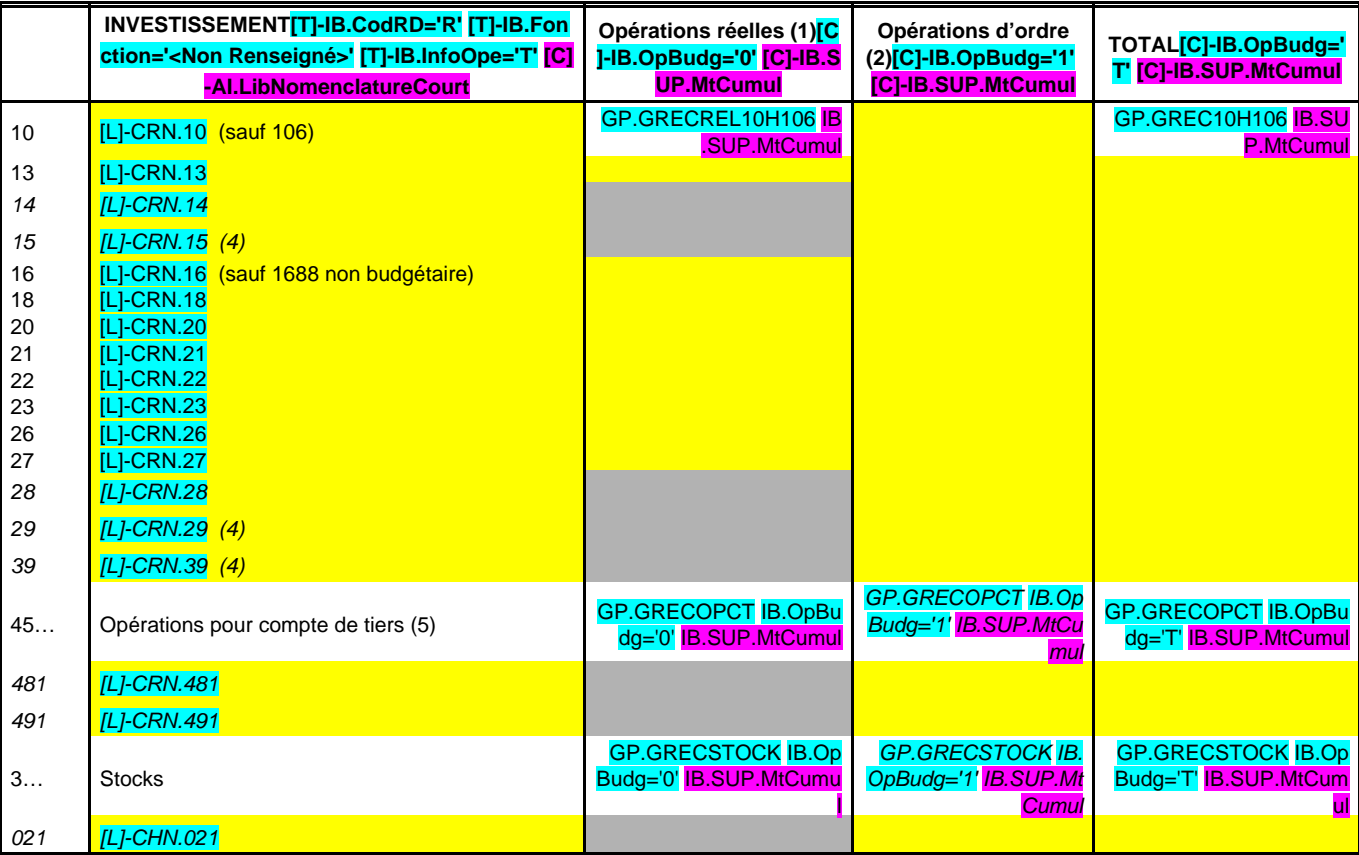

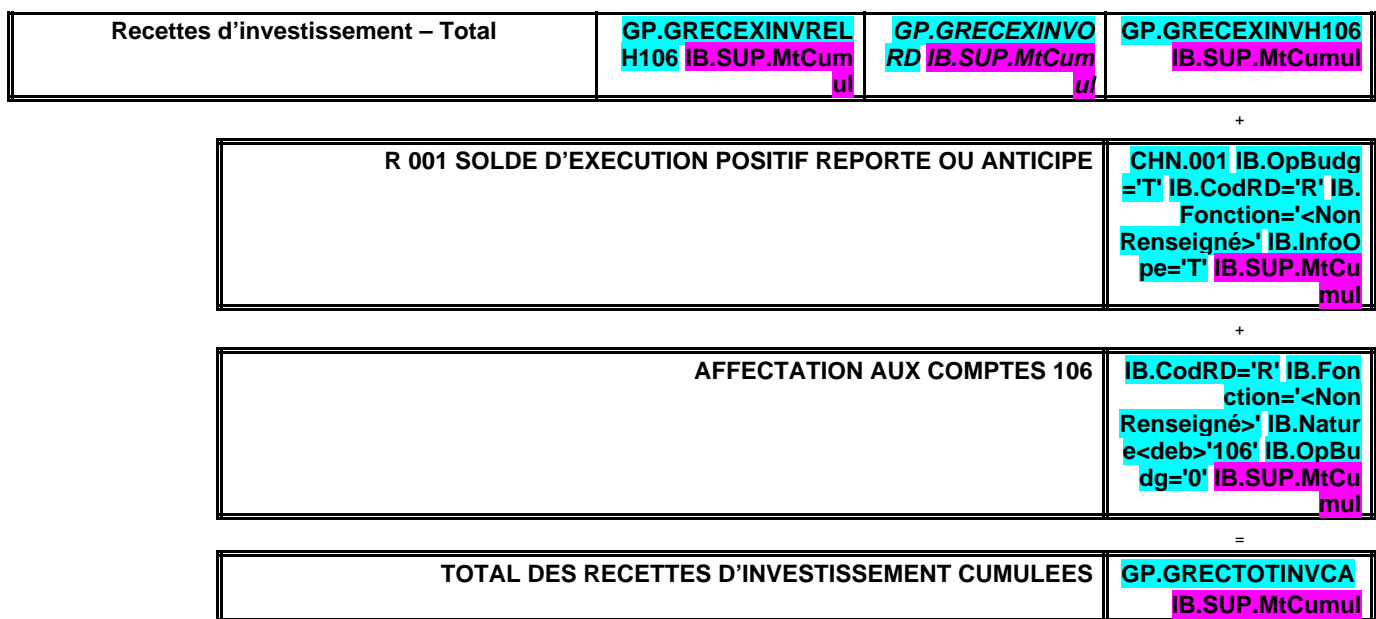

(1) Y compris les opérations relatives au rattachement des charges et des produits et les opérations d'ordre semi-budgétaires.

- (2) Voir liste des opérations d'ordre.
- (3) Permet de retracer les variations de stocks (sauf stocks de marchandises et de fournitures).
- (4) Si la régie applique le régime des provisions budgétaires.
- (5) Seul le total des opérations pour compte de tiers figure sur cet état (voir le détail Annexe IV A7).
- (6) Ce chapitre existe uniquement en M. 41, en M. 43 et en M. 44.

## **III – VOTE DU BUDGET III SECTION D'EXPLOITATION – DETAIL DES DEPENSES A1**

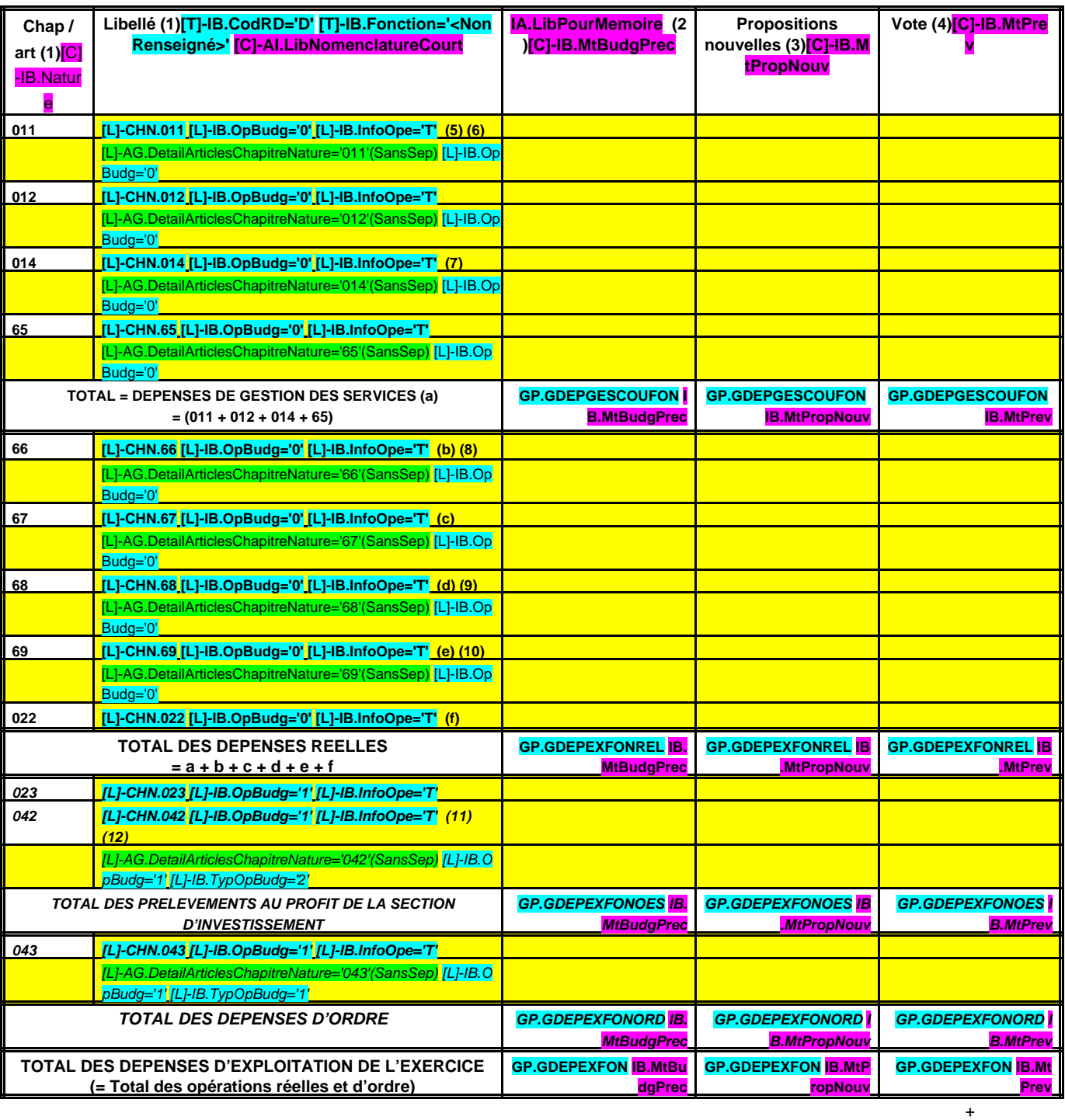

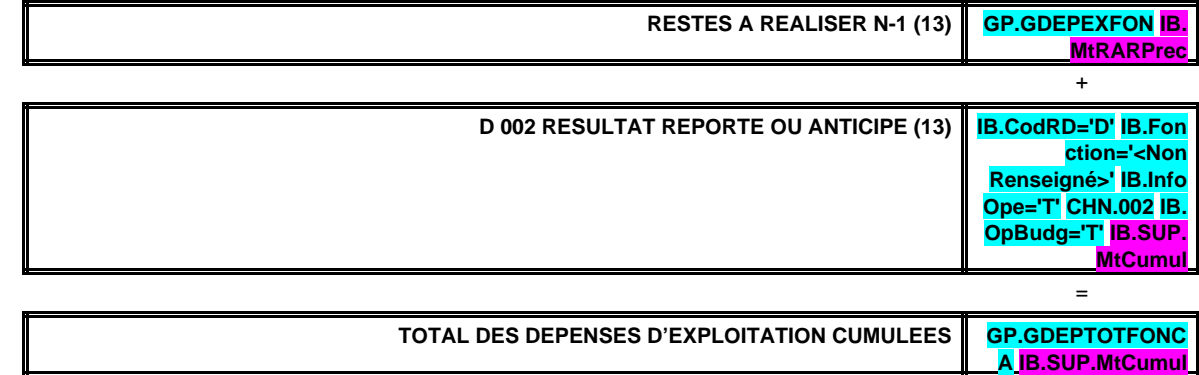

**Détail du calcul des ICNE au compte 66112 (8)**

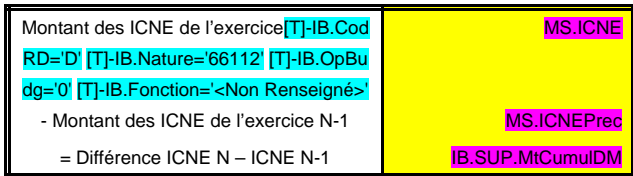

(1) Détailler les chapitres budgétaires par article conformément au plan de comptes appliqué par la commune ou l'établissement.

(2) cf. Modalités de vote I.

(3) Hors restes à réaliser.

(4) Le vote de l'organe délibérant porte uniquement sur les propositions nouvelles.

(5) Le compte 621 est retracé au sein du chapitre 012.

(6) Le compte 634 est uniquement ouvert en M. 41.

(7) Le compte 739 est uniquement ouvert en M. 43 et en M. 44.

(8) Le montant des ICNE de l'exercice correspond au montant de l'étape en cours cumulé aux crédits de l'exercice. Si le montant des ICNE de l'exercice est inférieur au montant de l'exercice N-1, le montant du compte 66112 sera négatif.

(9)Si la régie applique le régime des provisions semi-budgétaires, ainsi que pour la dotation aux dépréciations des stocks de fournitures et de marchandises, des créances et des valeurs mobilières de placement, aux dépréciations des comptes de tiers et aux dépréciations des comptes financiers.

(10) Ce chapitre n'existe pas en M. 49.

(11) Cf. définitions du chapitre des opérations d'ordre, DE 042 = RI 040.

(12) Le compte 6815 peut figurer dans le détail du chapitre 042 si la régie applique le régime des provisions budgétaires.

(13) Inscrire en cas de reprise des résultats de l'exercice précédent (après vote du compte administratif ou si reprise anticipée des résultats).

### **III – VOTE DU BUDGET III SECTION D'EXPLOITATION – DETAIL DES RECETTES A2**

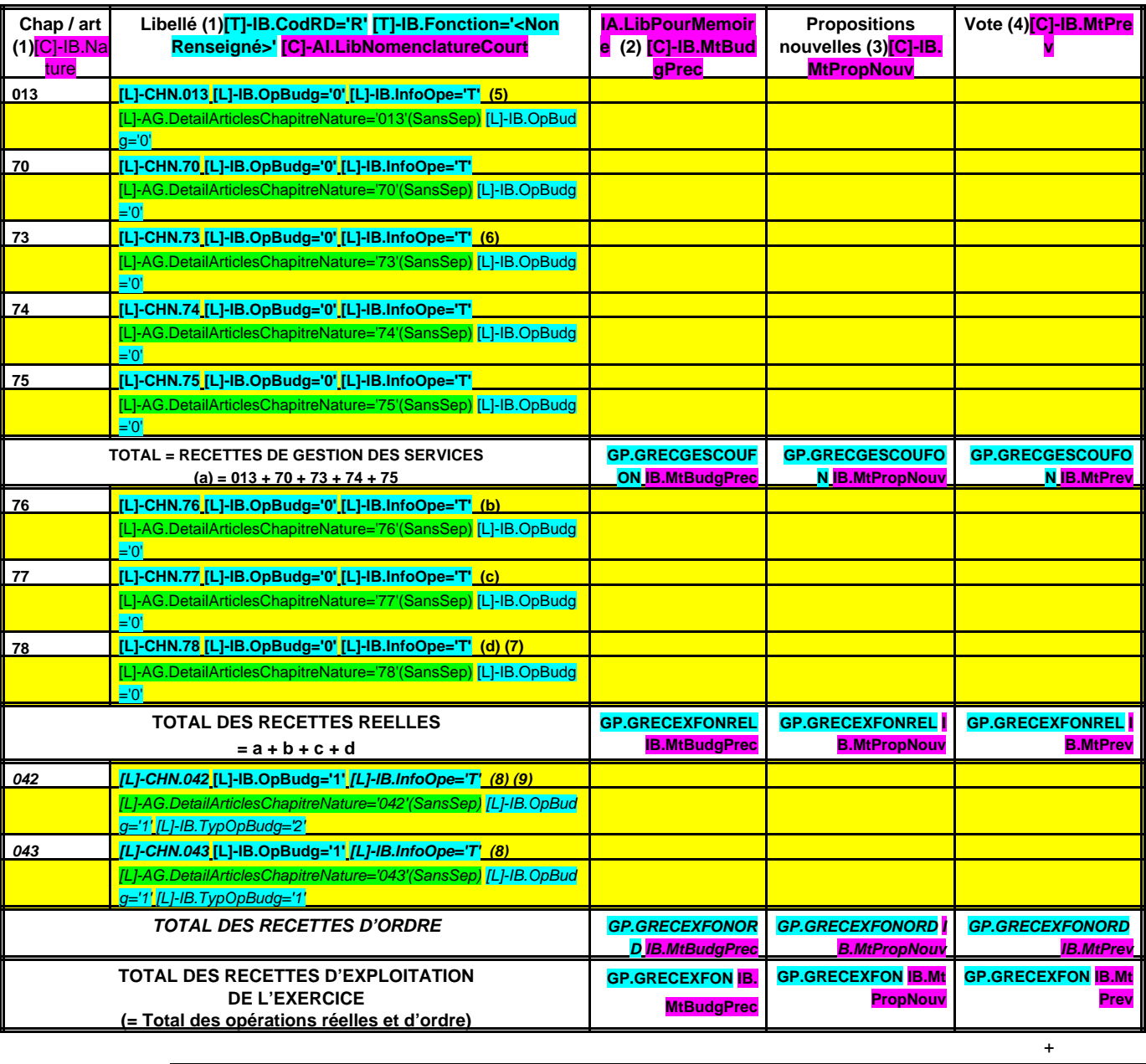

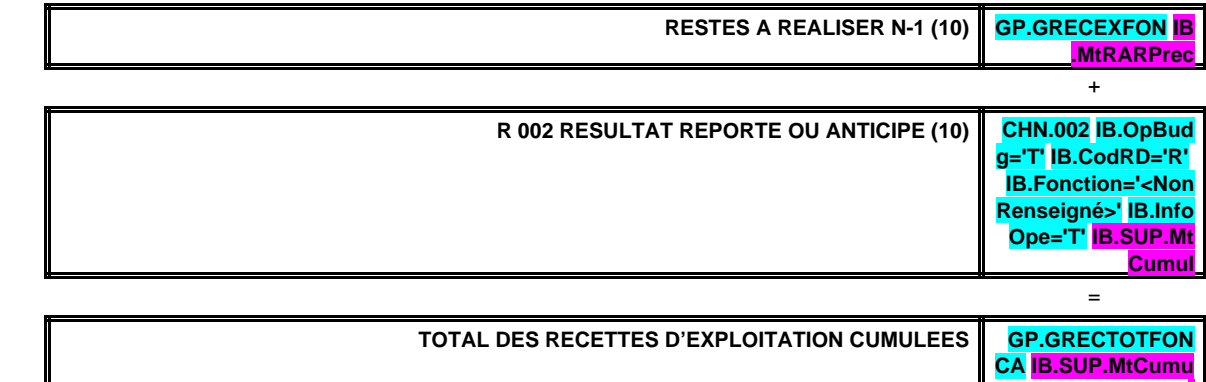

**l**

### **Détail du calcul des ICNE au compte 7622 (11)**

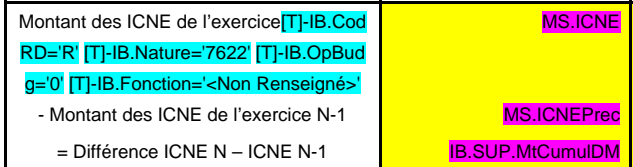

(1) Détailler les chapitres budgétaires par article conformément au plan de comptes appliqué par la régie.

(2) cf. Modalités de vote I.

(3) Hors restes à réaliser.

(4) Le vote de l'assemblée porte uniquement sur les propositions nouvelles.

(5) Le compte 699 n'existe pas en M. 49.

(6) Ce chapitre existe uniquement en M. 41, M. 43 et M. 44.

(7)Si la régie applique le régime des provisions semi-budgétaires, ainsi que pour la dotation aux dépréciations des stocks de fournitures et de marchandises, des créances et des valeurs

mobilières de placement, aux dépréciations des comptes de tiers et aux dépréciations des comptes financiers.

(8) Cf. définitions du chapitre des opérations d'ordre, RE 042 = DI 040, RE 043 = DE 043.

(9) Le compte 7815 peut figurer dans le détail du chapitre 042 si la régie applique le régime des provisions budgétaires.

(10) Inscrire en cas de reprise des résultats de l'exercice précédent (après vote du compte administratif ou si reprise anticipée des résultats).

(11) Le montant des ICNE de l'exercice correspond au montant de l'étape en cours cumulé aux crédits de l'exercice. Si le montant des ICNE de l'exercice est inférieur au montant de l'exercice N-1, le montant du compte 7622 sera négatif.

#### **III – VOTE DU BUDGET III SECTION D'INVESTISSEMENT – DETAIL DES DEPENSES B1**

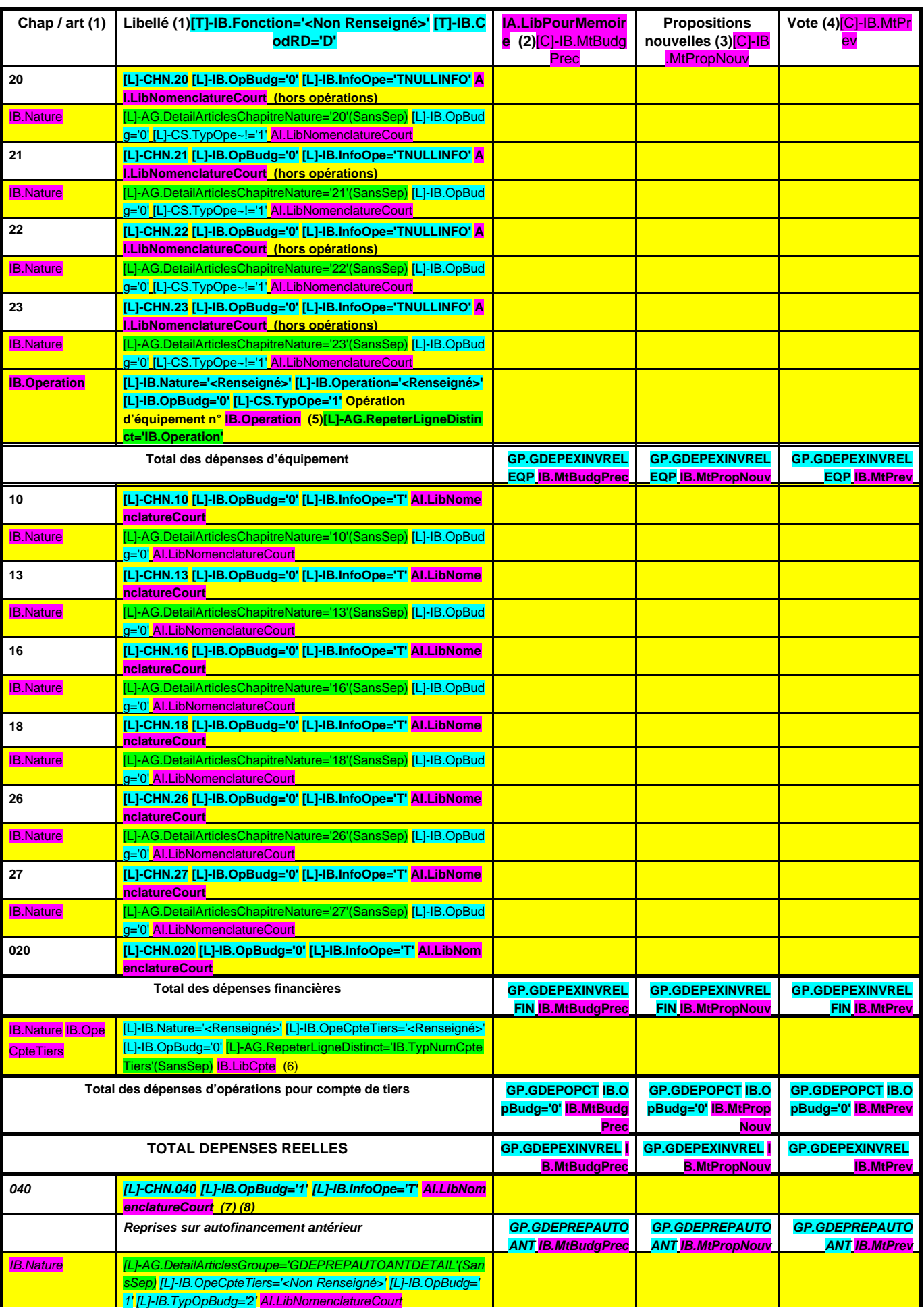

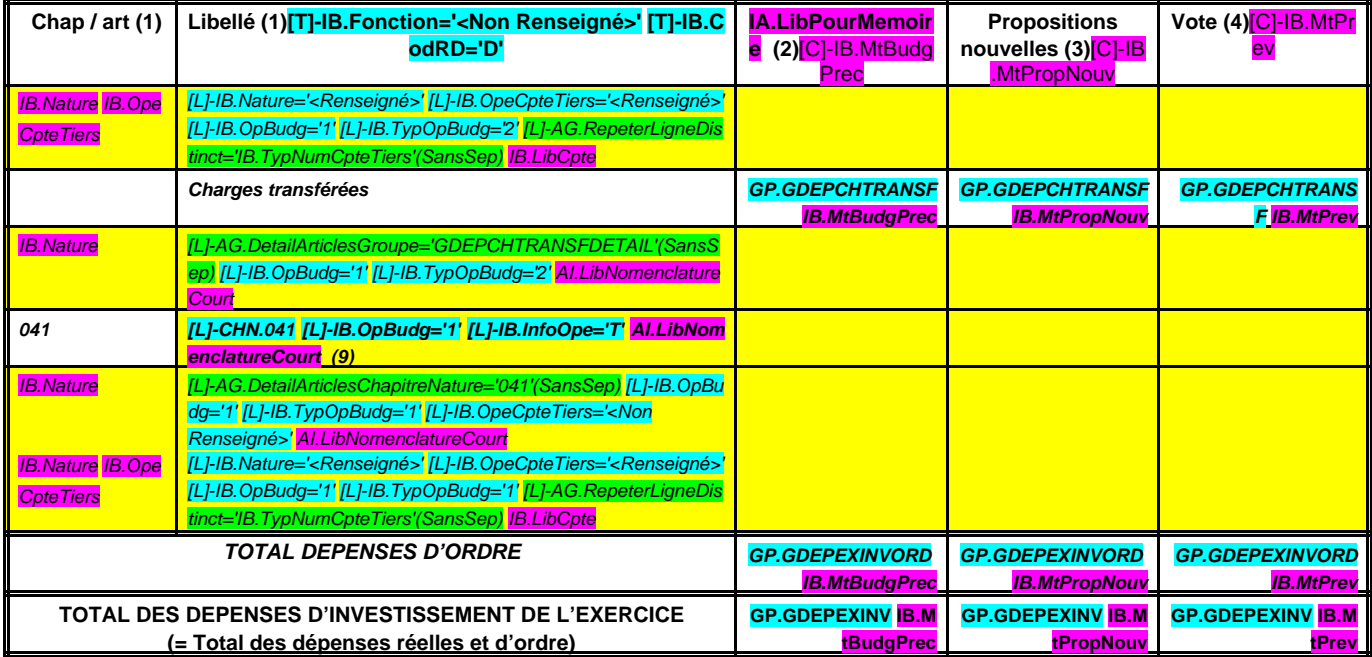

**RESTES A REALISER N-1 (10) GP.GDEPEXINV I B.MtRARPrec** + **D 001 SOLDE D'EXECUTION NEGATIF REPORTE OU ANTICIPE (10) CHN.001 B.OpBu dg='T' IB.InfoOpe ='T' IB.CodRD='D' IB.Fonction='<No n Renseigné>' IB. SUP.MtCumul** = TOTAL DES DEPENSES D'INVESTISSEMENT CUMULEES GP.GDEPTOTINV **CA IB.SUP.MtCu mul**

+

(1) Détailler les chapitres budgétaires par article conformément au plan de comptes appliqué par la régie.

(2) cf. Modalités de vote, I.

(3) Hors restes à réaliser.

(4) Le vote de l'organe délibérant porte uniquement sur les propositions nouvelles.

(5) Voir état III B 3 pour le détail des opérations d'équipement.

(6) Voir annexe IV A7 pour le détail des opérations pour compte de tiers.

(7) Cf. définitions du chapitre des opérations d'ordre, DI 040 = RE 042.

(8) Le compte 15…2 peut figurer dans le détail du chapitre 042 si la régie applique le régime des provisions budgétaires.

(9) Cf. définitions du chapitre des opérations d'ordre, DI 041 = RI 041.

(10) Inscrire en cas de reprise des résultats de l'exercice précédent (après vote du compte administratif ou si reprise anticipée des résultats).

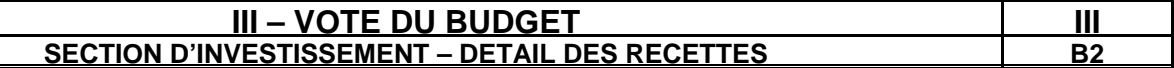

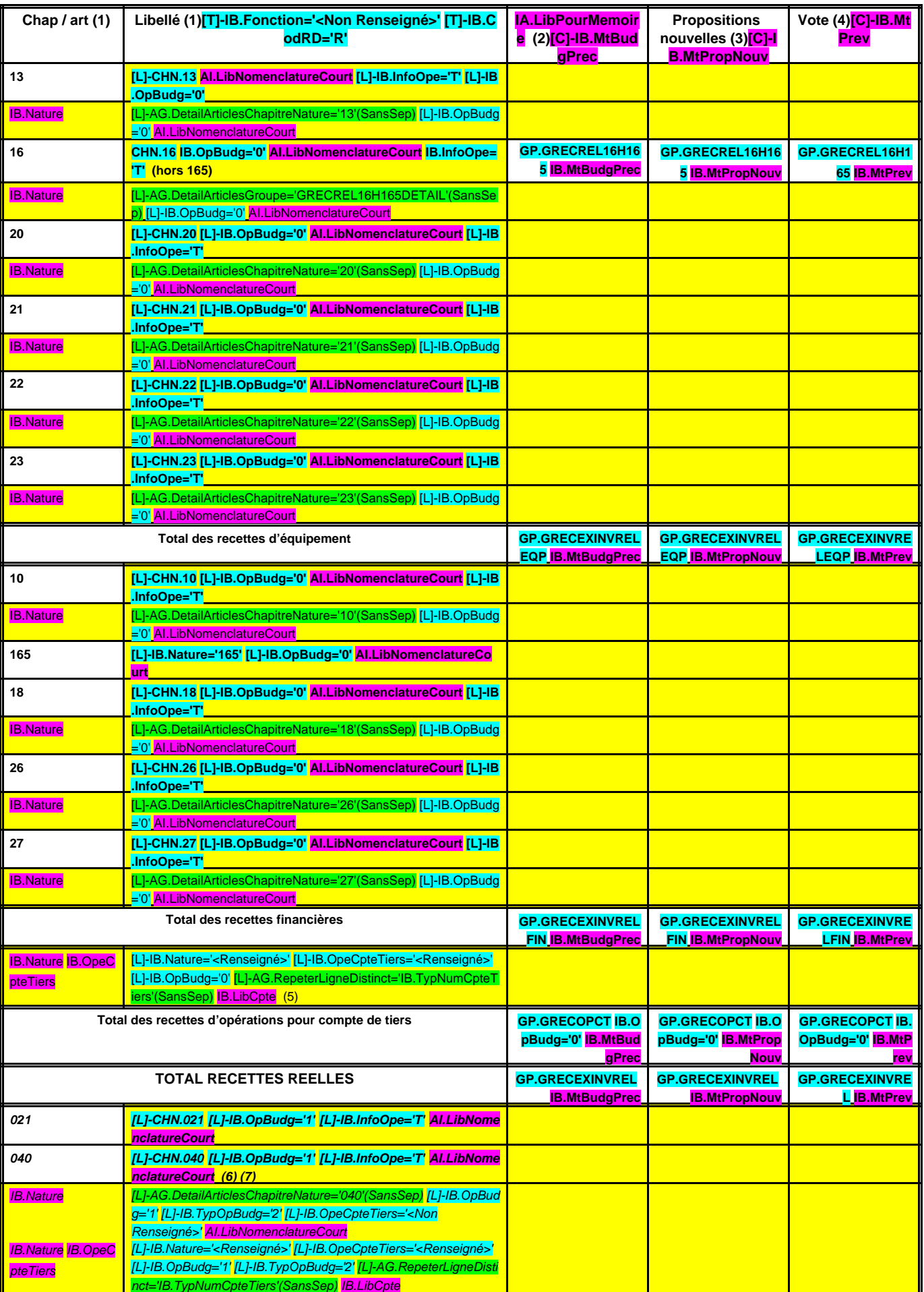

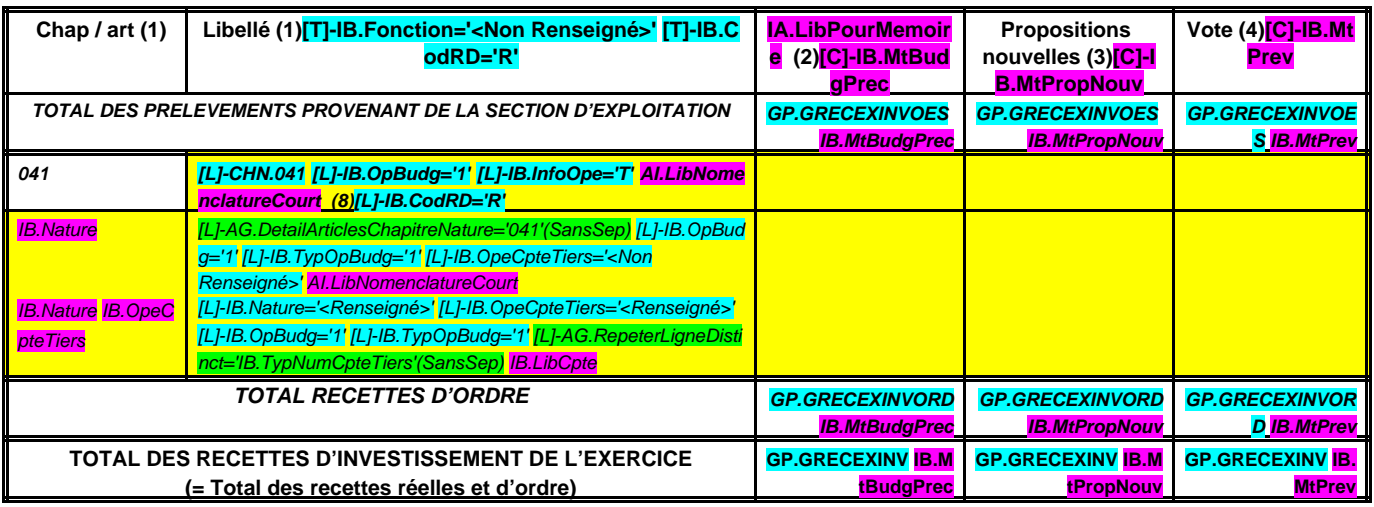

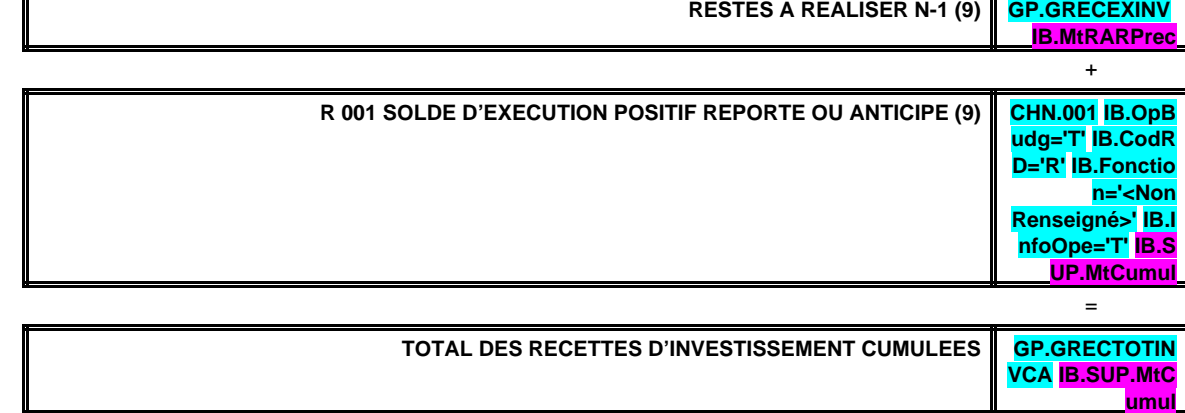

+

(1) Détailler les chapitres budgétaires par article conformément au plan de comptes appliqué par la régie.

(2) cf. Modalités de vote, I.

(3) Hors restes à réaliser.

(4) Le vote de l'organe délibérant porte uniquement sur les propositions nouvelles.

(5) Voir annexe IV A7 pour le détail des opérations pour compte de tiers.

(6) Cf. définitions du chapitre des opérations d'ordre, RI 040 = DE 042.

(7) Le compte 15…2 peut figurer dans le détail du chapitre 042 si la régie applique le régime des provisions budgétaires.

(8) Cf. définitions du chapitre des opérations d'ordre, DI 041 = RI 041.

(9) Inscrire en cas de reprise des résultats de l'exercice précédent (après vote du compte administratif ou si reprise anticipée des résultats).

# **III – VOTE DU BUDGETAG.RepeterEtat='IB.Operation' IB.InfoOpe='DETAIL' III DETAIL DES CHAPITRES D'OPERATION D'EQUIPEMENT B3**

### **OPERATION D'EQUIPEMENT N°: IB.Operation (1) LIBELLE : IB.LibCpte**

#### **IA.LibelleTypOpe**

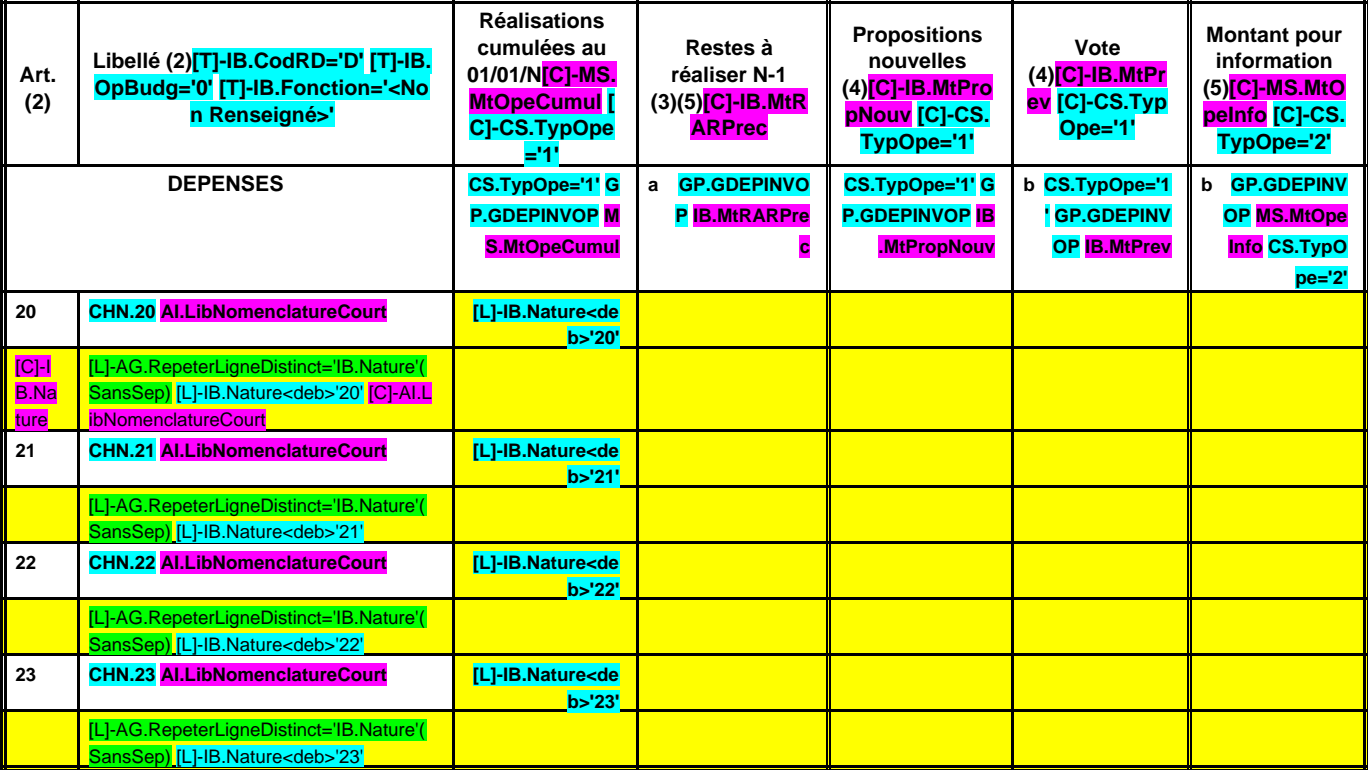

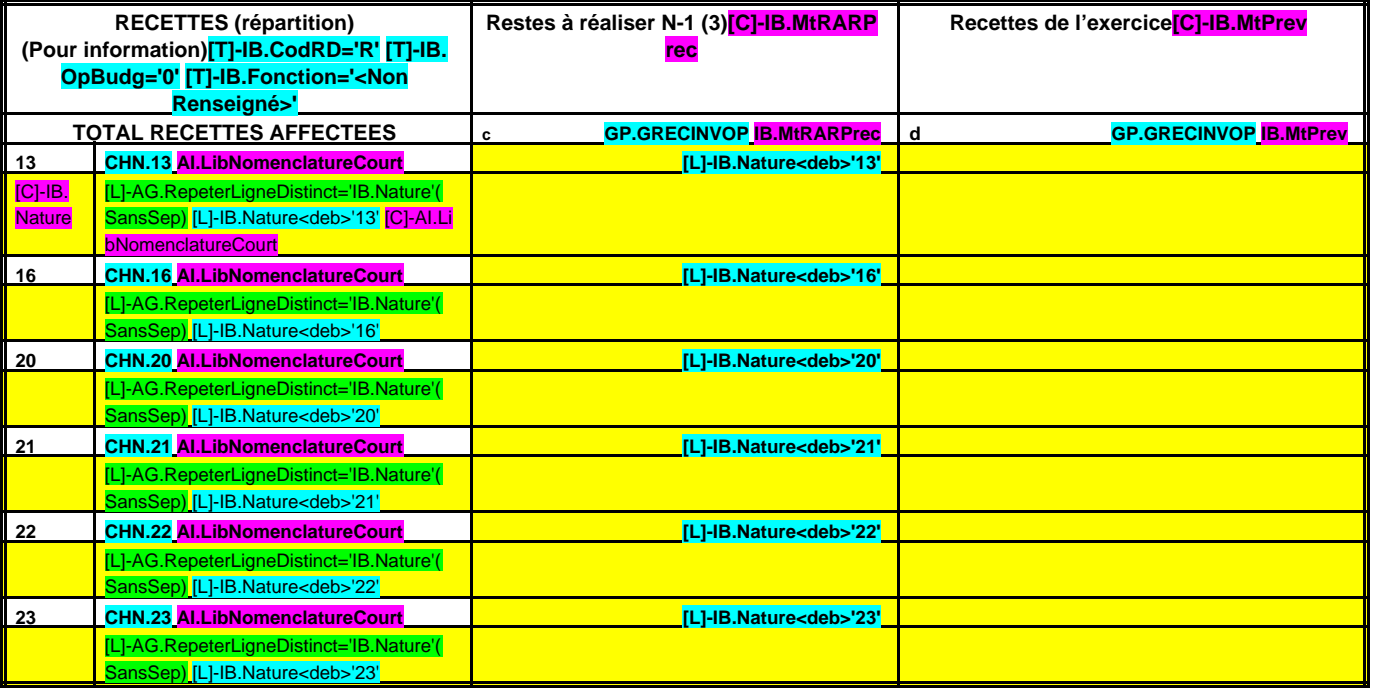

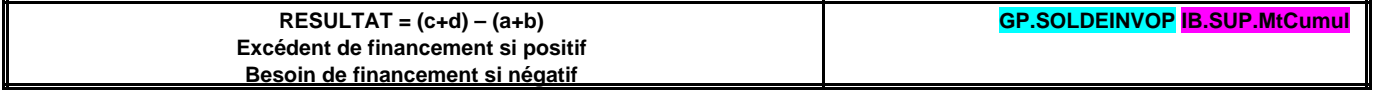

(1) Ouvrir un cadre par opération.

(2) Détailler les articles conformément au plan de comptes appliqué par la régie.

(3) A remplir uniquement en cas de reprise des résultats de l'exercice précédent, soit après le vote du compte administratif, soit en cas de reprise anticipée des résultats.

(4) Lorsque l'opération d'équipement constitue un chapitre faisant l'objet d'un vote, ces deux colonnes sont renseignées. Dans ce cas, le vote de l'assemblée porte uniquement sur les propositions nouvelles.

(5) Lorsque l'opération d'équipement est présentée pour information, seules ces deux colonnes sont renseignées.

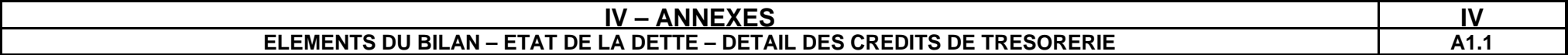

# **A1.1 – DETAIL DES CREDITS DE TRESORERIE (1)**

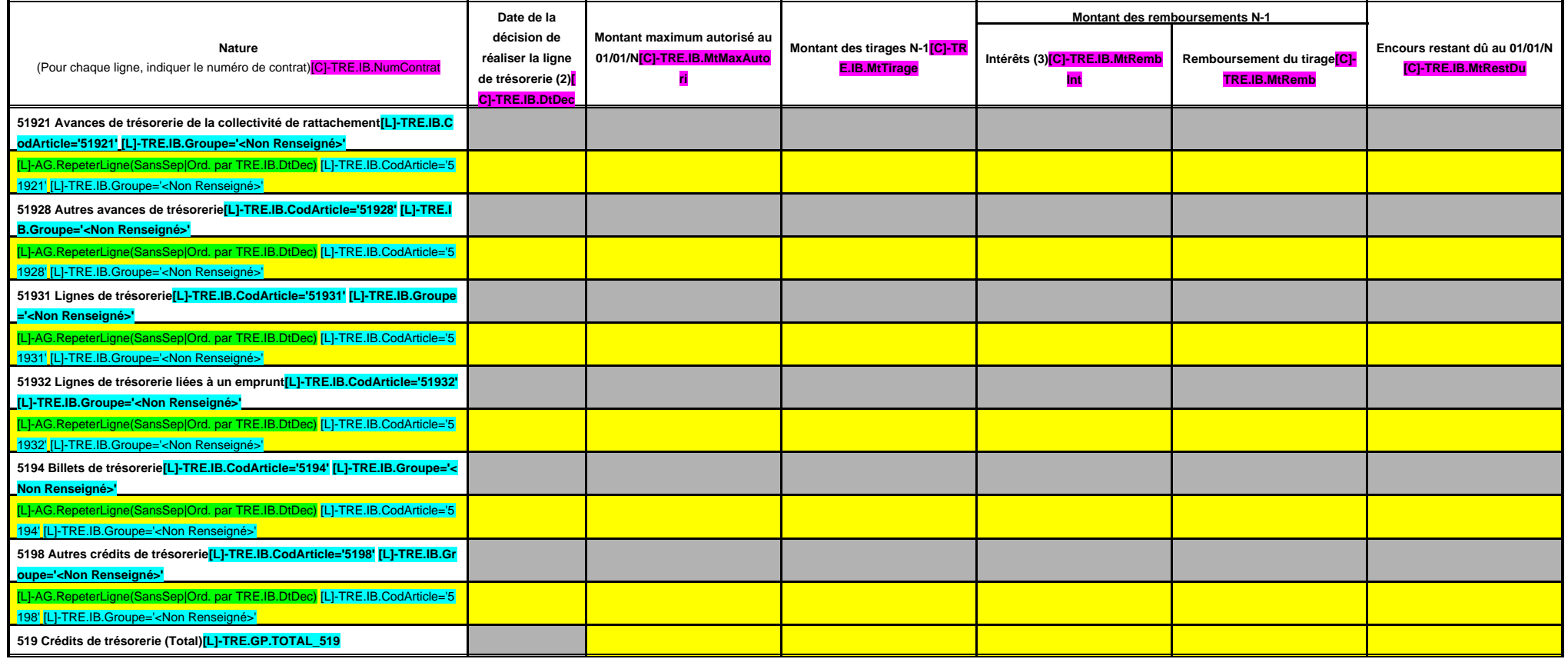

(1) Circulaire n° NOR : INTB8900071C du 22/02/1989.

(2) Indiquer la date de la délibération de l'assemblée autorisant la ligne de trésorerie ou la date de la décision de l'ordonnateur de réaliser la ligne de trésorerie sur la base d'un montant maximum autorisé par l'organe

(3) Il s'agit des intérêts comptabilisés au compte 6615, sauf pour les emprunts assortis d'une option de tirage sur ligne de trésorerie pour lesquels les intérêts sont comptabilisés au tompte 66111 et sauf pour les sillets compte 6618.

# **IV – ANNEXES IV**

#### **ELEMENTS DU BILAN – ETAT DE LA DETTE – REPARTITION PAR NATURE DE DETTE A1.2**

# **A1.2 – REPARTITION PAR NATURE DE DETTE (hors 16449 et 166)**

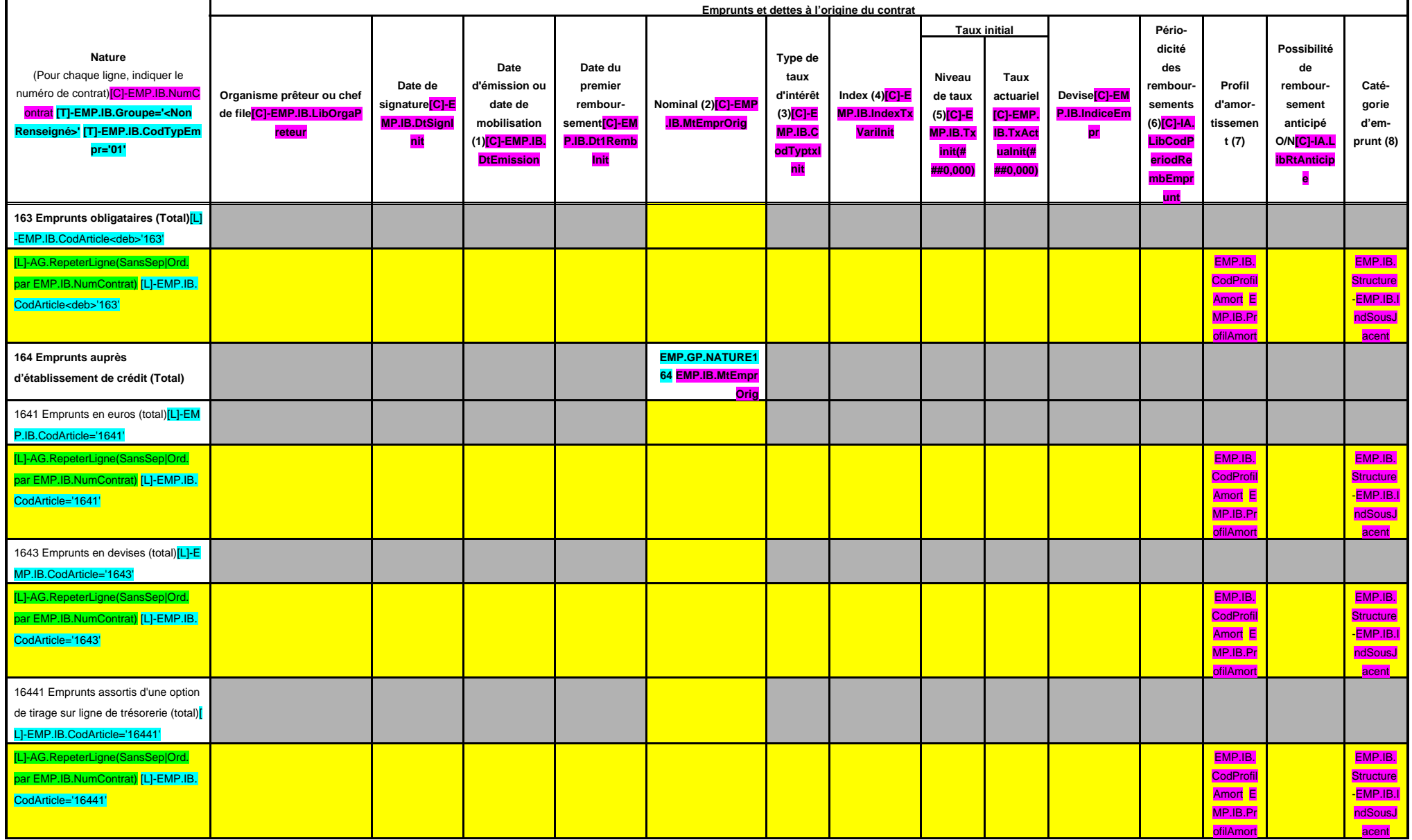

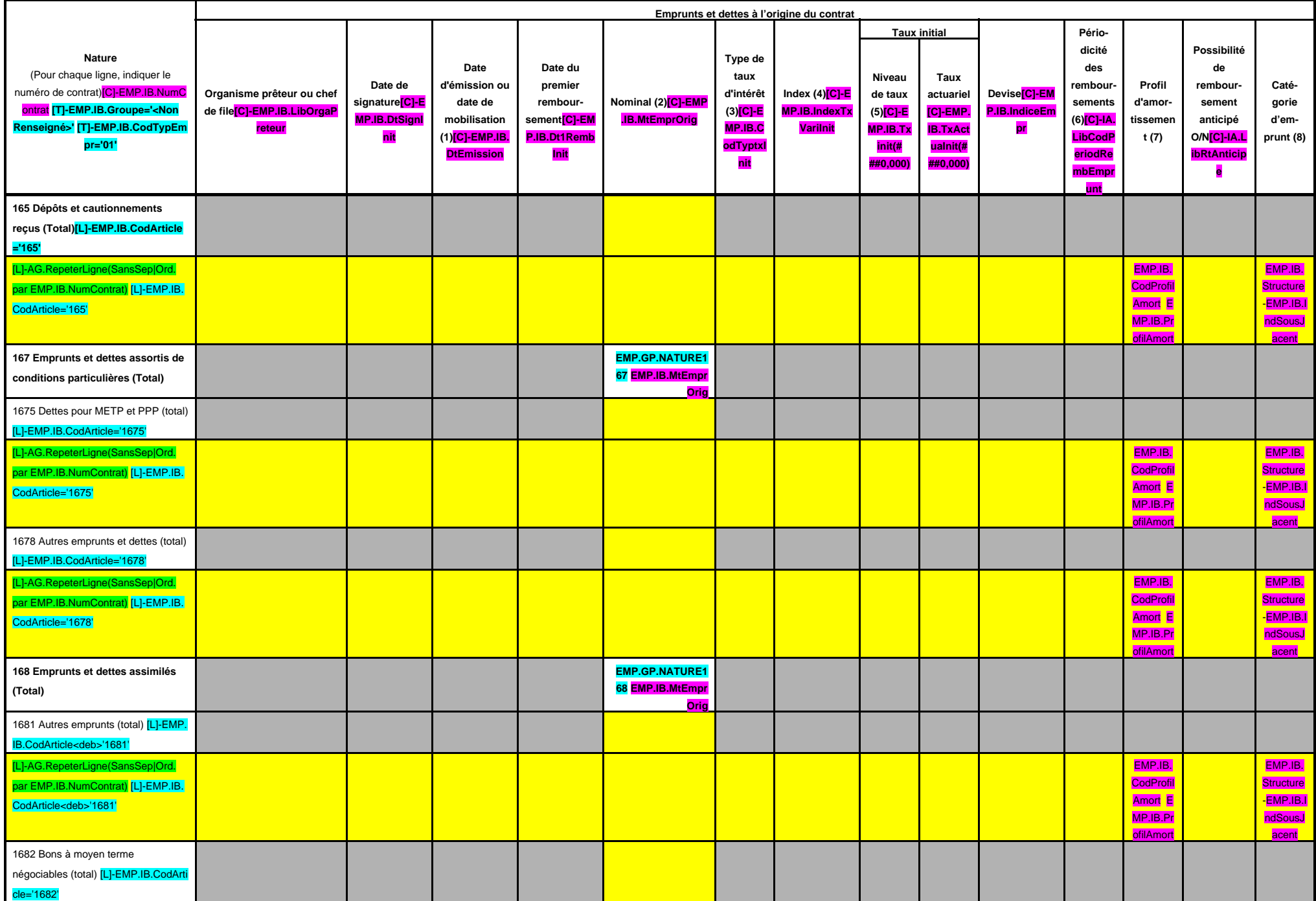

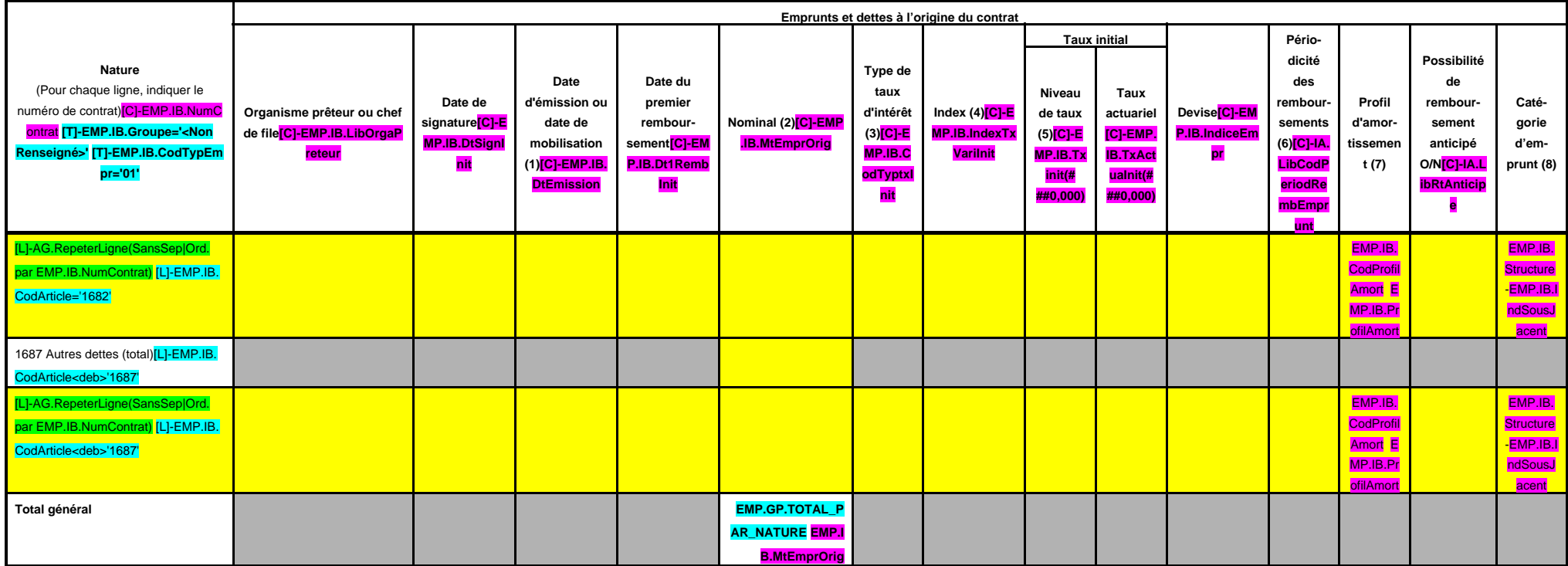

(1) Si un emprunt donne lieu à plusieurs mobilisations, indiquer la date de la première mobilisation.

(2) Nominal : montant emprunté à l'origine.

(3) Type de taux d'intérêt : F : fixe ; V : variable simple ; C : complexe (c'est-à-dire un taux variable qui n'est pas seulement défini comme la simple addition d'un taux usuel de référence et d'une marge exprimée en poin

(4) Mentionner le ou les types d'index (ex : Euribor 3 mois).

(5) Indiquer le niveau de taux à l'origine du contrat.

(6) Indiquer la périodicité des remboursements : A : annuelle ; M : mensuelle, B : bimestrielle, S : semestrielle, T : trimestrielle, X autre.

(7) Indiquer C pour amortissement constant, P pour amortissement progressif, F pour in fine, X pour autres à préciser.

(8) Catégorie d'emprunt à l'origine. Exemple A-1 (cf. la classification des emprunts suivant la typologie de la circulaire IOCB1015077C du 25 juin 2010 sur les produits financiers offerts aux collectivités territoriales).

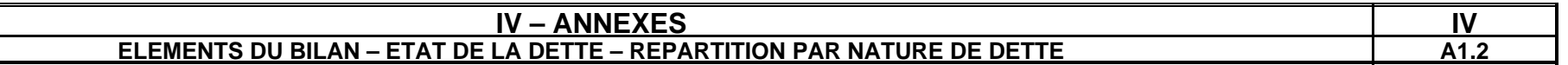

# **A1.2 – REPARTITION PAR NATURE DE DETTE (hors 16449 et 166) (suite)**

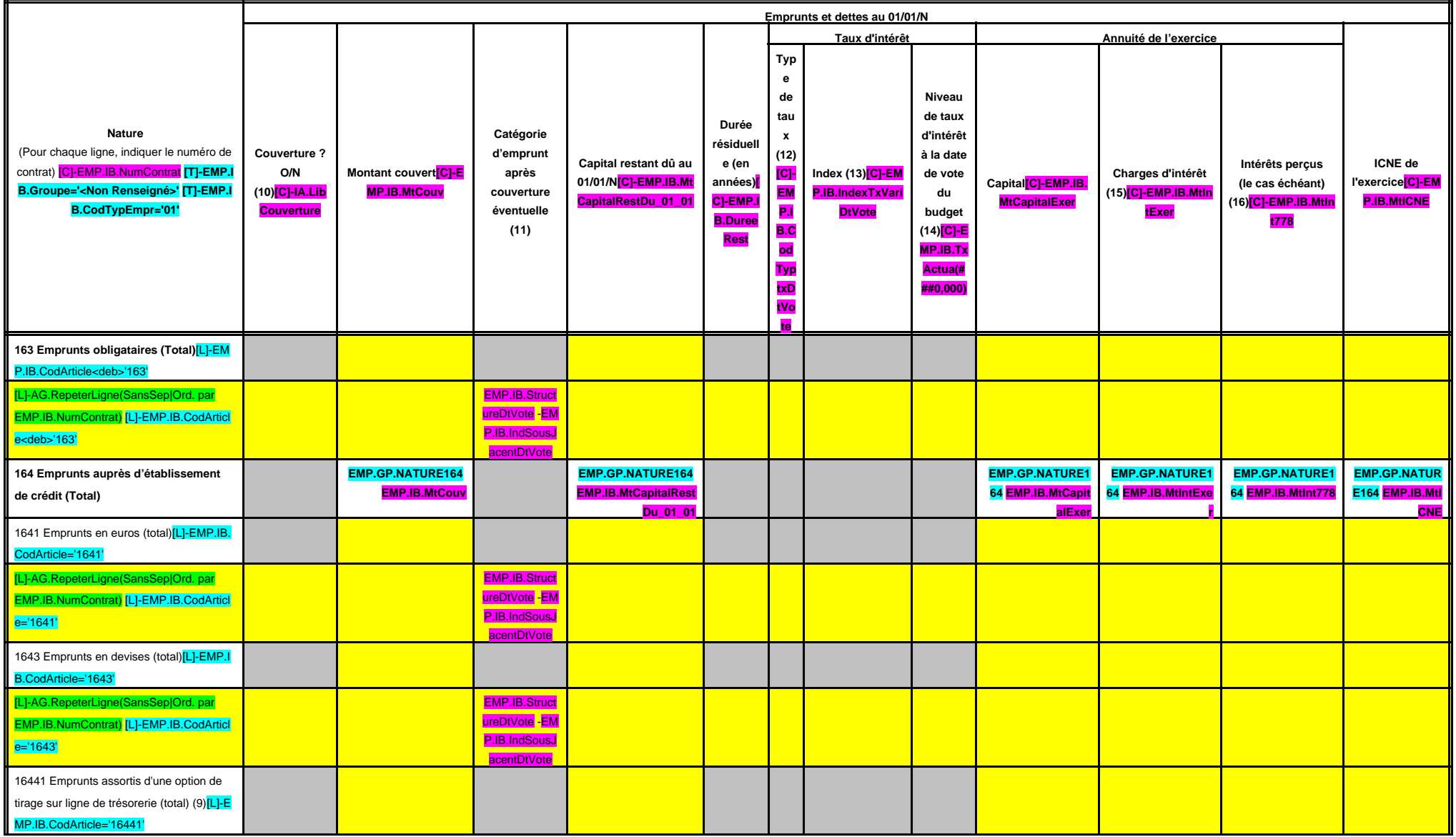

![](_page_30_Picture_460.jpeg)

![](_page_31_Picture_405.jpeg)

(9) S'agissant des emprunts assortis d'une ligne de trésorerie, il faut faire ressortir le remboursement du capital de la dette prévue pour l'exercice correspondant au véritable endettement.

(10) Si l'emprunt est soumis à couverture, il convient de compléter le tableau « détail des opérations de couverture ».

(11) Catégorie d'emprunt. Exemple A-1 (cf. la classification des emprunts suivant la typologie de la circulaire IOCB1015077C du 25 juin 2010 sur les produits financiers offerts aux collectivités territoriales).

(12) Type de taux d'intérêt après opérations de couverture : F : fixe ; V : variable simple ; C : complexe (c'est-à-dire un taux variable qui n'est pas seulement défini comme la simple addition d'un taux usuel de référence

(13) Mentionner l'index en cours au 01/01/N après opérations de couverture.

(14) Taux après opérations de couverture éventuelles. Pour les emprunts à taux variable, indiquer le niveau à la date de vote du budget.

(15) Il s'agit des intérêts dus au titre du contrat initial et comptabilisés à l'article 66111 « Intérêts réglés à l'échéance » (intérêts décaissés) et intérêts éventuels dus au titre du contrat d'échange éventuel et compt

(16) Indiquer les intérêts éventuellement reçus au titre du contrat d'échange éventuel et comptabilisés au 768.

# **IV – ANNEXES IV**

# **ELEMENTS DU BILAN – ETAT DE LA DETTE – REPARTITION DES EMPRUNTS PAR STRUCTURE DE TAUX | A1.3**

# **A1.3 – REPARTITION DES EMPRUNTS PAR STRUCTURE DE TAUX (HORS A1)**

![](_page_32_Picture_497.jpeg)

![](_page_33_Picture_545.jpeg)

![](_page_34_Picture_515.jpeg)

(1) Répartir les emprunts selon le type de structure de taux (de A à F selon la classification de la charte de bonne conduite) en fonction du risque le plus élevé à courir sur toute la durée de vie du contrat de prêt et ap

(2) Nominal : montant emprunté à l'origine. En cas de couverture partielle d'un emprunt, indiquer séparément sur deux lignes la part du nominal couvert et la part non couverte.

(3) En cas de couverture partielle d'un emprunt, indiquer séparément sur deux lignes la part du capital restant dû couvert et la part non couverte.

(4) Indiquer la classification de l'indice sous-jacent suivant la typologie de la circulaire du 25 juin 2010 sur les produits financiers (de 1 à 6). 1 : Indice zone euro / 2 : Indices inflation française ou zone euro ou éc euro ou écart d'indices dont l'un est hors zone euro / 5 : écarts d'indices hors zone euro / 6 : autres indices.

(5) Taux hors opération de couverture. Indiquer le montant, l'index ou la formule correspondant au taux minimal du contrat de prêt sur toute la durée du contrat.

(6) Taux hors opération de couverture. Indiquer le montant, l'index ou la formule correspondant au taux maximal du contrat de prêt sur toute la durée du contrat.

(7) Coût de sortie : indiquer le montant de l'indemnité contractuelle de remboursement définitif de l'emprunt au 01/01/N ou le cas échéant, à la prochaine date d'échéance.

(8) Montant, index ou formule.

(9) Indiquer le niveau de taux après opérations de couverture éventuelles. Pour les emprunts à taux variables, indiquer le niveau du taux à la date de vote du budget.

(10) Indiquer les intérêts à payer au titre du contrat initial et comptabilisés à l'article 66111 et des intérêts éventuels à payer au titre du contrat d'échange et comptabilisés à l'article 668.

(11) Indiquer les intérêts à percevoir au titre du contrat d'échange et comptabilisés au 768.

# **IV – ANNEXES IV ELEMENTS DU BILAN – ETAT DE LA DETTE – TYPOLOGIE DE LA REPARTITION DE L'ENCOURS A1.4**

# **A1.4 – TYPOLOGIE DE LA REPARTITION DE L'ENCOURS (1)**

![](_page_35_Picture_307.jpeg)

(1) Cette annexe retrace le stock de dette au 01/01/N après opérations de couverture éventuelles.
#### **EDB.LibelleColl - EB.LibelleEtab - IA.NatureDecision - BB.Exer**

# **IV – ANNEXES IV**

#### **ELEMENTS DU BILAN – ETAT DE LA DETTE – DETAIL DES OPERATIONS DE COUVERTURE A1.5**

# **A1.5 – DETAIL DES OPERATIONS DE COUVERTURE (1)**

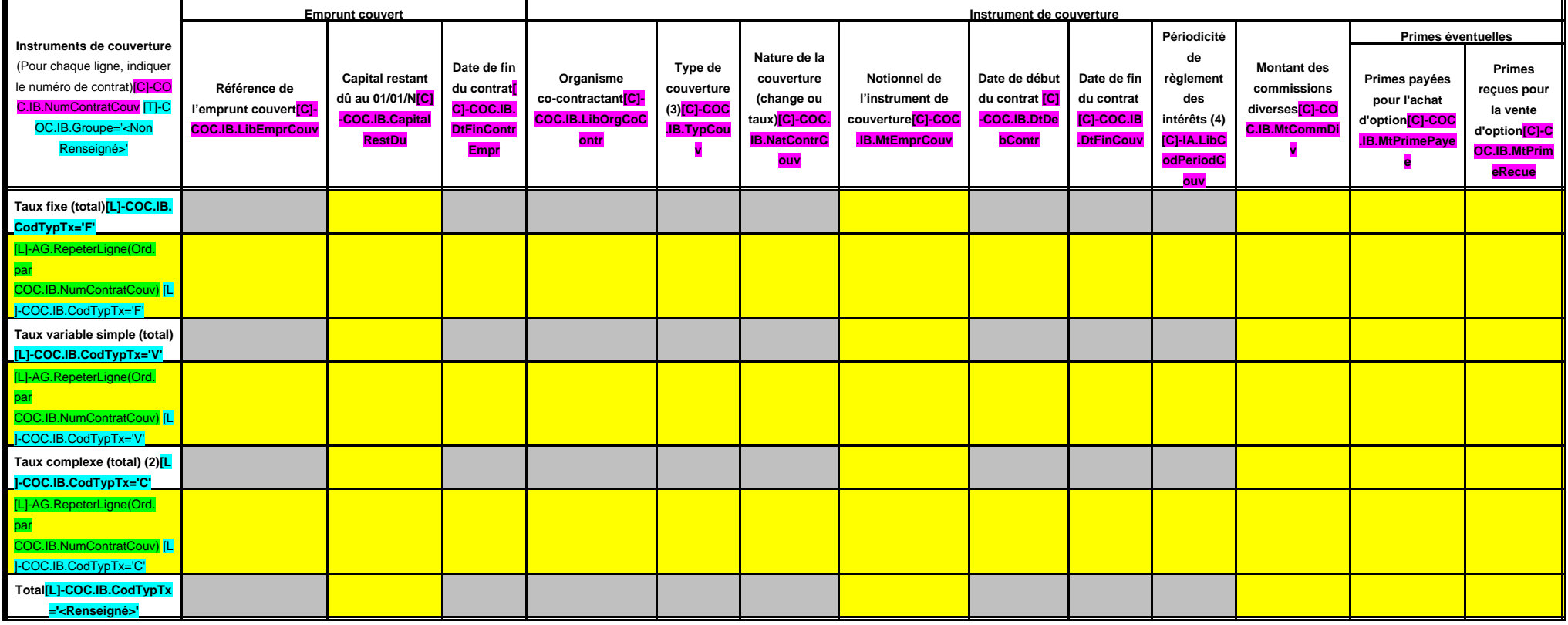

(1) Si un instrument couvre plusieurs emprunts, distinguer une ligne par emprunt couvert.

(2) Il s'agit d'un taux variable qui n'est pas défini comme la simple addition d'un taux usuel de référence et d'une marge exprimée en point de pourcentage.

(3) Indiquer s'il s'agit d'un swap, d'une option (cap, floor, tunnel, swaption).

(4) Indiquer la périodicité de règlement des intérêts : A : annuelle, M : mensuelle, B : bimestrielle, S : semestrielle, T : trimestrielle, X : autre.

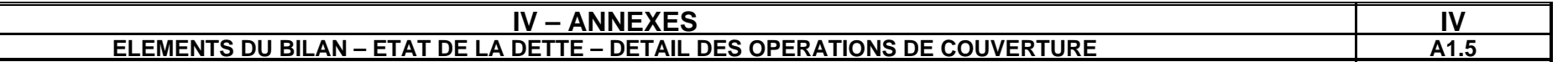

# **A1.5 – DETAIL DES OPERATIONS DE COUVERTURE (1) (suite)**

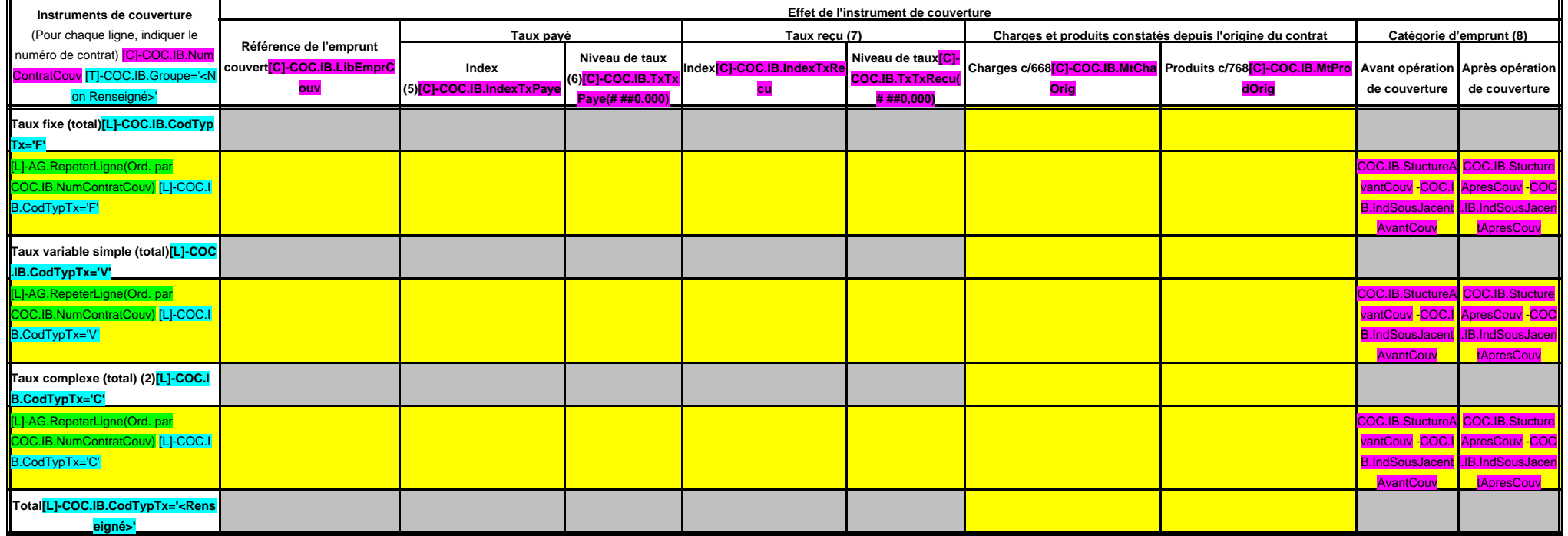

(5) Indiquer l'index utilisé ou la formule de taux.

(6) Pour les emprunts à taux variable, indiquer le niveau à la date de vote du budget.

(7) A compléter si l'instrument de couverture est un swap.

(8) Catégorie d'emprunt. Exemple A-1 (cf. la classification des emprunts suivant la typologie de la circulaire IOCB1015077C du 25 juin 2010 sur les produits financiers offerts aux collectivités territoriales).

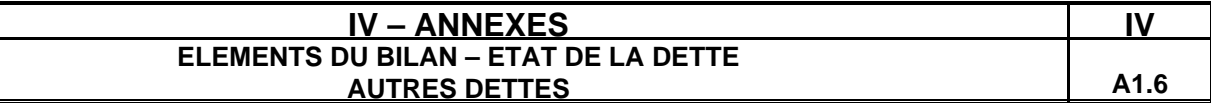

#### **A1.6 – AUTRES DETTES**

**(Issues des engagements juridiques pris autres que ceux destinés à financer la prise en charge d'un emprunt)**

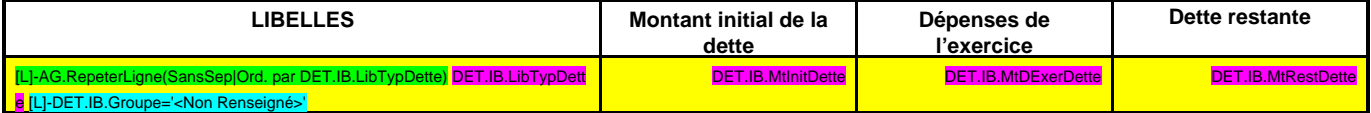

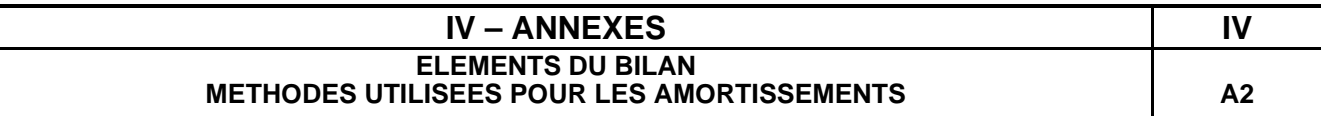

# **A2 – AMORTISSEMENTS – METHODES UTILISEES**

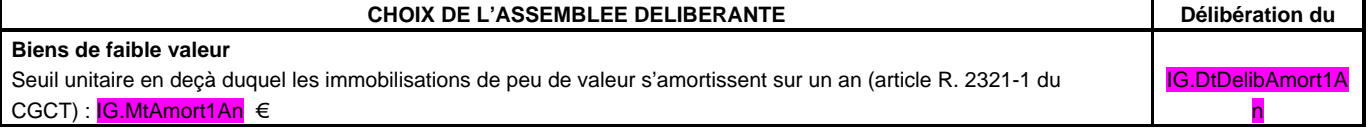

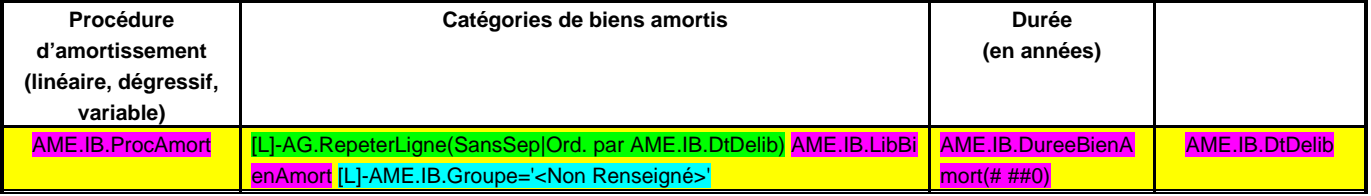

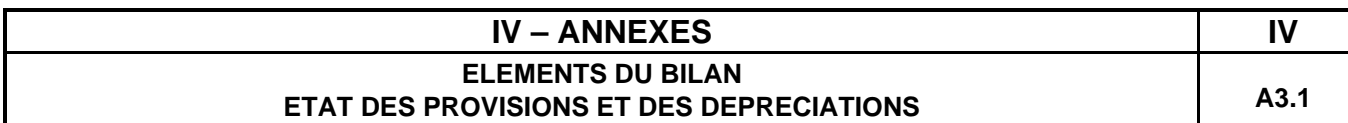

# **A3.1 – ETAT DES PROVISIONS ET DES DEPRECIATIONS**

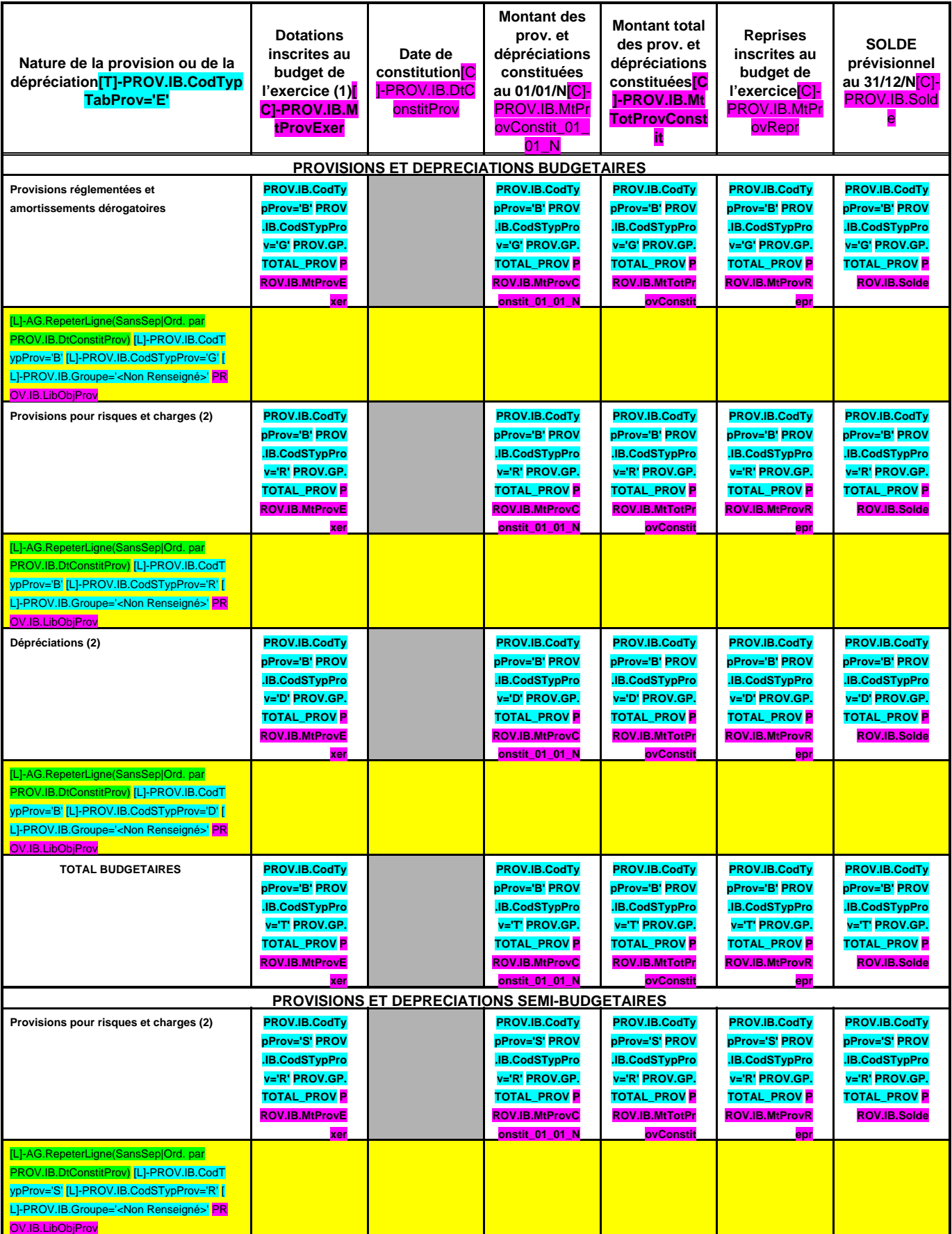

# **EDB.LibelleColl - EB.LibelleEtab - IA.NatureDecision - BB.Exer**

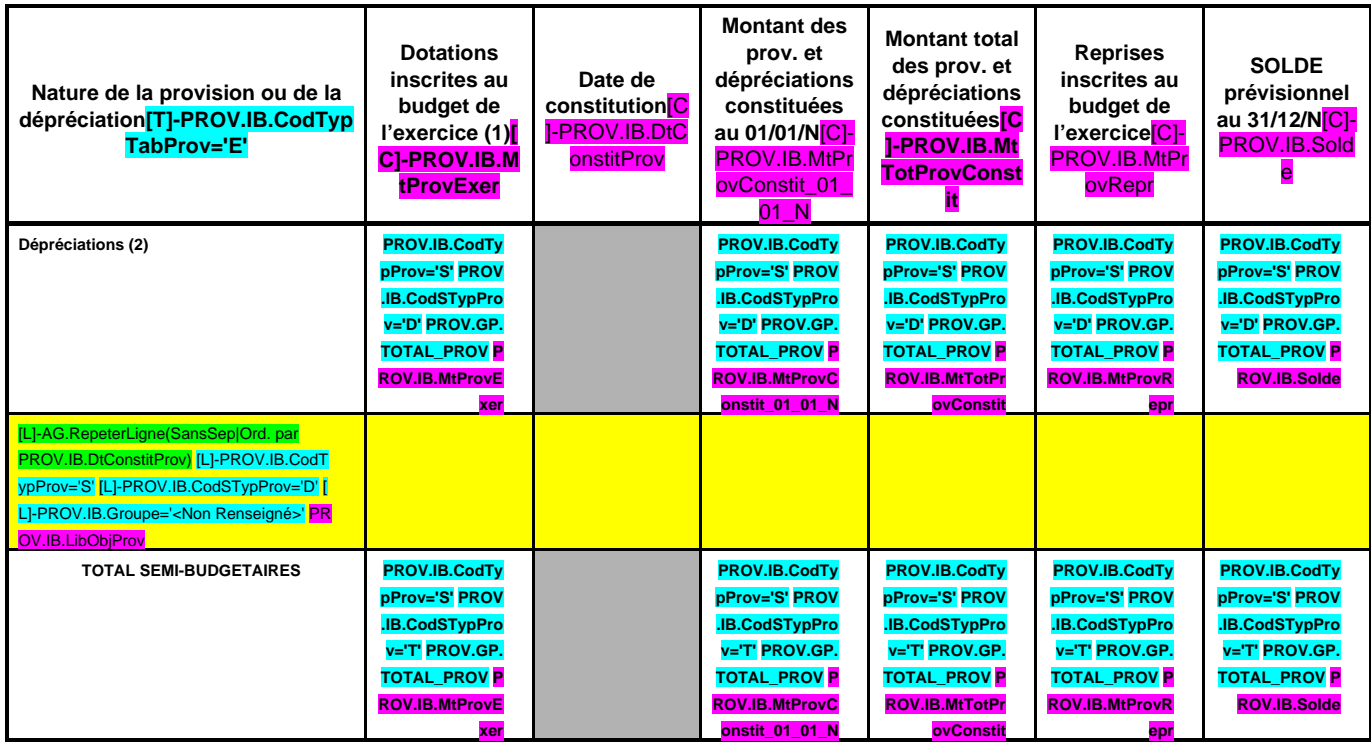

(1) Provisions nouvelles ou abondement d'une provision déjà constituée.

(2) Indiquer l'objet de la provision (exemples : provision pour litiges au titre du procès ; provisions pour dépréciation des immobilisations de l'équipement …).

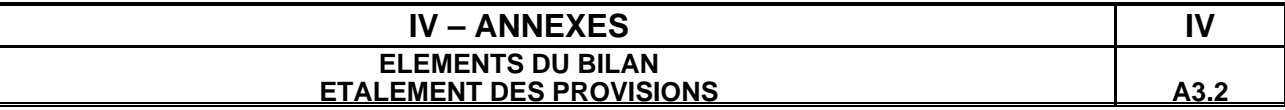

#### **A3.2 – ETALEMENT DES PROVISIONS**

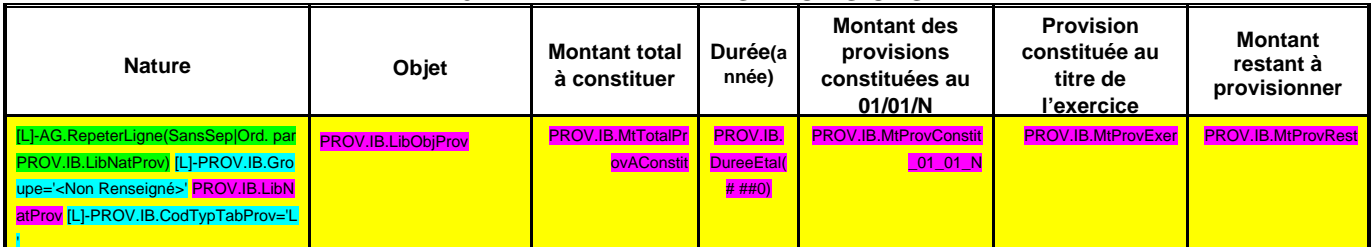

(1) Il s'agit des provisions pour risques et charges qui peuvent faire l'objet d'un étalement.

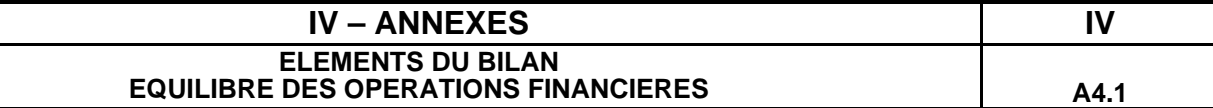

#### **DISPONIBILITE DE RESSOURCES PROPRES PROVENANT DES EXERCICES ANTERIEURS**

**Solde de la section d'investissement de l'exercice N-1 (1)**

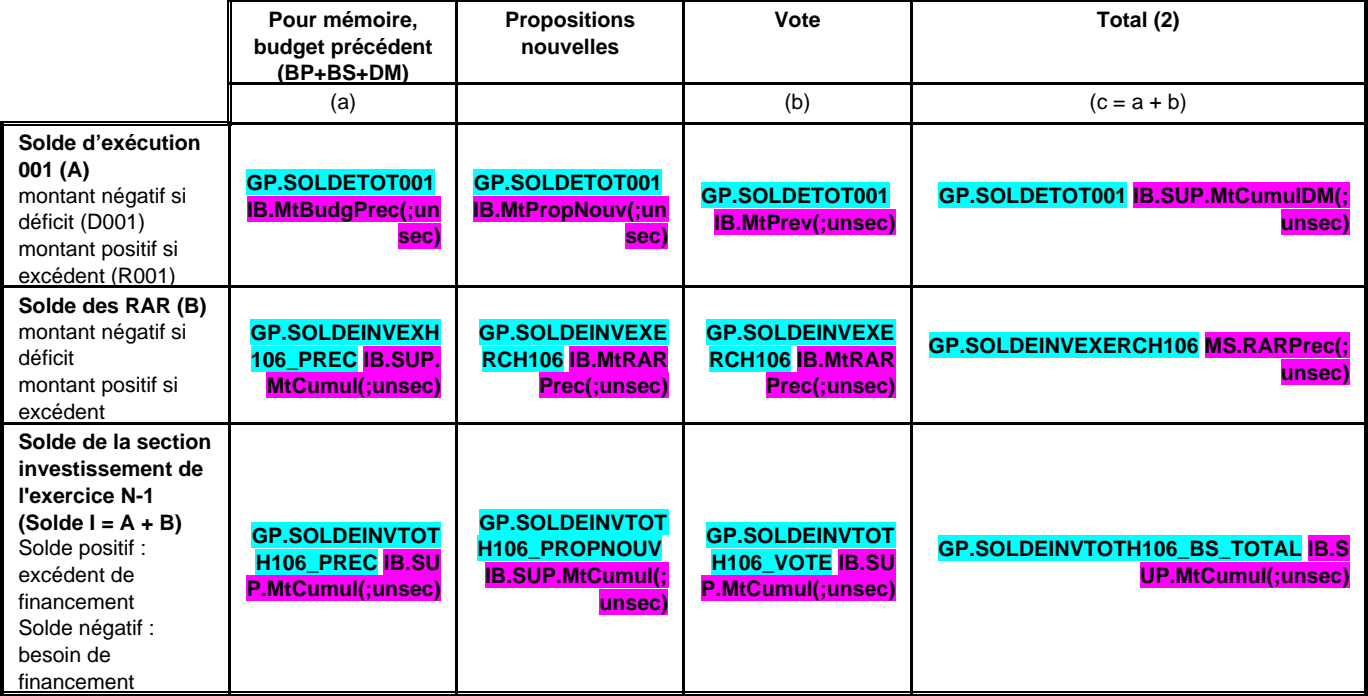

#### **Disponibilité des ressources propres provenant des exercices antérieurs après financement de la section investissement de l'exercice N-1 (1)**

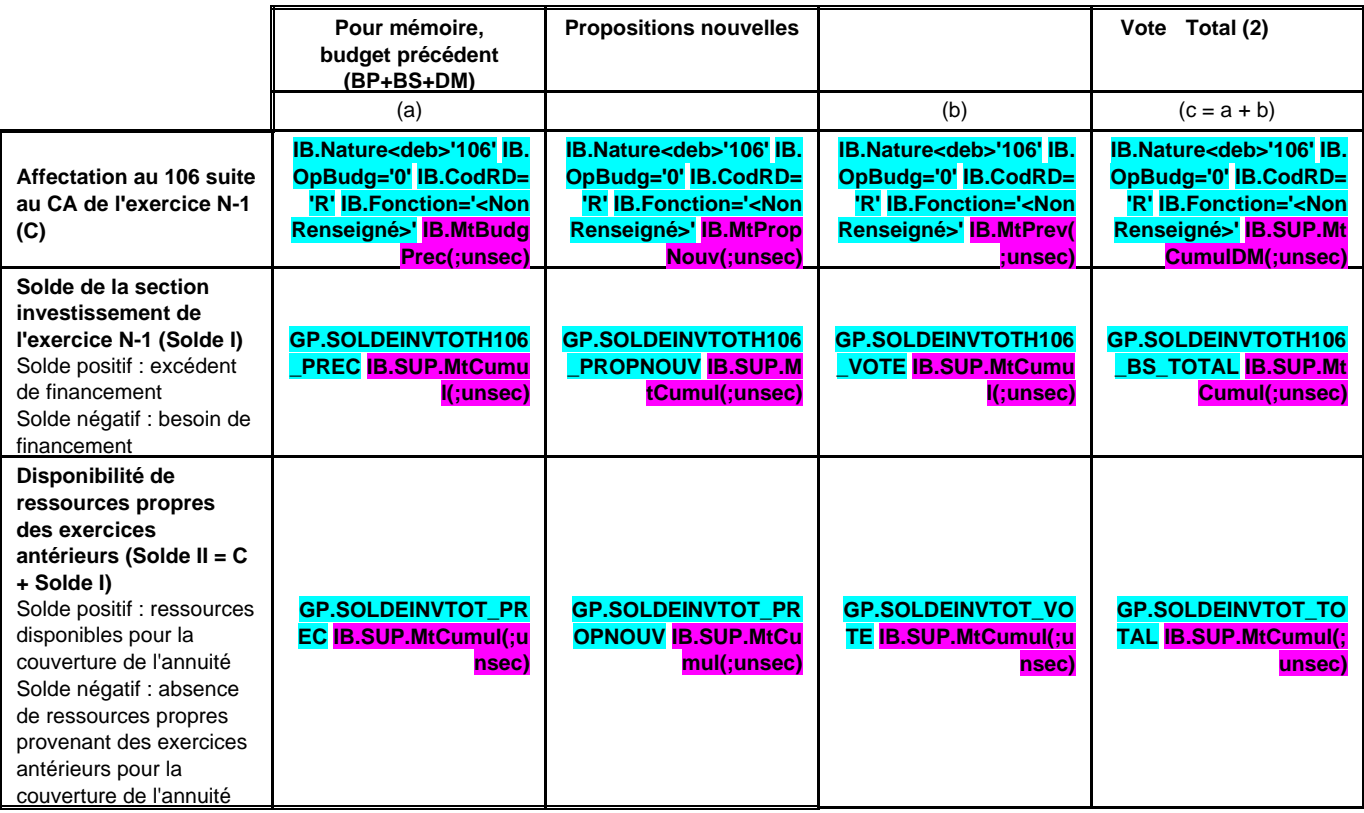

# **COUVERTURE DE L'ANNUITE DE LA DETTE PAR LES RESSOURCES PROPRES - PETIT EQUILIBRE**

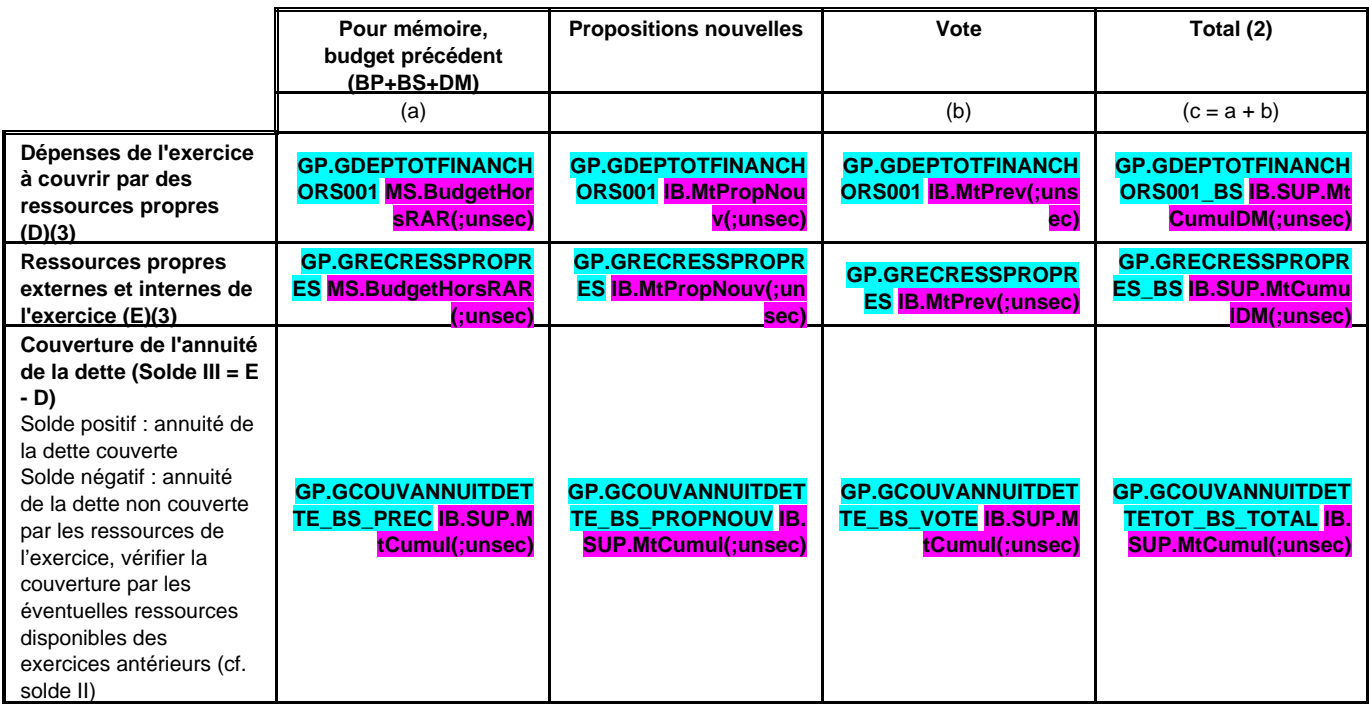

(1) Eléments à compléter uniquement s'il y a eu reprise des résultats, anticipée ou classique, lors de cette séance ou lors d'une séance précédente.

(2) Cumul des crédits de l'exercice votés ou reportés

(3) Seuls les crédits de l'exercice sont pris en compte donc hors RAR. Le détail est présenté aux états suivants : "Equilibre budgétaire - Dépenses" et "Equilibre budgétaire - Recette"

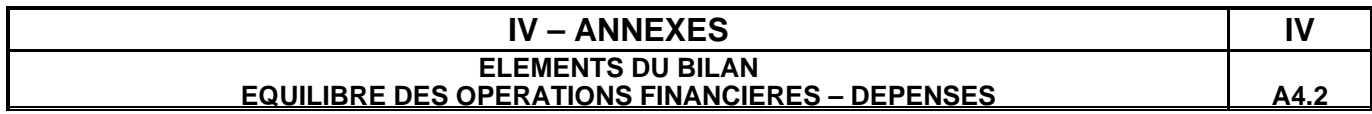

# **DEPENSES A COUVRIR PAR DES RESSOURCES PROPRES**

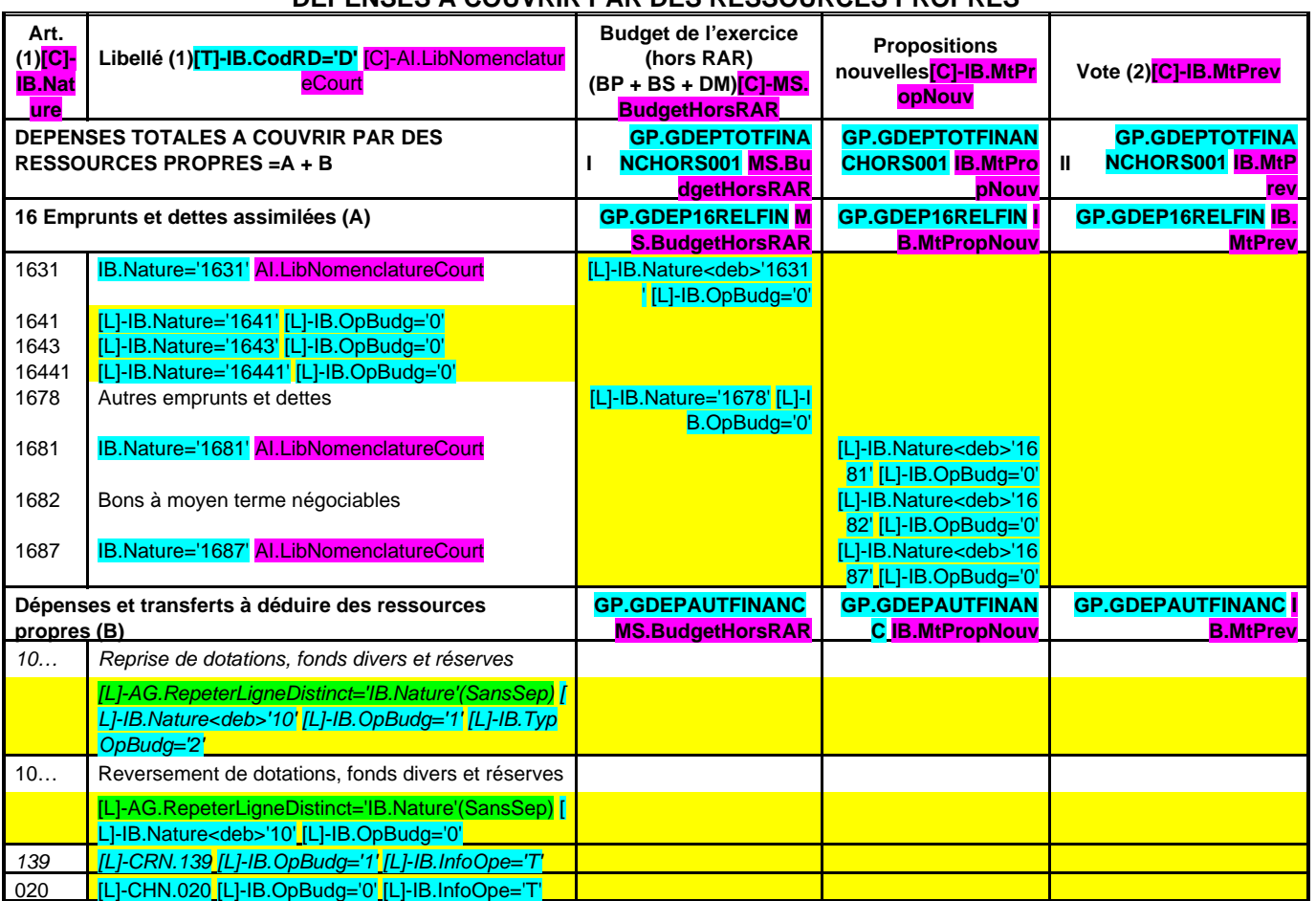

(1) Détailler les chapitres budgétaires par article conformément au plan de comptes.

(2) Crédits de l'exercice votés lors de la séance.

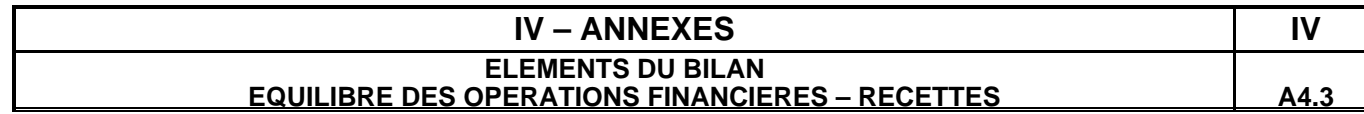

#### **RESSOURCES PROPRES**

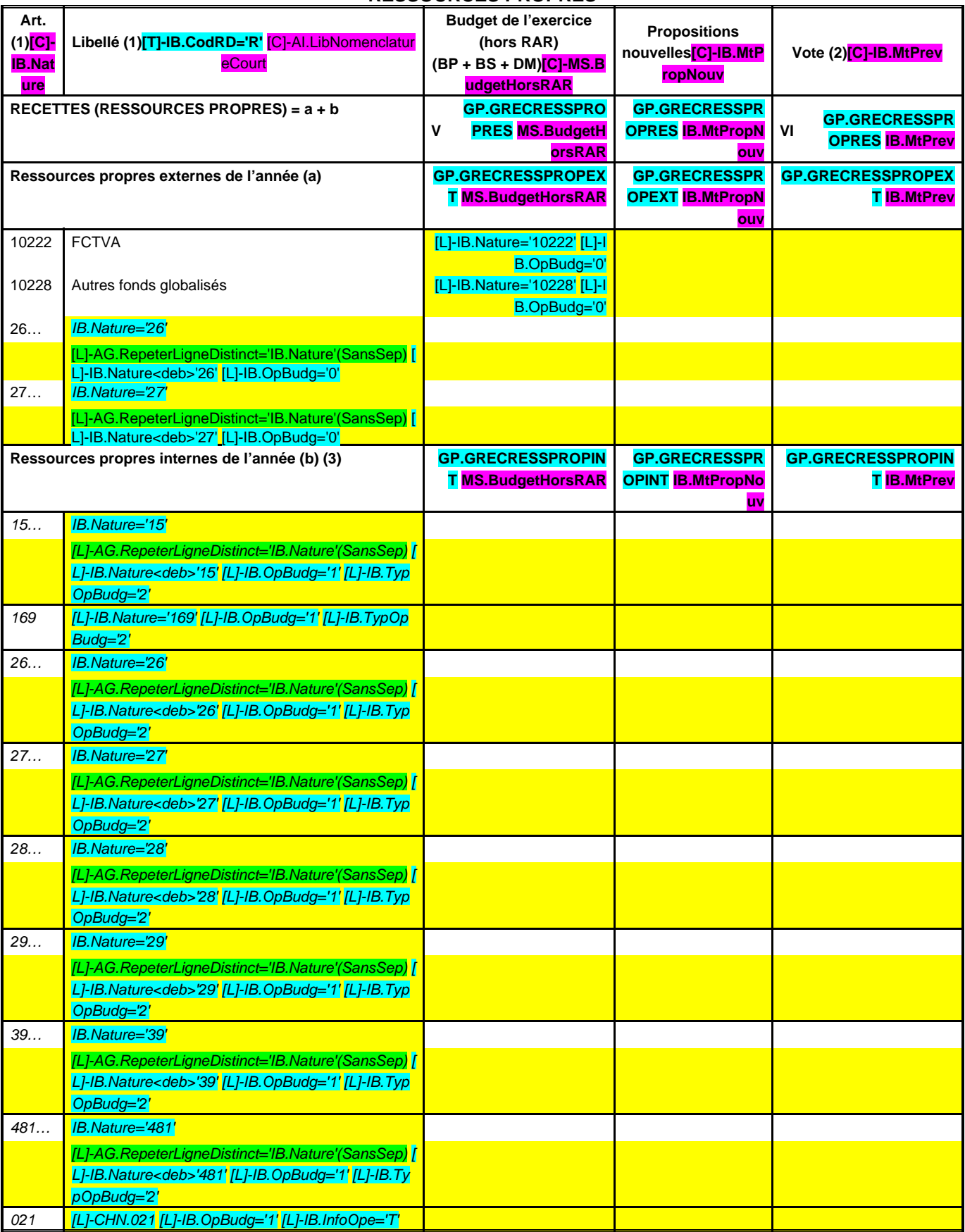

(1) Les comptes 15, 169, 26, 27, 28, 29, 39 et 481 sont à détailler conformément au plan de comptes.

#### **EDB.LibelleColl - EB.LibelleEtab - IA.NatureDecision - BB.Exer**

(2) Crédits de l'exercice votés lors de la séance.

(3) Les comptes 15, 29 et 39 sont présentés uniquement si la commune ou l'établissement applique le régime des provisions budgétaires.

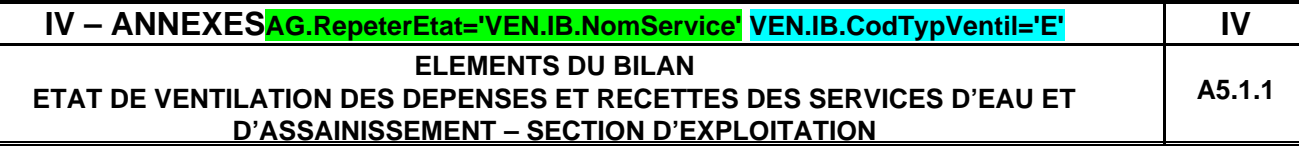

# **VEN.IB.NomService (1)**

**(En application de l'article L. 2224-6 du CGCT)**

# **A5.1.1 – SECTION D'EXPLOITATION – DEPENSES**

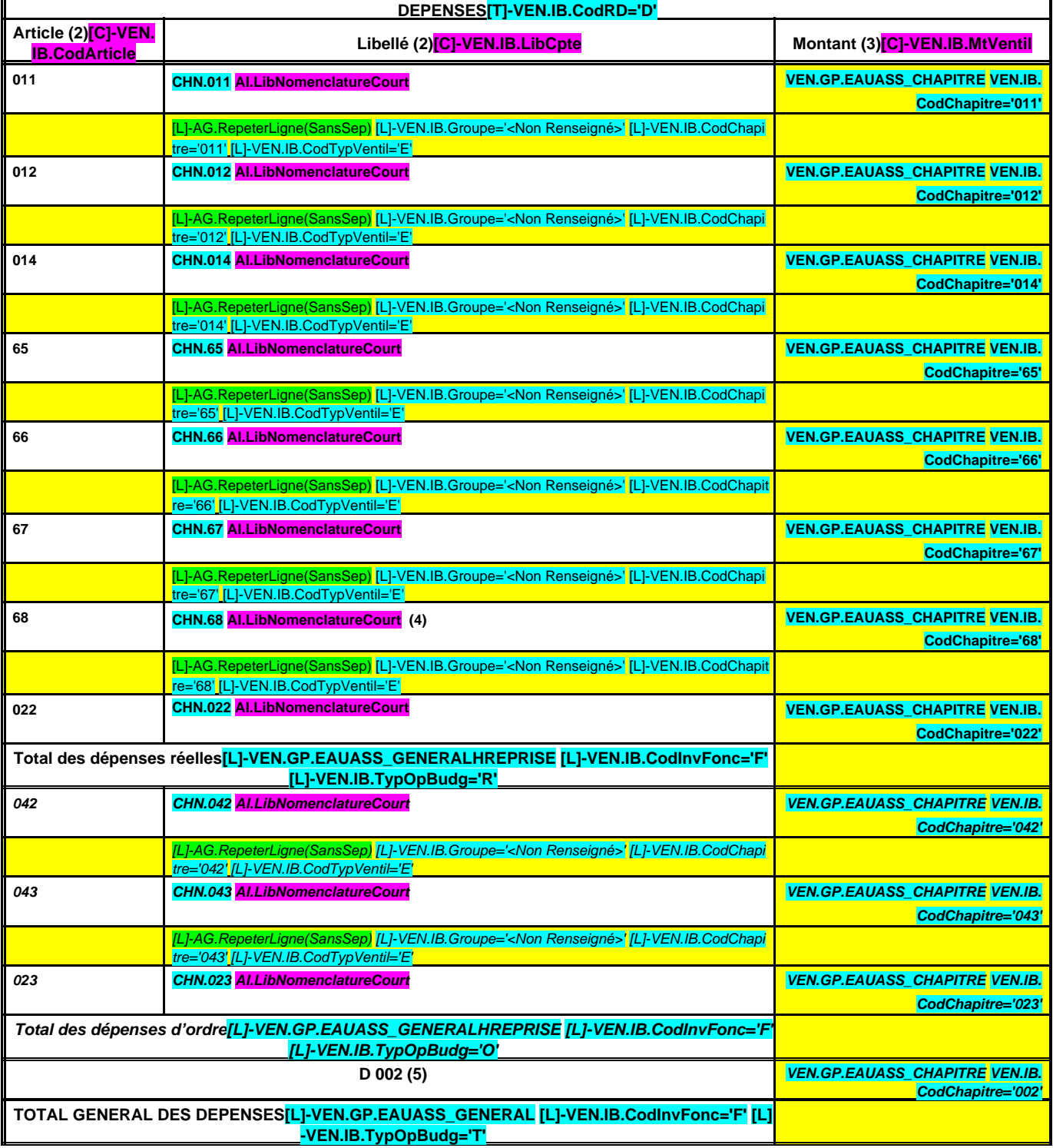

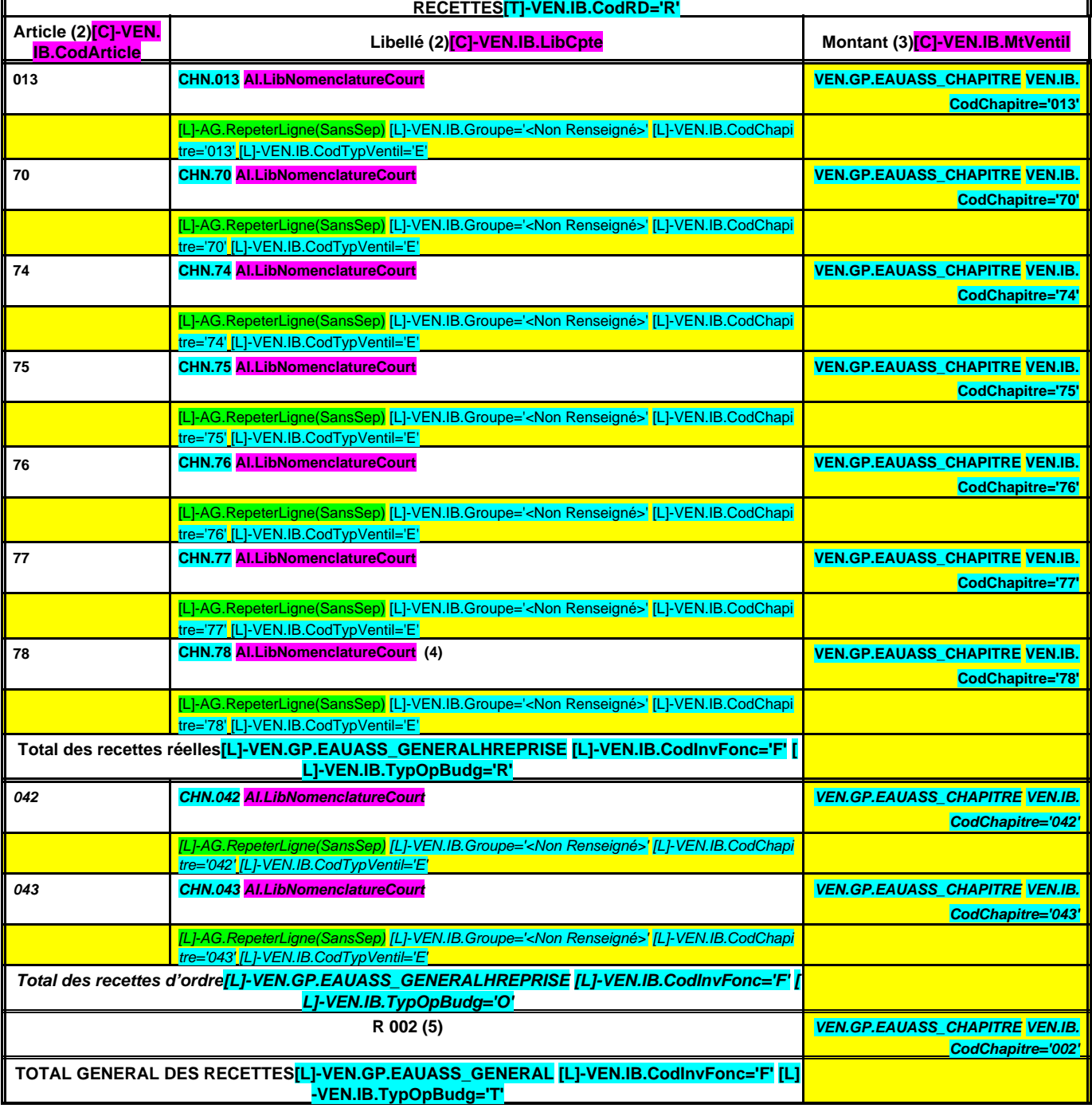

#### **A5.1.1 – SECTION D'EXPLOITATION – RECETTES**

(1) Compléter soit par : « Service de distribution de l'eau » ou « Service d'assainissement » s'il s'agit d'un budget unique pour l'eau et l'assainissement autorisé par l'article L. 2224-6 du CGCT pour les communes et les groupements de communes de moins de 3 000 habitants soit par : « Service d'assainissement collectif » ou « Service d'assainissement non collectif » si ce budget unique retrace des activités d'assainissement collectif et d'assainissement non collectif. Il convient d'établir un état par service.

(2) Détailler les chapitres budgétaires par article conformément au plan de comptes M. 49.

(3) Le montant des dépenses et recettes correspond aux RAR + crédits votés au titre de l'exercice.

(4) Si la régie applique le régime des provisions semi-budgétaires ainsi que pour les dotations et les reprises sur dépréciations des immobilisations ou des stocks.

(5) Inscrire en cas de reprise les résultats de l'exercice précédent participant au service (après vote du compte administratif ou si reprise anticipée des résultats).

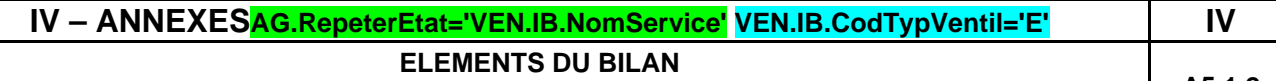

**ETAT DE VENTILATION DES DEPENSES ET RECETTES DES SERVICES D'EAU ET D'ASSAINISSEMENT – SECTION D'INVESTISSEMENT**

**A5.1.2**

# **VEN.IB.NomService (1)**

**(En application de l'article L. 2224-6 du CGCT)**

#### **A5.1.2 – SECTION D'INVESTISSEMENT – DEPENSES**

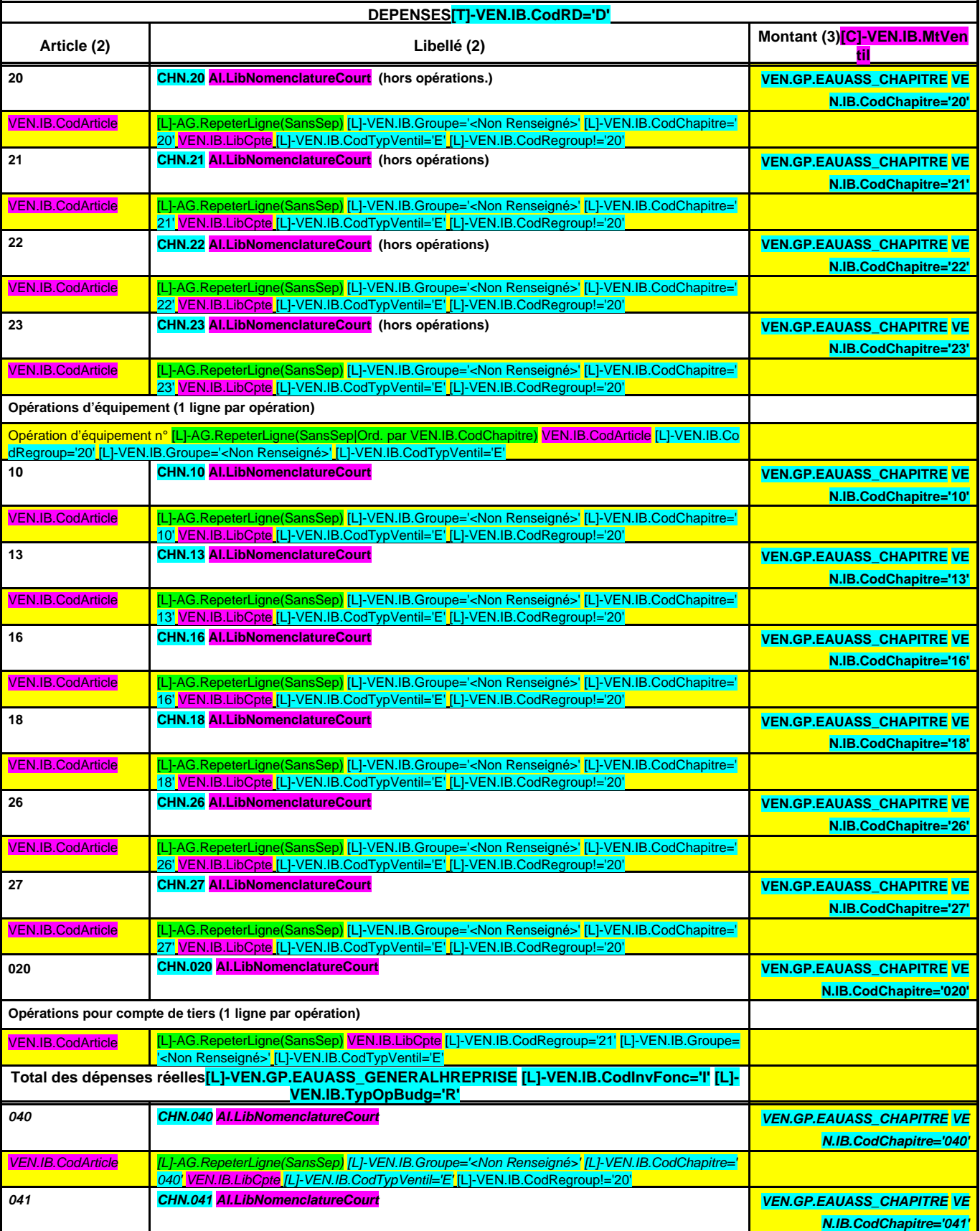

# **EDB.LibelleColl - EB.LibelleEtab - IA.NatureDecision - BB.Exer**

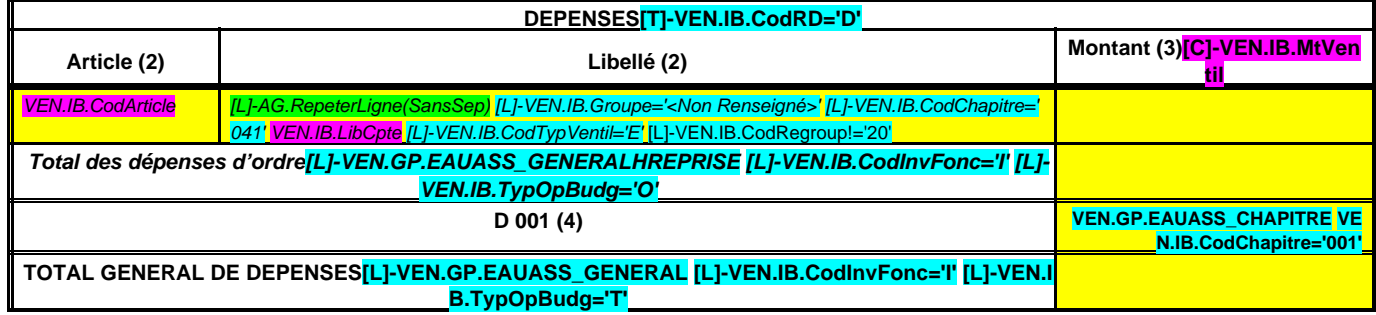

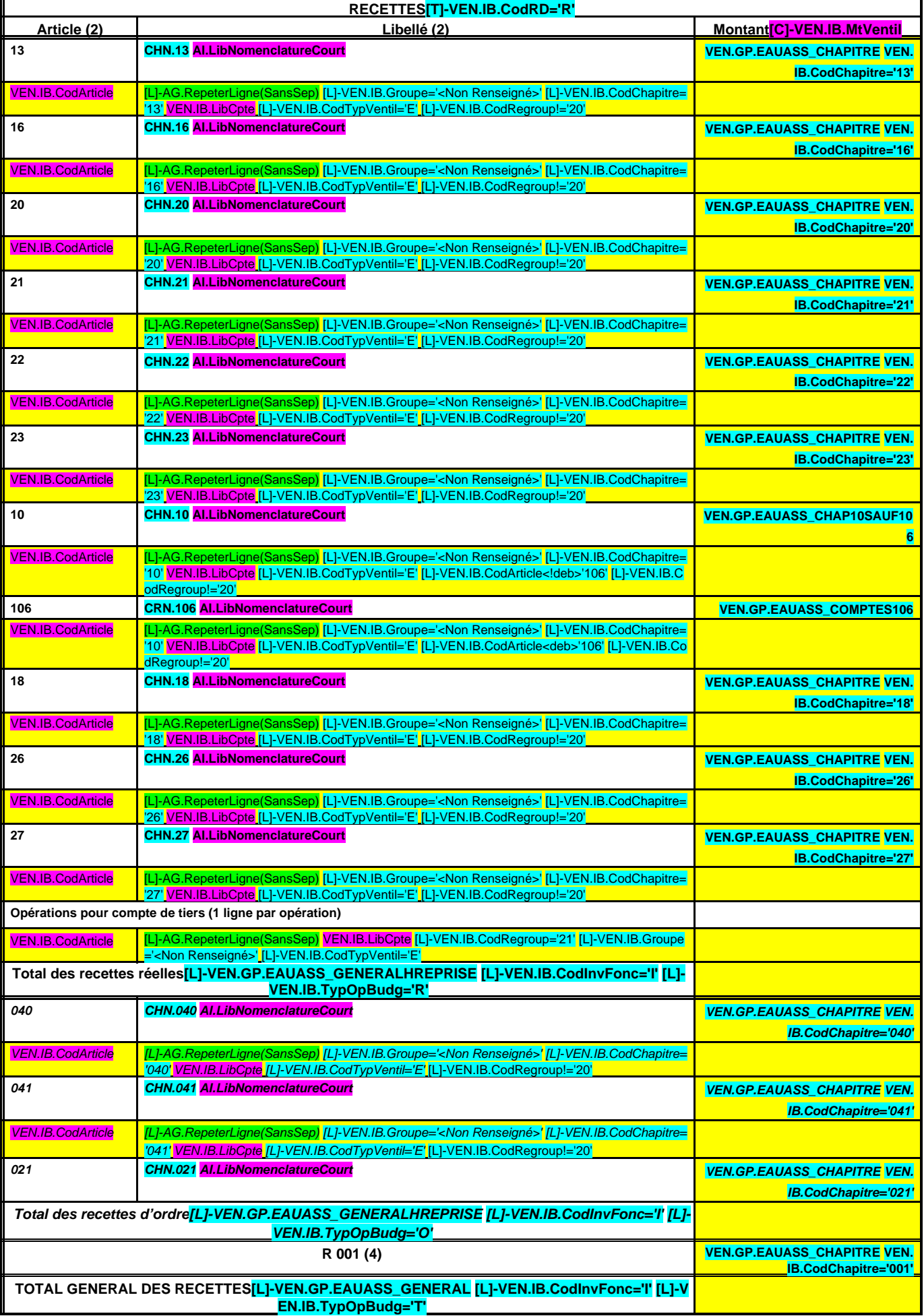

# **A5.1.2 – SECTION D'INVESTISSEMENT – RECETTES**

(1) Compléter soit par : « Service de distribution de l'eau » ou « Service d'assainissement » s'il s'agit d'un budget unique pour l'eau et l'assainissement autorisé par l'article L. 2224-6 du CGCT pour les communes et les groupements de communes de moins de 3 000 habitants soit par : « Service d'assainissement collectif » ou « Service d'assainissement non collectif » si ce budget unique retrace des activités d'assainissement collectif et d'assainissement non collectif. Il convient d'établir un état par service.

(2) Détailler les chapitres budgétaires par article conformément au plan de comptes M. 49.

(3) Le montant des dépenses et recettes correspond aux RAR + crédits votés au titre de l'exercice.

(4) Inscrire en cas de reprise les résultats de l'exercice précédent participant au service (après vote du compte administratif ou si reprise anticipée des résultats).

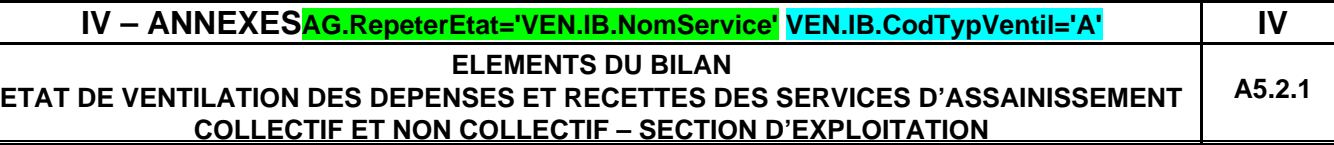

# **VEN.IB.NomService (1)**

**(En application de l'article L. 2224-6 du CGCT)**

# **A5.2.1 – SECTION D'EXPLOITATION – DEPENSES**

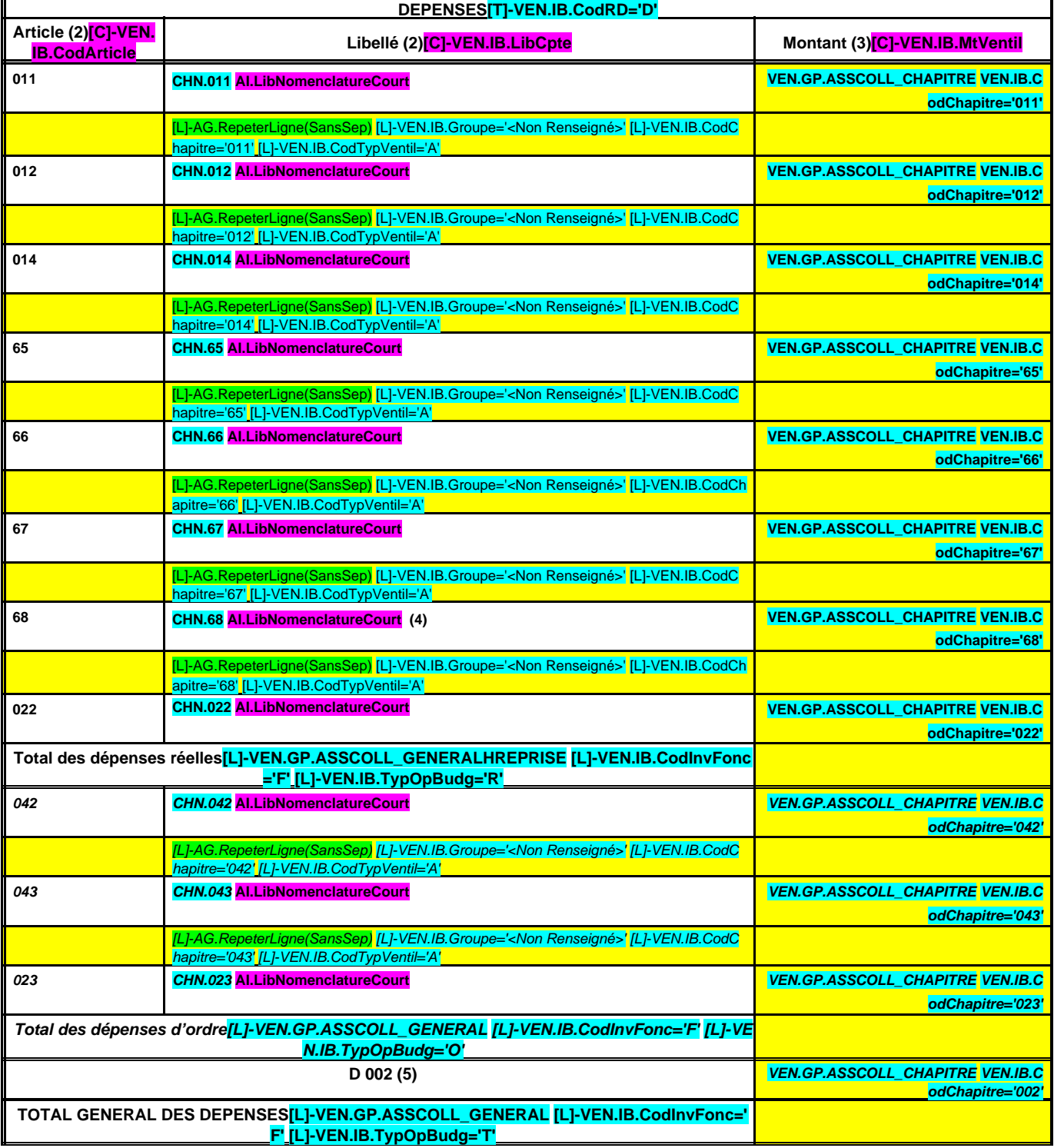

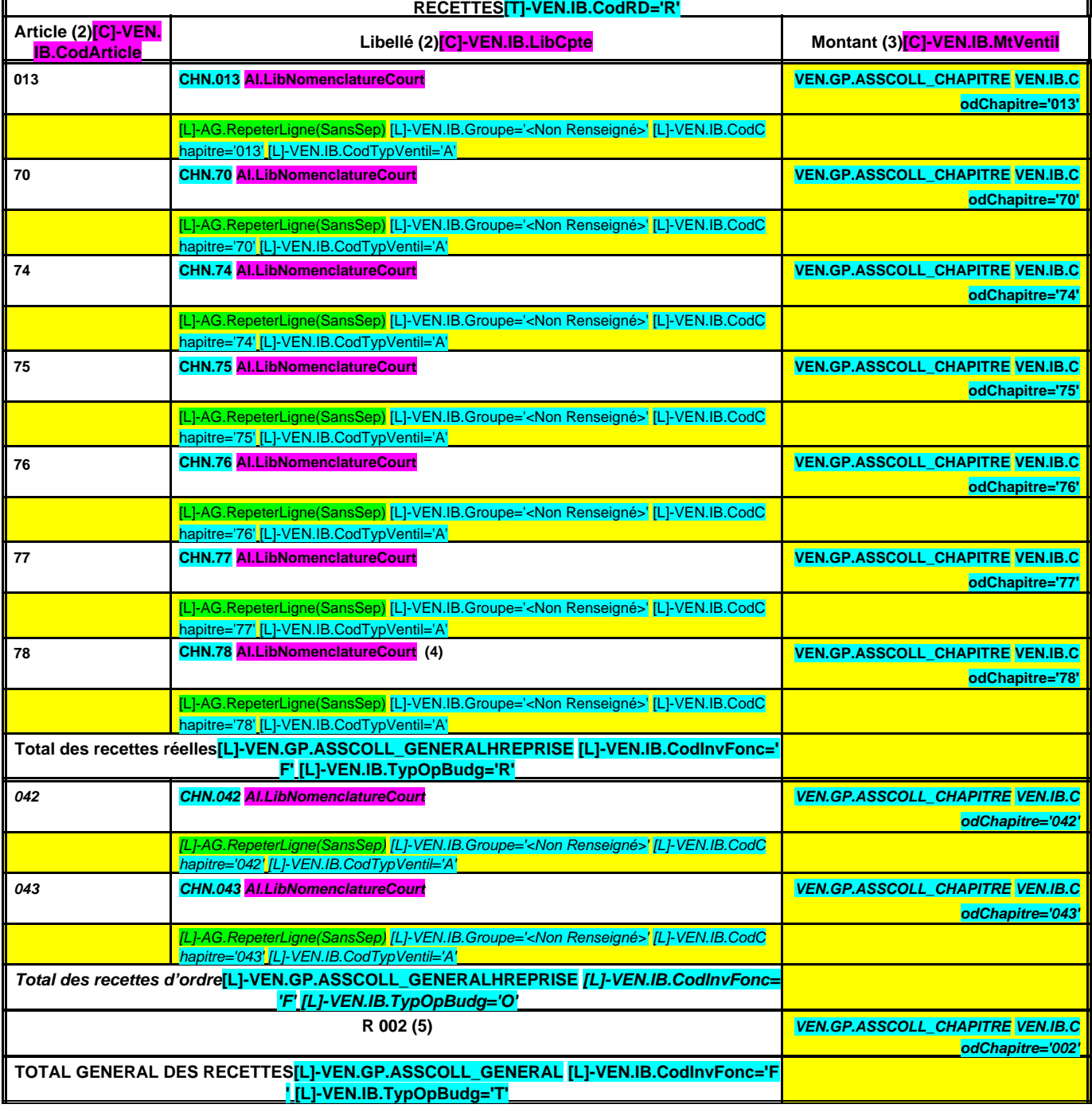

#### **A5.2.1 – SECTION D'EXPLOITATION – RECETTES**

(1) Compléter soit par : « Service de distribution de l'eau » ou « Service d'assainissement » s'il s'agit d'un budget unique pour l'eau et l'assainissement autorisé par l'article L. 2224-6 du CGCT pour les communes et les groupements de communes de moins de 3 000 habitants soit par : « Service d'assainissement collectif » ou « Service d'assainissement non collectif » si ce budget unique retrace des activités d'assainissement collectif et d'assainissement non collectif. Il convient d'établir un état par service.

(2) Détailler les chapitres budgétaires par article conformément au plan de comptes M. 49.

(3) Le montant des dépenses et recettes correspond aux RAR + crédits votés au titre de l'exercice.

(4) Si la régie applique le régime des provisions semi-budgétaires ainsi que pour les dotations et les reprises sur dépréciations des immobilisations ou des stocks.

(5) Inscrire en cas de reprise les résultats de l'exercice précédent participant au service (après vote du compte administratif ou si reprise anticipée des résultats).

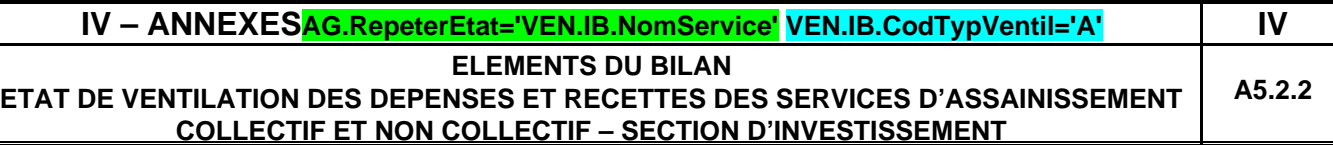

# **VEN.IB.NomService (1)**

**(En application de l'article L. 2224-6 du CGCT)**

# **A5.2.2 – SECTION D'INVESTISSEMENT – DEPENSES**

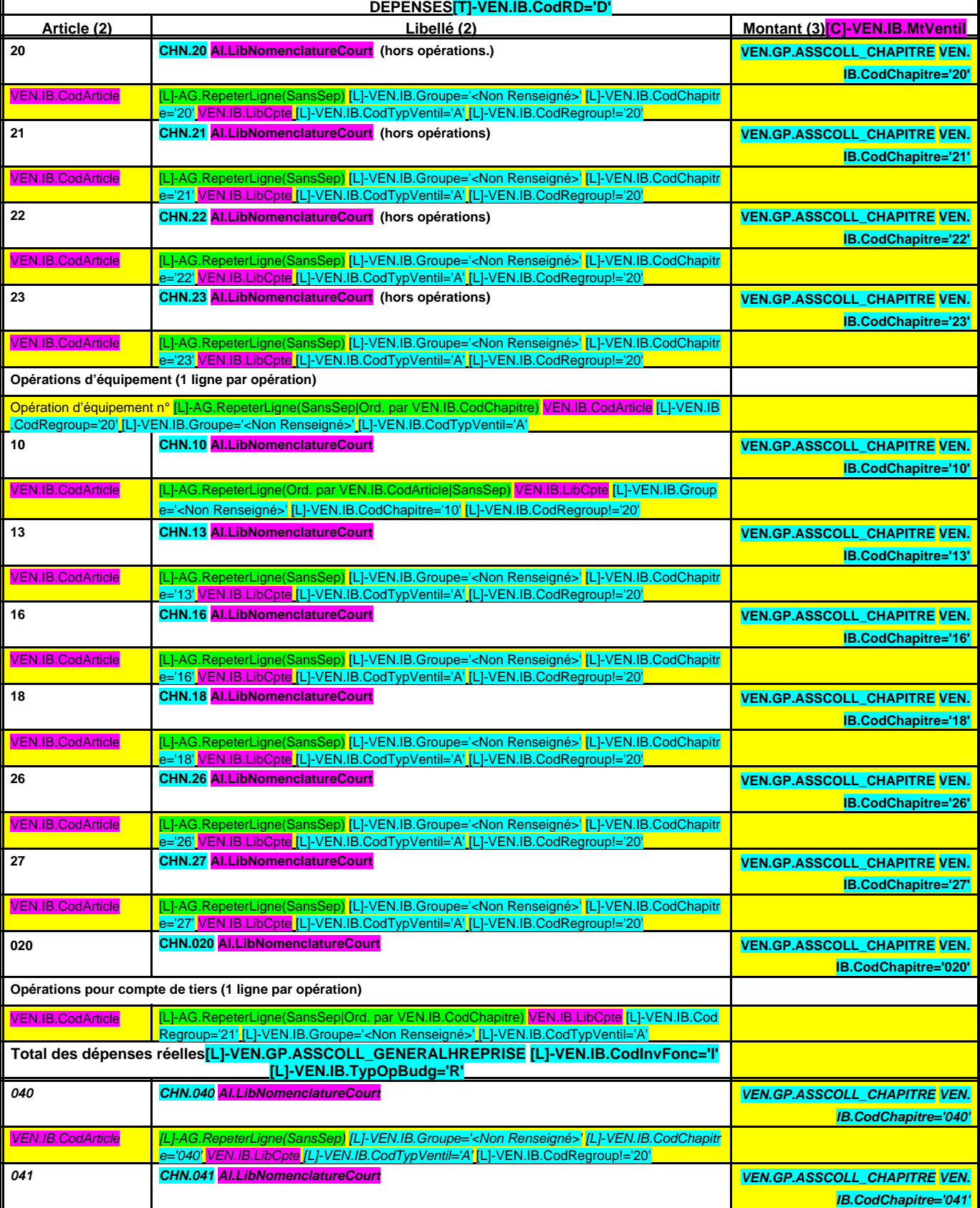

# **EDB.LibelleColl - EB.LibelleEtab - IA.NatureDecision - BB.Exer**

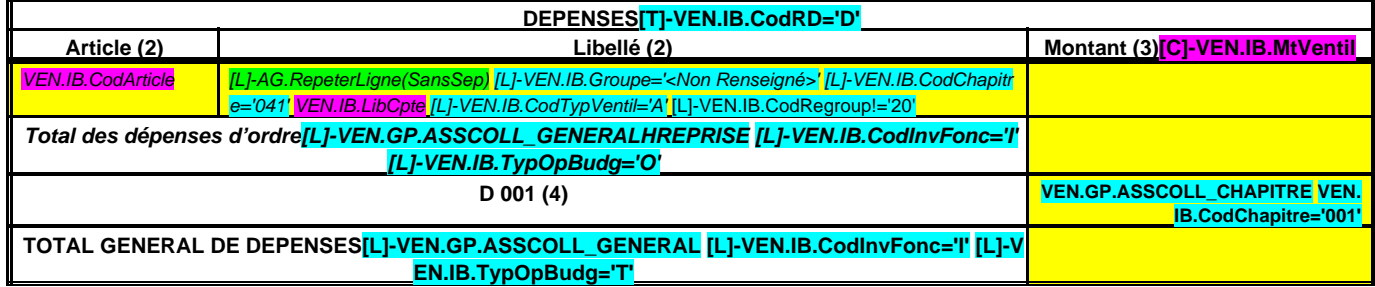

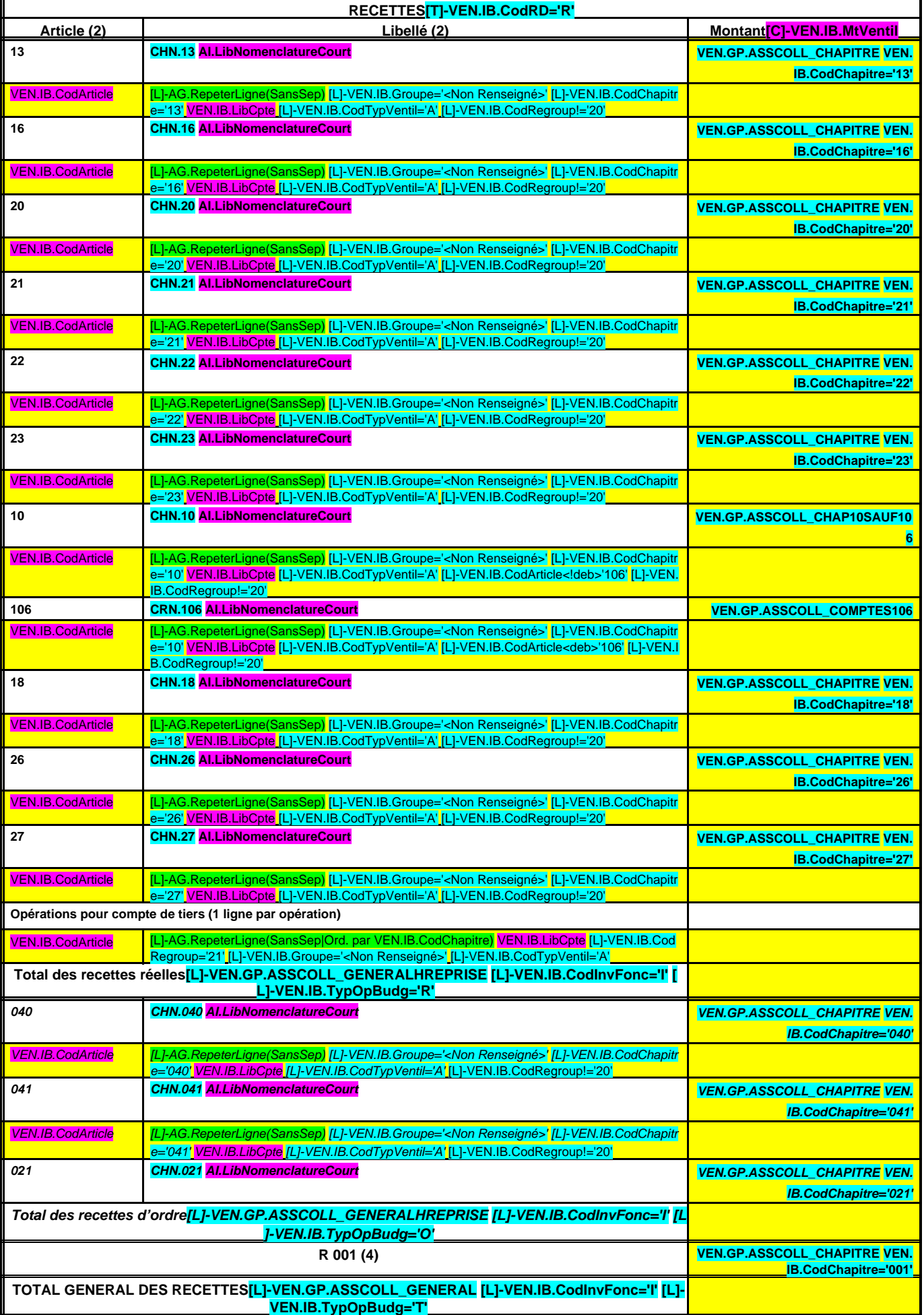

# **A5.2.2 – SECTION D'INVESTISSEMENT – RECETTES**

(1) Compléter soit par : « Service de distribution de l'eau » ou « Service d'assainissement » s'il s'agit d'un budget unique pour l'eau et l'assainissement autorisé par l'article L. 2224-6 du CGCT pour les communes et les groupements de communes de moins de 3 000 habitants soit par : « Service d'assainissement collectif » ou « Service d'assainissement non collectif » si ce budget unique retrace des activités d'assainissement collectif et d'assainissement non collectif. Il convient d'établir un état par service.

(2) Détailler les chapitres budgétaires par article conformément au plan de comptes M. 49.

(3) Le montant des dépenses et recettes correspond aux RAR + crédits votés au titre de l'exercice.

(4) Inscrire en cas de reprise les résultats de l'exercice précédent participant au service (après vote du compte administratif ou si reprise anticipée des résultats).

# **IV – ANNEXES IV ELEMENTS DU BILAN ETAT DES CHARGES TRANSFEREES A6**

#### **A6 – ETAT DES CHARGES TRANSFEREES**

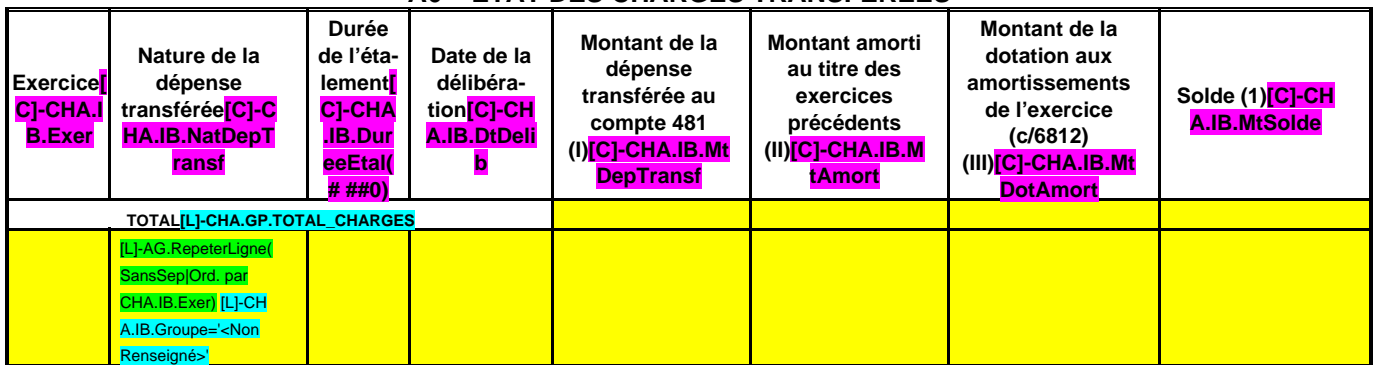

(1) Correspond au montant de la charge restant à amortir =  $I - (II + III)$ .

#### **EDB.LibelleColl - EB.LibelleEtab - IA.NatureDecision - BB.Exer**

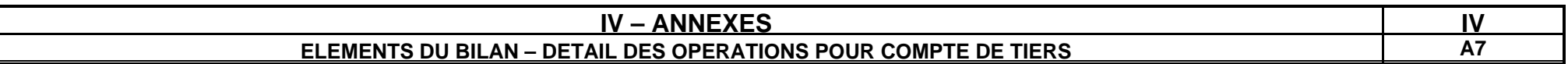

#### **A7 – CHAPITRE D'OPERATIONS POUR COMPTE DE TIERS (Détail) (1)**

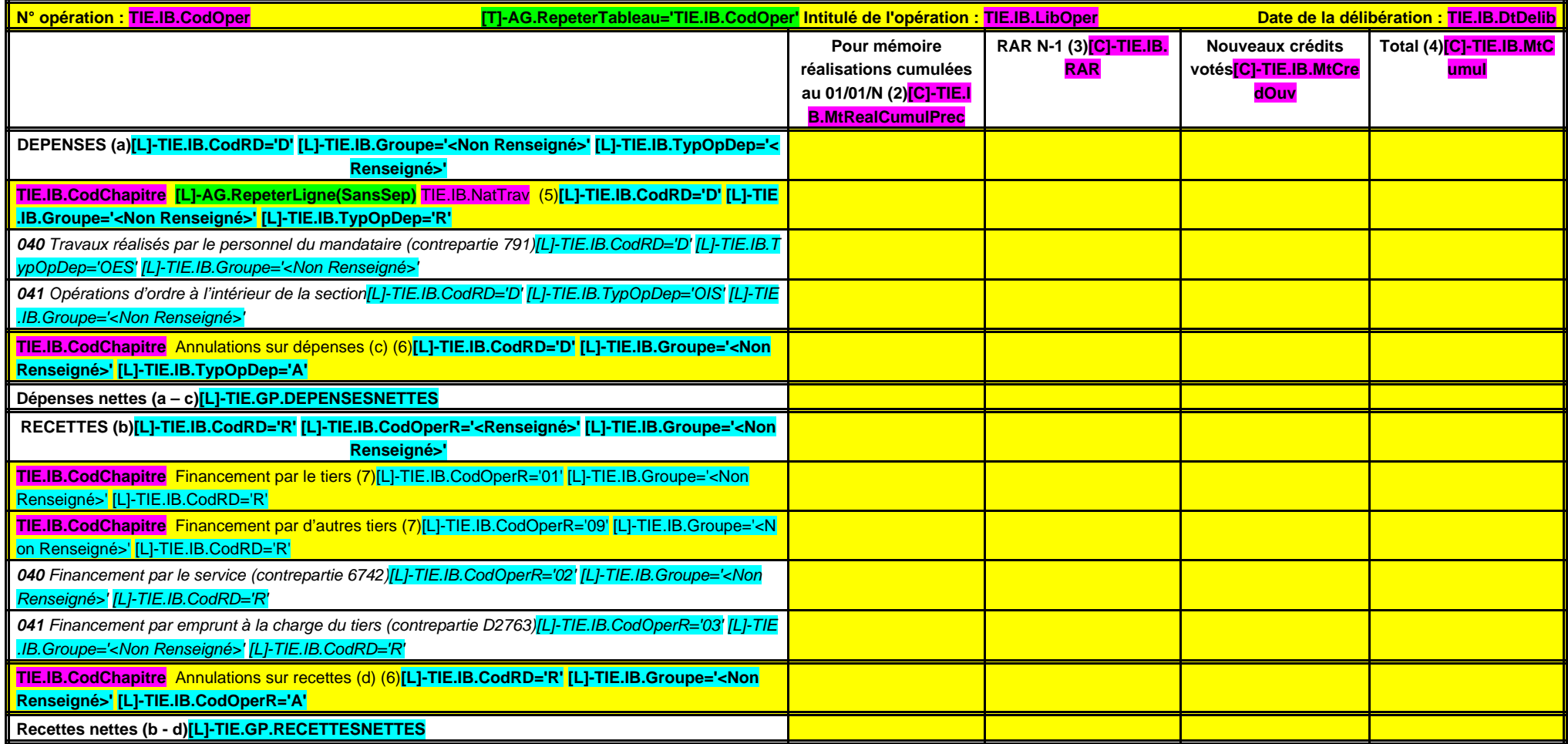

(1) Ouvrir un cadre par opération pour compte de tiers.

(2) Ensemble des réalisations connues (hors restes à réaliser).

(3) A remplir uniquement en cas de reprise des résultats de l'exercice précédent, soit après le vote du compte administratif, soit en cas de reprise anticipée des résultats.

(4) Total = Restes à réaliser N-1 + Nouveaux crédits votés.

(5) Inscrire le chapitre et la nature des travaux.

(6) Le chapitre 45 doit être détaillé conformément au plan de comptes, tant en dépenses qu'en recettes.

(7) Indiquer le chapitre.

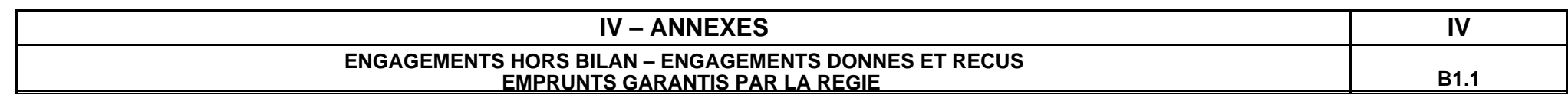

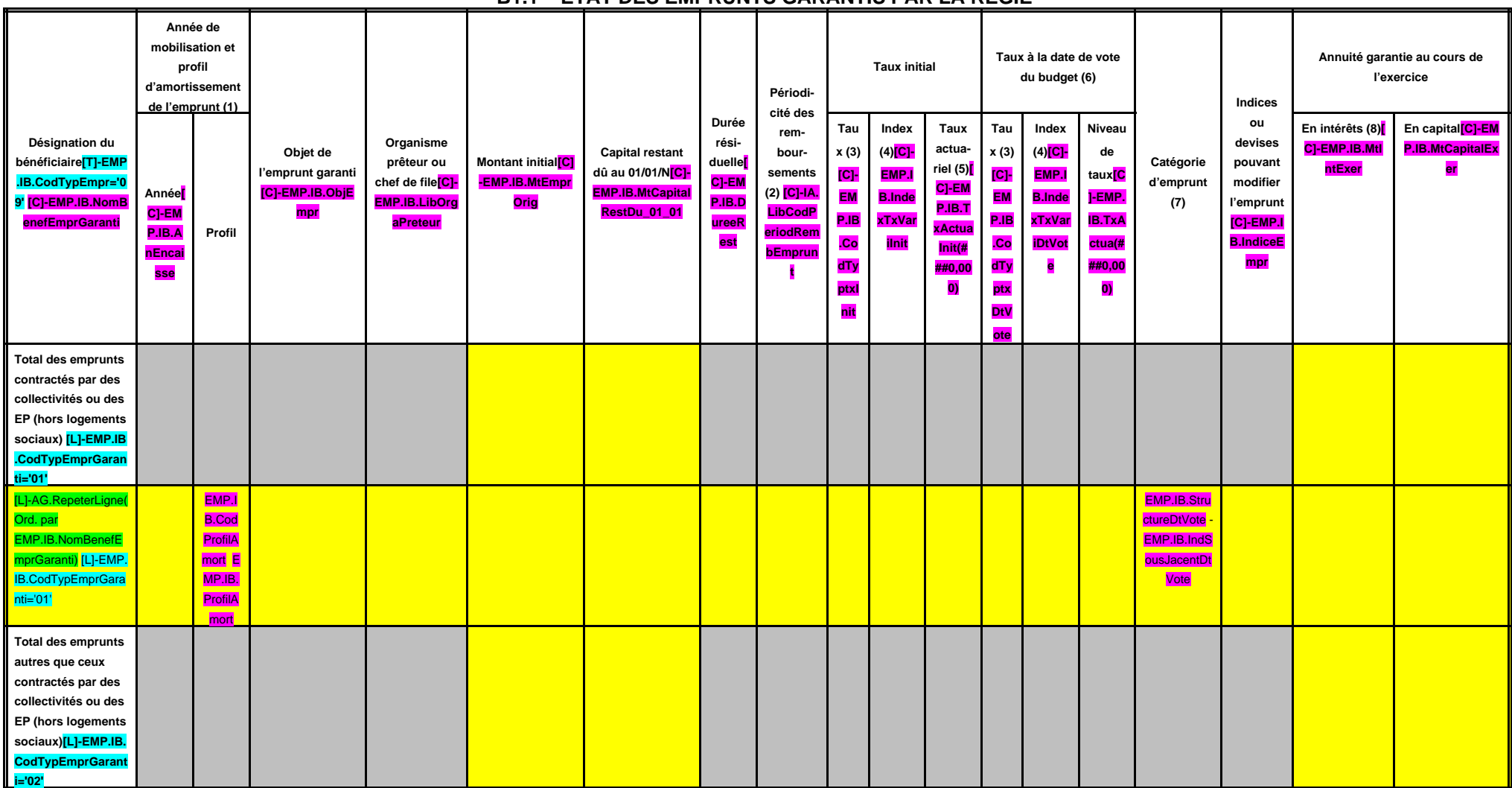

#### **B1.1 – ETAT DES EMPRUNTS GARANTIS PAR LA REGIE**

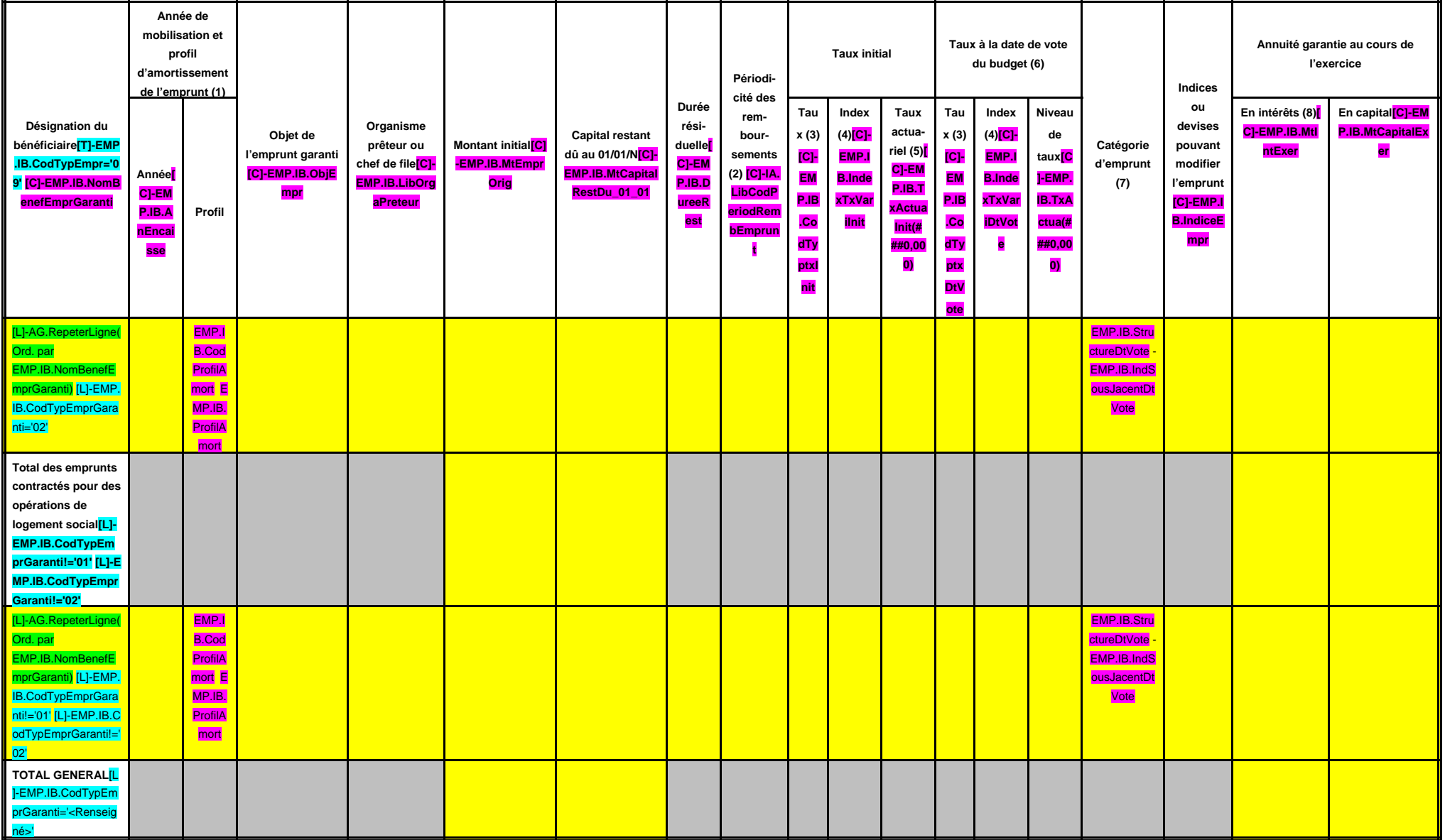

(1) Indiquer C pour amortissement constant, P pour amortissement progressif, F pour in fine, X pour autres (à préciser).

(2) Indiquer la périodicité des remboursements A : annuelle ; M : mensuelle ; B : bimestrielle ; S : semestrielle ; T : trimestrielle ; X : autre.

(3) Type de taux d'intérêt : F : fixe ; V : variable simple ; C : complexe (c'est-à-dire un taux variable qui n'est pas seulement défini comme la simple addition d'un taux usuel de référence et d'une marge exprimée en poin

(4) Indiquer le type d'index (ex. EURIBOR 3 mois …).

(5) Taux annuel, tous frais compris.

(6) Taux hors opération de couverture. Pour les emprunts à taux variable, indiquer le niveau à la date de vote du budget.

#### **EDB.LibelleColl - EB.LibelleEtab - IA.NatureDecision - BB.Exer**

(7) Catégorie d'emprunt hors opération de couverture. Exemple A-1 (cf. la classification des emprunts suivant la typologie de la circulaire IOCB1015077C du 25 juin 2010 sur les produits financiers offerts aux collectivités (8) Il s'agit des intérêts dus au titre du contrat initial et comptabilisés à l'article 66111 « Intérêts réglés à l'échéance » (intérêts décaissés).

#### **IV – ANNEXES IV ENGAGEMENTS HORS BILAN – CALCUL DU RATIO D'ENDETTEMENT RELATIF AUX GARANTIES D'EMPRUNT B1.2**

#### **B1.2 – CALCUL DU RATIO D'ENDETTEMENT RELATIF AUX GARANTIES D'EMPRUNT**

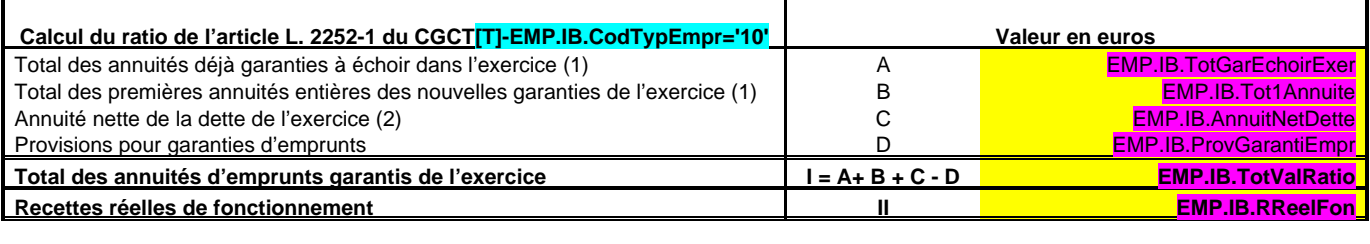

**Part des garanties d'emprunt accordées au titre de l'exercice en % (3) I / II EMP.IB.PartGarantiesEmprunt**

(1) Hors opérations visées par l'article L. 2252-2 du CGCT.

(2) Cf. définition de l'article D. 1511-30 du CGCT.

(3) Les garanties d'emprunt accordées au titre d'un exercice ne doivent pas représenter plus de 50 % des recettes réelles de fonctionnement de ce même exercice.

# **IV – ANNEXES IV ENGAGEMENTS HORS BILAN – ENGAGEMENTS DONNES ET RECUS SUBVENTIONS VERSEES DANS LE CADRE DU VOTE DU BUDGET B1.3**

#### **B1.3 – SUBVENTIONS VERSEES DANS LE CADRE DU VOTE DU BUDGET**

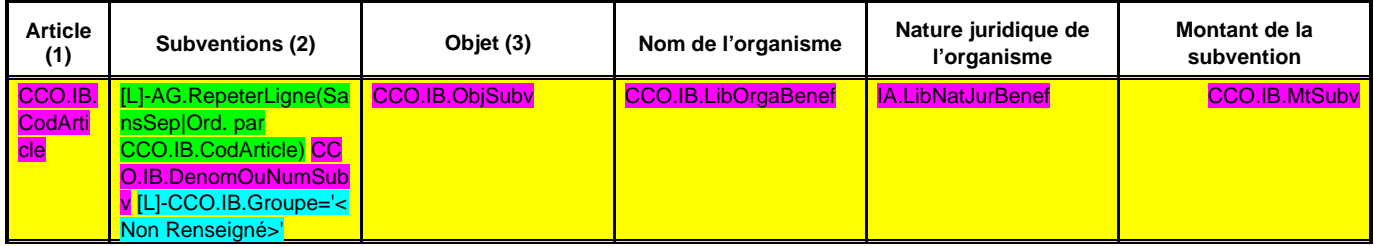

(1) Indiquer l'article d'imputation de la subvention.

(2) Dénomination ou numéro éventuel de la subvention.

(3) Objet pour lequel est versée la subvention.

#### **IV – ANNEXES IV ENGAGEMENTS HORS BILAN – ENGAGEMENTS DONNES ET RECUS ETAT DES CONTRATS DE CREDIT-BAIL B1.4**

# **B1.4 – 8016 ETAT DES CONTRATS DE CREDIT-BAIL**

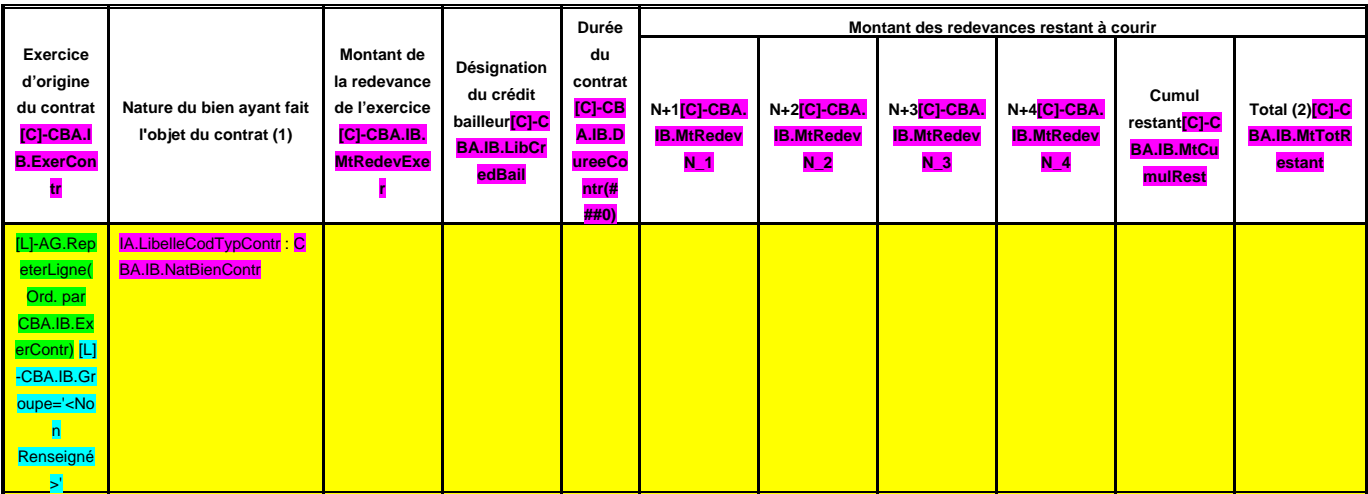

(1) Indiquer l'objet du bien mobilier ou immobilier.

(2) Total =  $(N+1, N+2, N+3, N+4)$  + restant cumul.

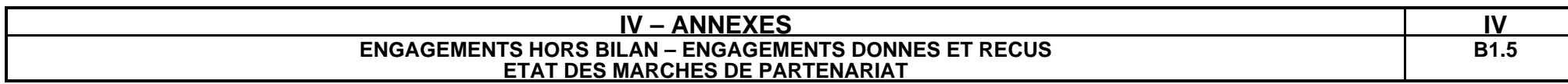

#### **ETAT DES MARCHES DE PARTENARIAT**

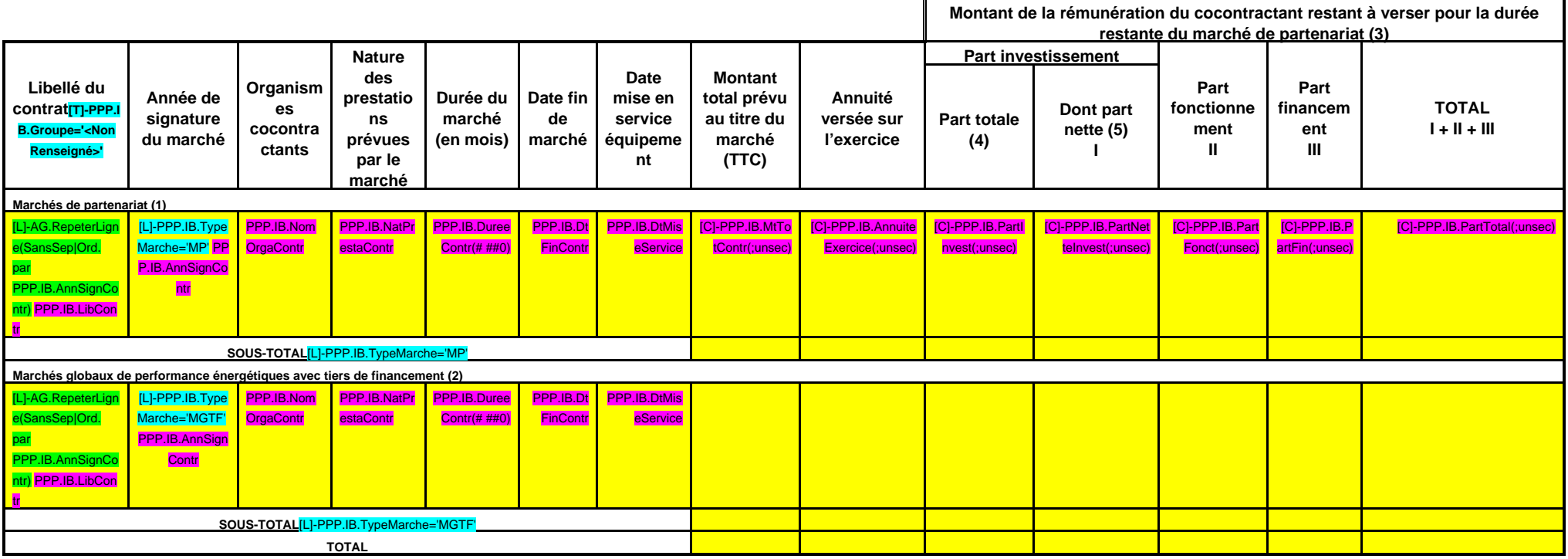

(1) Article L. 1112-1 du Code de la commande publique

(2) Article 1er de la loi n° 2023-222 du 30 mars 2023

(3) Montant de la rémunération restant à verser au 01/01/N

(4) Montant total de la rémunération relative à l'investissement restant à verser au 01/01/N

(5) Montant inscrit à la colonne précédente déduction faite des participations d'autres collectivités publiques.

#### **IV – ANNEXES IV ENGAGEMENTS HORS BILAN – ENGAGEMENTS DONNES ET RECUS ETAT DES AUTRES ENGAGEMENTS DONNES B1.6**

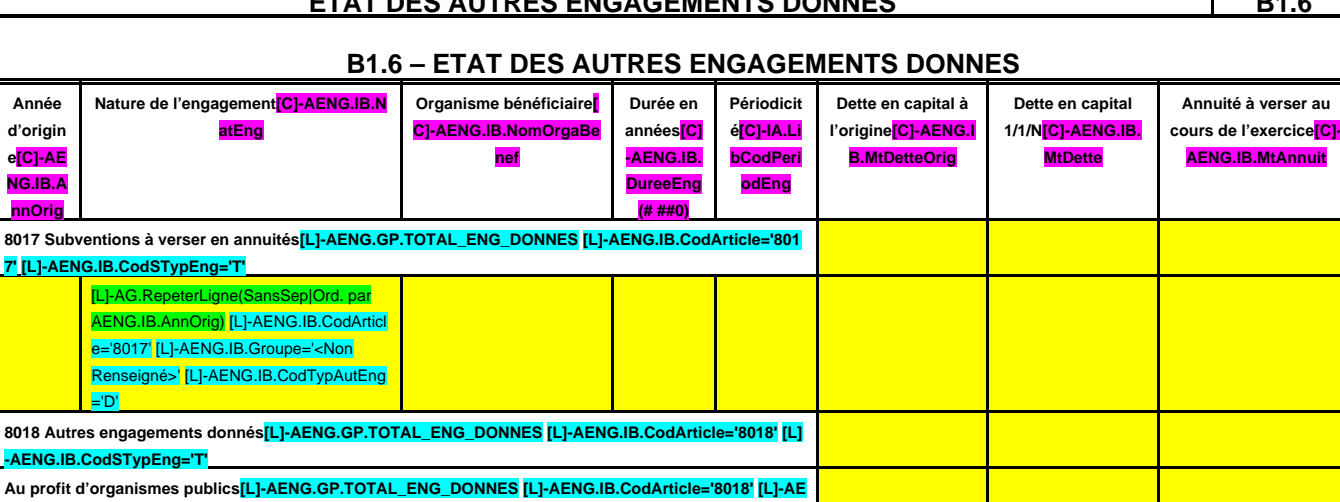

(1) Concernant les garanties accordées à l'Agence France Locale (Article L.1611-3-2 du CGCT) :

**Au profit d'organismes privés (1)[L]-AENG.GP.TOTAL\_ENG\_DONNES [L]-AENG.IB.CodArticle='8018' [L]-**

**TOTAL[L]-AENG.GP.TOTAL\_ENG\_DONNES [L]-AENG.IB.CodArticle='T' [L]-AE NG.IB.CodSTypEng='T'**

**Année d'origin e[C]-AE NG.IB.A nnOrig**

**atEng**

[L]-AG.RepeterLigne(SansSep|Ord. pa AENG.IB.AnnOrig) [L]-AENG.IB.CodArticl e='8018' [L]-AENG.IB.Groupe='<Non Renseigné>' [L]-AENG.IB.CodSTypEng=' U' [L]-AENG.IB.CodTypAutEng='D'

[L]-AG.RepeterLigne(SansSep|Ord. par AENG.IB.AnnOrig) [L]-AENG.IB.CodArticl e='8018' [L]-AENG.IB.Groupe='<Non Renseigné>' [L]-AENG.IB.CodSTypEng=' AENG.IB.CodTypAutEng='I

**8017 Subventions à verser en annuités[L]-AENG.GP.TOTAL\_ENG\_DONNES [L]-AENG.IB.CodArticle='801 7' [L]-AENG.IB.CodSTypEng='T'** [L]-AG.RepeterLigne( AENG.IB.AnnOrig) [L]-AENG .'8017' <mark>[L]-AENG.IB.</mark>G nseigné>' <mark>[L]-AENG.IB.C</mark>

='D'

**-AENG.IB.CodSTypEng='T'**

**AENG.IB.CodSTypEng='P'**

**NG.IB.CodSTypEng='U'**

- l' « Organisme bénéficiaire » de la garantie est toute personne titulaire d'un « titre éligible » émis ou créé par l'Agence France Locale ;

- la rubrique « Périodicité » n'est pas remplie car la garantie n'a pas de périodicité. La garantie est d'une durée totale indiquée à la colonne qui précède ;

- la colonne « Dette en capital à l'origine » correspond au montant total de la garantie accordée aux titulaires d'un titre éligible ;

- la colonne « Dette en capital 1/1/N » correspond au montant résiduel de la garantie au 1/1/N ;

- la colonne « Annuité à verser au cours de l'exercice » n'est pas remplie car l'octroi de la garantie n'implique pas que des versements annuels aient lieu. Des versements ne seront effectués qu'en cas d'appel de la garantie.

# **IV – ANNEXES IV ENGAGEMENTS HORS BILAN – ENGAGEMENTS DONNES ET RECUS ETAT DES ENGAGEMENTS RECUS B1.7**

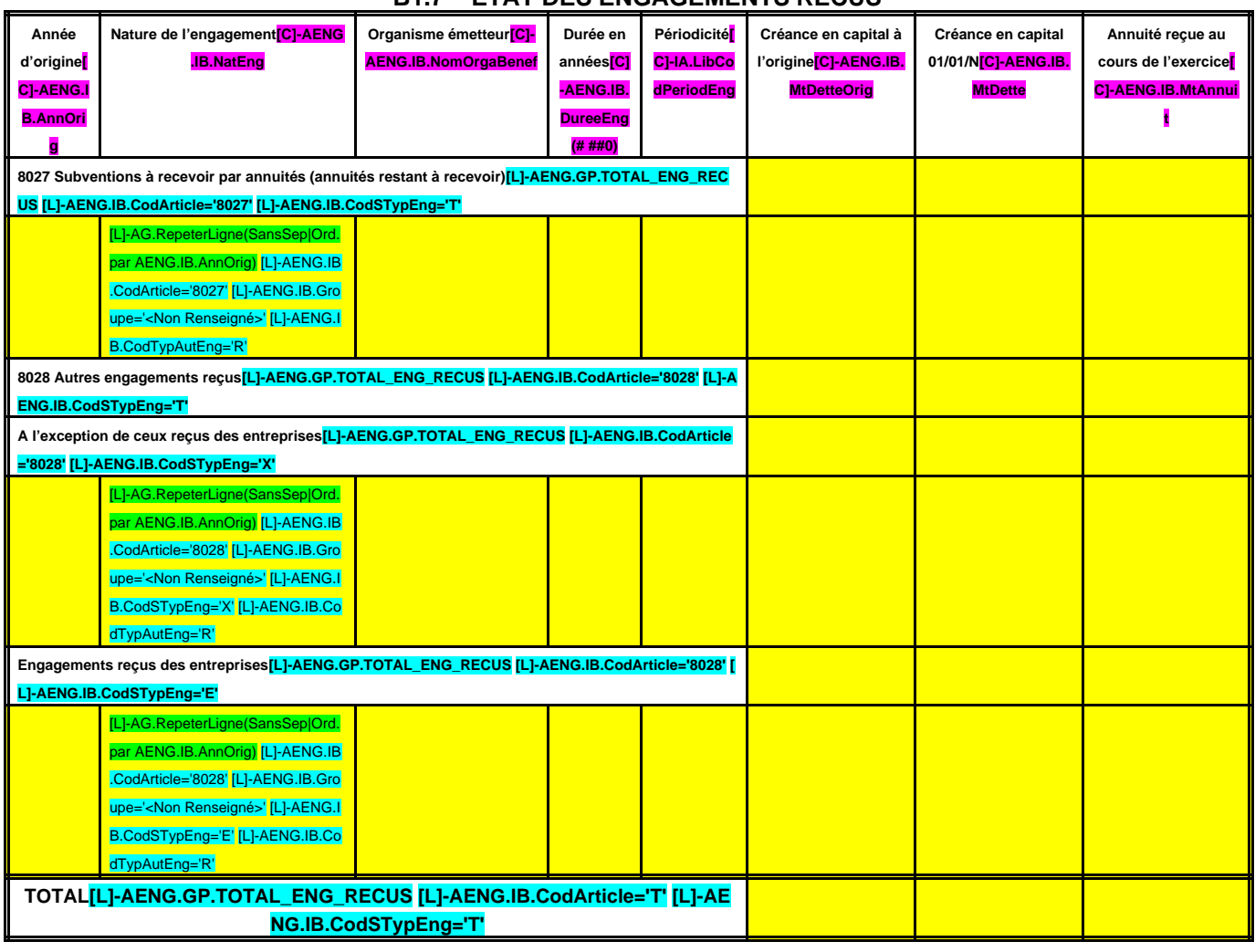

# **B1.7 – ETAT DES ENGAGEMENTS RECUS**

#### **IV – ANNEXES IV ENGAGEMENTS HORS BILAN AUTORISATIONS DE PROGRAMME ET CREDITS DE PAIEMENT B2.1**

# **B2.1 – SITUATION DES AUTORISATIONS DE PROGRAMME ET CREDITS DE PAIEMENT**

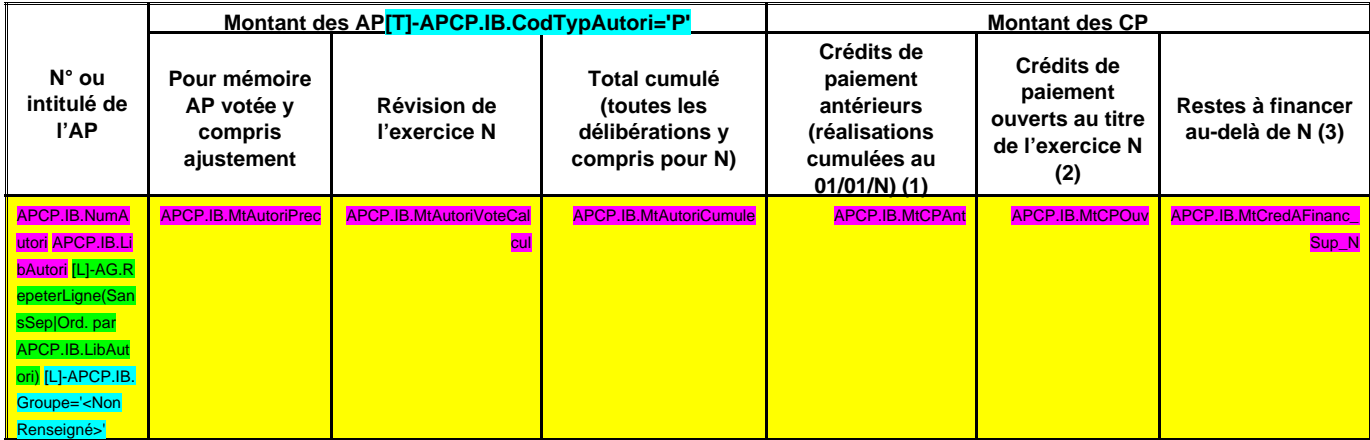

(1) Il s'agit des réalisations effectives correspondant aux mandats émis.

(2) Il s'agit du montant prévu initialement par l'échéancier corrigé des révisions.

(3) Il s'agit de la différence entre les AP engagées et les CP consommés.
## **IV – ANNEXES IV ENGAGEMENTS HORS BILAN AUTORISATIONS D'ENGAGEMENT ET CREDITS DE PAIEMENT B2.2**

# **B2.2 – SITUATION DES AUTORISATIONS D'ENGAGEMENT ET CREDITS DE PAIEMENT**

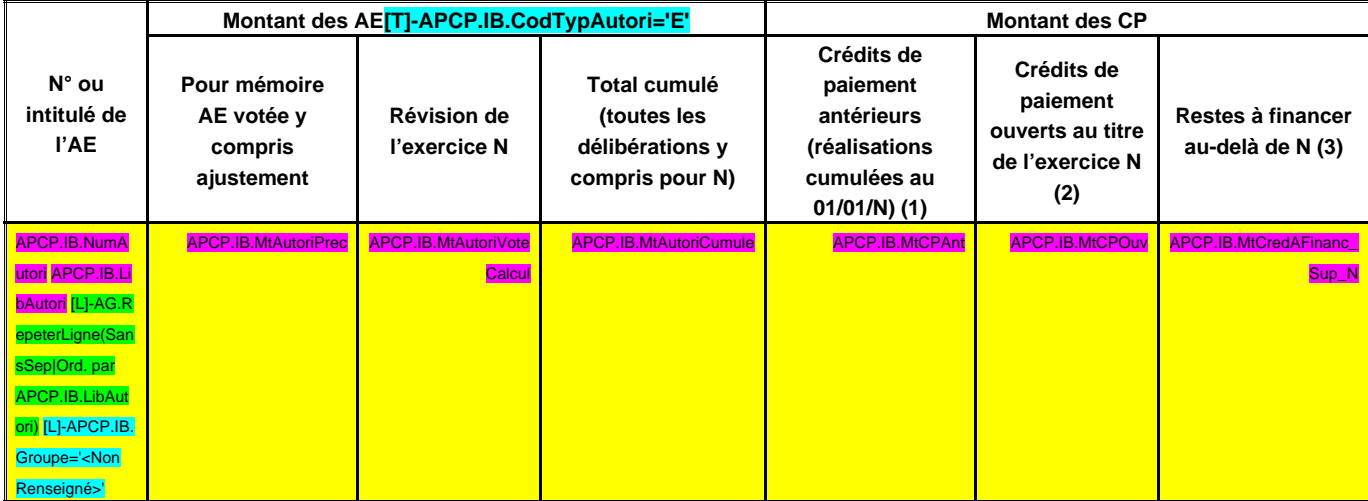

(1) Il s'agit des réalisations effectives correspondant aux mandats émis.

(2) Il s'agit du montant prévu initialement par l'échéancier corrigé des révisions.

(3) Il s'agit de la différence entre les AE engagées et les CP consommés.

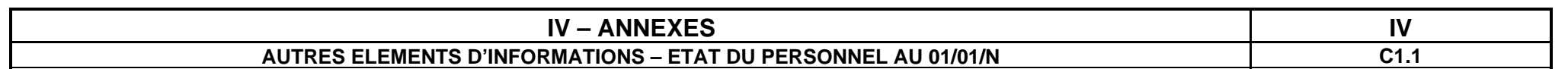

## **C1.1 – ETAT DU PERSONNEL AU 01/01/N**

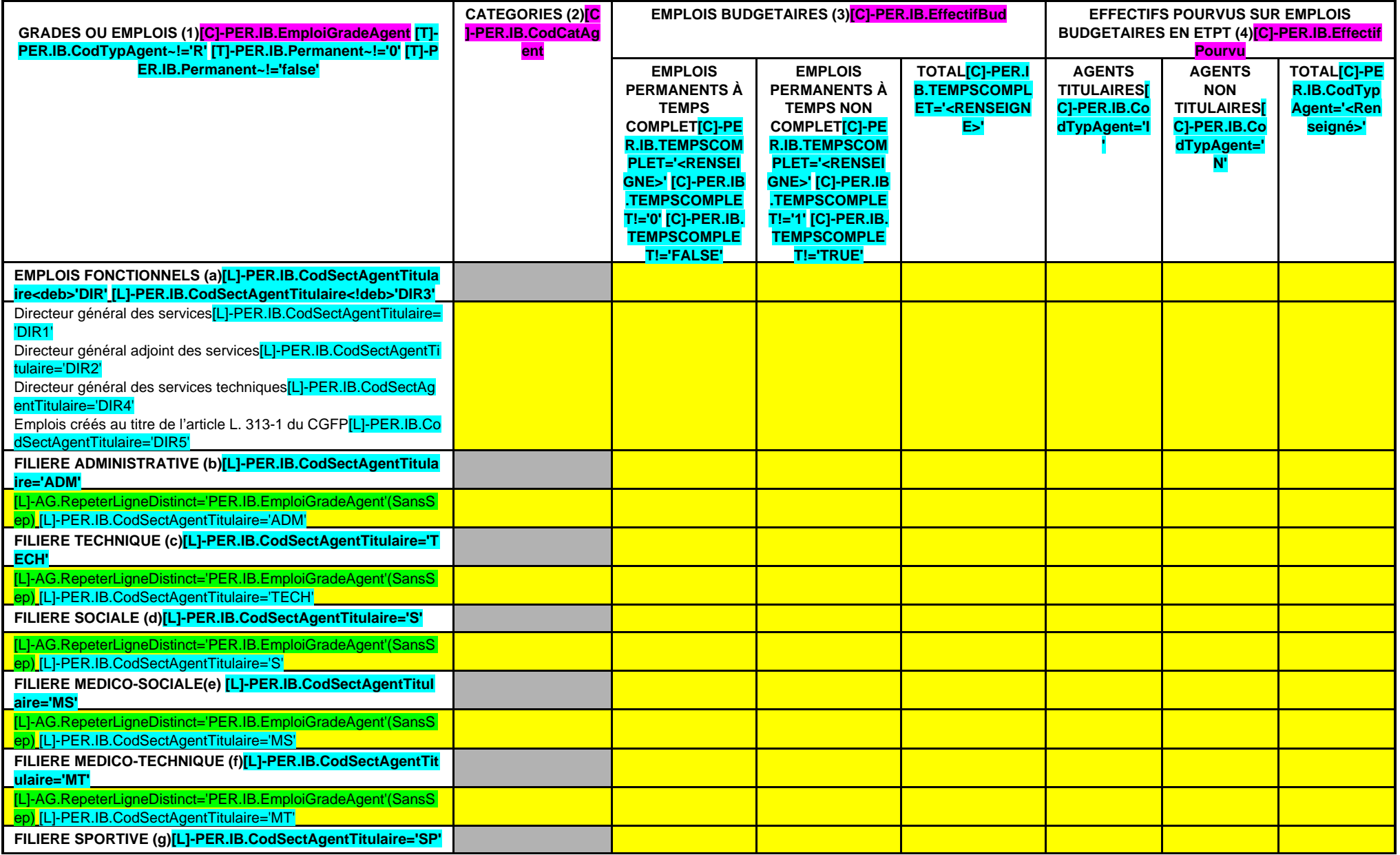

#### **EDB.LibelleColl - EB.LibelleEtab - IA.NatureDecision - BB.Exer**

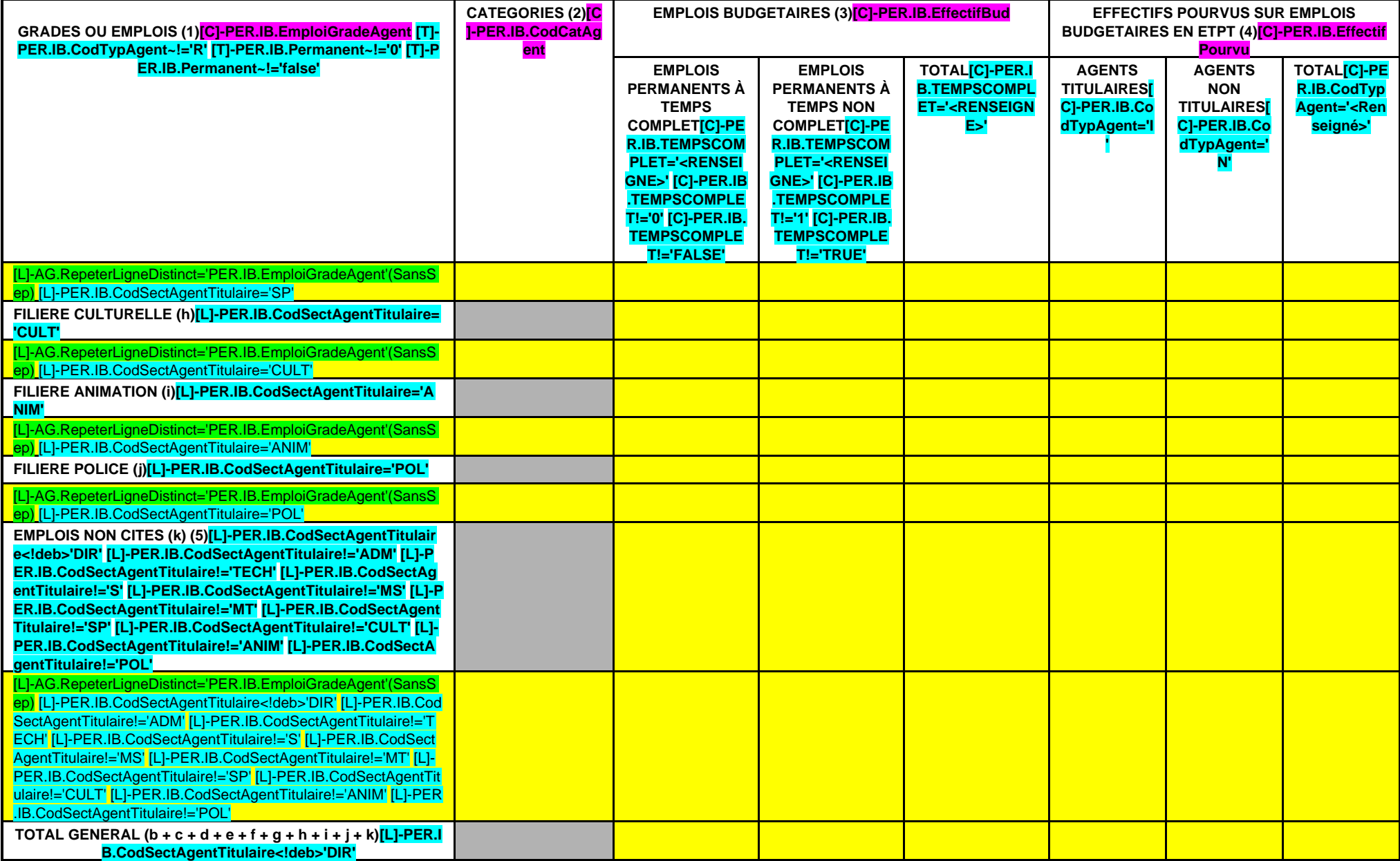

(1) Les grades ou emplois sont désignés conformément à la circulaire n° NOR : INTB9500102C du 23 mars 1995. Les emplois fonctionnels sont également comptabilisés dans leur filière d'origine.

(2) Catégories : A, B ou C.

(3) Emplois budgétaires créés par l'assemblée délibérante. Les emplois permanents à temps complet sont comptabilisés pour une unité, les emplois à temps non complet sont comptabilisés à hauteur de la quotité de travail pré (4) Equivalent temps plein annuel travaillé (ETPT). Le décompte est proportionnel à l'activité des agents, mesurée par leur quotité de temps de travail et par leur période d'activité sur l'année :

ETPT = Effectifs physiques \* quotité de temps de travail \* période d'activité dans l'année

Exemple : un agent à temps plein (quotité de travail = 100 %) présent toute l'année correspond à 1 ETPT ; un agent à temps partiel, à 80 % (quotité de travail = 80 %) présent toute l'année correspond à 0,8 ETPT ; un agent %) présent la moitié de l'année (ex : CDD de 6 mois, recrutement à mi-année) correspond à 0,4 ETPT (0,8 \* 6 / 12).

(5) Par exemple : emplois dont les missions ne correspondent pas à un cadre d'emploi existant.

#### **EDB.LibelleColl - EB.LibelleEtab - IA.NatureDecision - BB.Exer**

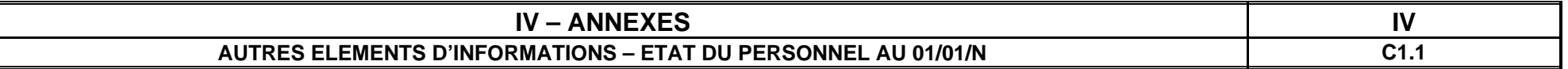

#### **C1.1 – ETAT DU PERSONNEL AU 01/01/N (suite)**

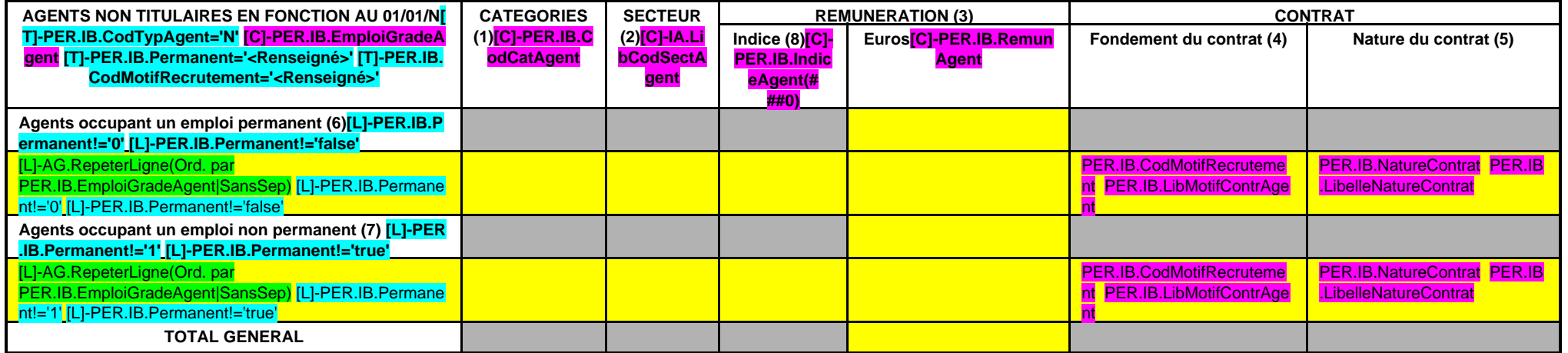

(1) CATEGORIES: A, B et C.

(2) SECTEUR ADM : Administratif.

TECH : Technique. URB : Urbanisme (dont aménagement urbain). S : Social. MS : Médico-social. MT : Médico-technique. SP : Sportif. CULT : Culturel ANIM : Animation. POL : Police. POMP : Sapeurs-pompiers. X : Emplois non cités.

(3) REMUNERATION : Référence à un indice brut (indiquer le niveau de l'indice brut) de la fonction publique ou en euros annuels bruts (indiquer l'ensemble des éléments de la rémunération brute annuelle).

#### (4) CONTRAT : Motif du contrat (code général de la fonction publique - CGFP) :

- 332-23-1° : Accroissement temporaire d'activité pour une durée maximale de douze mois. 332-23-2° : Accroissement saisonnier d'activité pour une durée maximale de six mois.
- 
- 332-24 : Contrat de projet pour une durée minimale d'un an et une durée maximale fixée par les parties dans la limite de six ans 332-13 : Remplacement d'un fonctionnaire autorisé à servir à temps partiel ou indisponible.
- 332-14 : Vacance temporaire d'un emploi.
- 332-8-1° : Absence de cadre d'emplois de fonctionnaires susceptibles d'assurer les fonctions correspondantes.
- 332-8-2° : Justifié par les besoins des services ou la nature des fonctions, sous réserve qu'aucun fonctionnaire territorial n'a pu être recruté dans les conditions prévues par le CGFP.
- 332-8-3° : Communes de moins de 1 000 habitants et groupements de communes regroupant moins de 15 000 habitants.
- 332-8-4° : Communes nouvelles issues de fusion de communes de moins de 1 000 habitants, pendant trois ans suivant la création, et le cas échéant, jusqu'au premier renouvellement du conseil municipal.
- 332-8-5° : Autres collectivités territoriales ou établissements mentionnés à l'article L. 4, pour les emplois dont la quotité de temps de travail est inférieure à 50 %.
- 332-8-6° : Emplois des communes (- 2 000 hab.) et des groupements de communes (-10 000 hab.) dont la création ou suppression dépend de la décision d'une autorité.
- 327-5 : Contractuel territorial sur emploi permanent peut être nommé en qualité de fonctionnaire stagiaire par l'autorité territoriale.
- 332-10 : Contrat à durée indéterminée en application de l'article L. 332-8 avec un agent contractuel territorial qui justifie d'une durée de services publics de six ans au moins.
- 332-11 : Contrat à durée indéterminée lorsque l'agent contractuel territorial concerné remplit avant l'échéance de son contrat les conditions d'ancienneté mentionnées à l'article L. 332-10.
- 326\_352 : Modalités particulières : recrutement sans concours, parcours d'accès à la fonction publique, personnes en situation de handicap (CGFP art. L326 et L.352).
- 343-1\_343-3 : Emplois supérieurs de la fonction publique territoriale (emplois fonctionnels de direction).
- 333-1\_333-10 : Collaborateurs de cabinet.  $333-12$ : Collaborateurs de groupes d'élus.
- A : Autres.

(5) Indiquer si l'agent contractuel est titulaire d'un contrat à durée déterminée (CDD) ou d'un contrat à durée indéterminée (CDI). Les contrats particuliers devront être labellisés « A / autres » et feront l'objet d'une p

(6) Occupent un emploi permanent de la fonction publique territoriale, les agents non titulaires recrutés sur le fondement des articles 332-8, 332-13, 332-13, 332-14, 326, 352 du CGFP, ainsi que les agents qui sont titulai 327-5, 332-10 et 332-11 du CGFP.

(7) Occupent un emploi non permanent de la fonction publique territoriale, les agents non titulaires recrutés sur le fondement des articles 332-23, 332-24, 333-1 à 333-10 et 333-12.

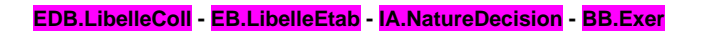

(8) Si un contrat fixe comme référence de rémunération un traitement hors échelle, il convient de mentionner le chevron conformément à l'article 6 décret 85-1148 du 20 octobre 1985.

### **EDB.LibelleColl - EB.LibelleEtab - IA.NatureDecision - BB.Exer**

#### **IV – ANNEXES IV AUTRES ELEMENTS D'INFORMATIONS ETAT DU PERSONNEL DE LA COLLECTIVITE OU DE L'ETABLISSEMENT DE RATTACHEMENT EMPLOYE PAR LA REGIE C1.2**

## **C1.2 – ETAT DU PERSONNEL DE LA COLLECTIVITE OU DE L'ETABLISSEMENT DE RATTACHEMENT EMPLOYE PAR LA REGIE (1)**

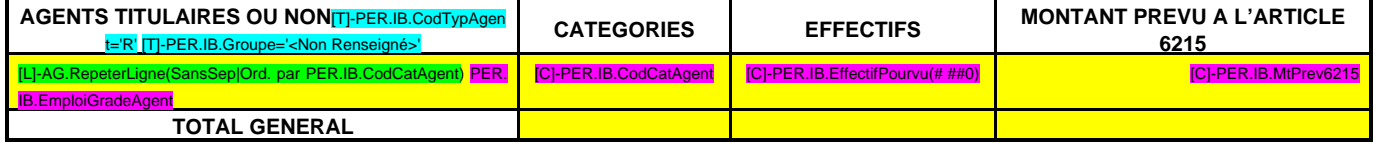

(1) Cette annexe est servie s'il s'agit d'un budget annexé au budget d'une collectivité locale ou d'un établissement public local et si la collectivité de rattachement a mis à disposition du personnel en vue de l'exploitation du service.

## **IV – ANNEXES IV AUTRES ELEMENTS D'INFORMATIONS LISTE DES ORGANISMES DANS LESQUELS A ETE PRIS UN ENGAGEMENT FINANCIER C2**

### **C2 – LISTES DES ORGANISMES DANS LESQUELS A ETE PRIS UN ENGAGEMENT FINANCIER (articles L. 2313-1 et L. 2313-1-1 du CGCT)**

Les documents financiers et comptables de ces organismes sont mis à la disposition du public à C.LieuCommDoc (1). Toute personne a le droit de demander communication.

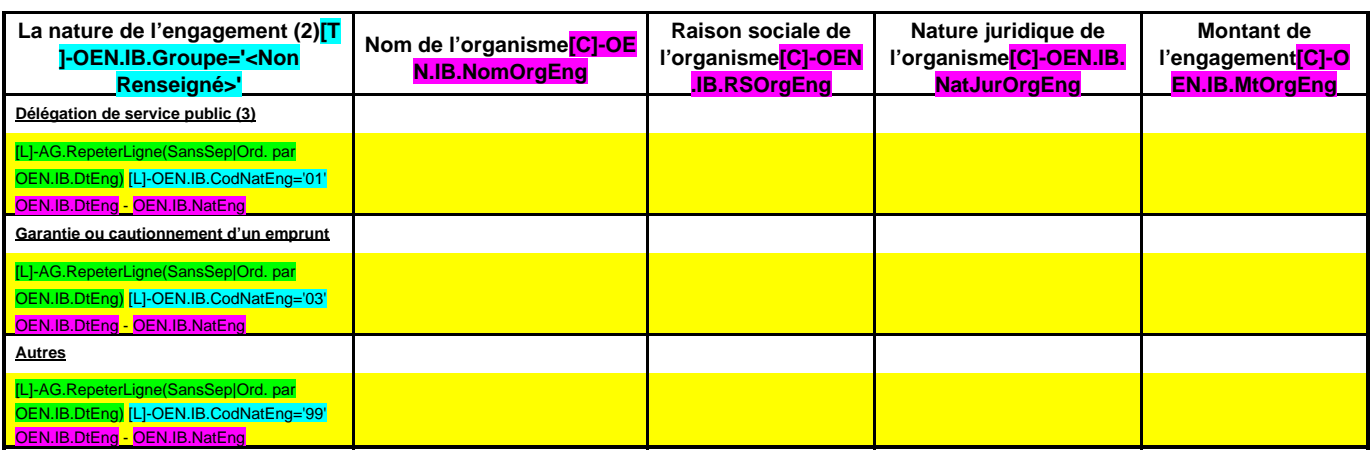

(1) Hôtel de ville pour les communes et siège de l'établissement pour les EPCI, syndicat, etc. et autres lieux publics désignés par la commune ou l'établissement.

(2) Indiquer la date de la décision (délibérations, contrats ou décisions de l'exécutif).

(3) Préciser la nature de la délégation (concession, affermage, régie intéressée, …).

## **IV – ANNEXES IV AUTRES ELEMENTS D'INFORMATIONS LISTE DES SERVICES INDIVIDUALISES DANS UN BUDGET ANNEXE C3**

# **C3 – LISTE DES SERVICES INDIVIDUALISES DANS UN BUDGET ANNEXE**

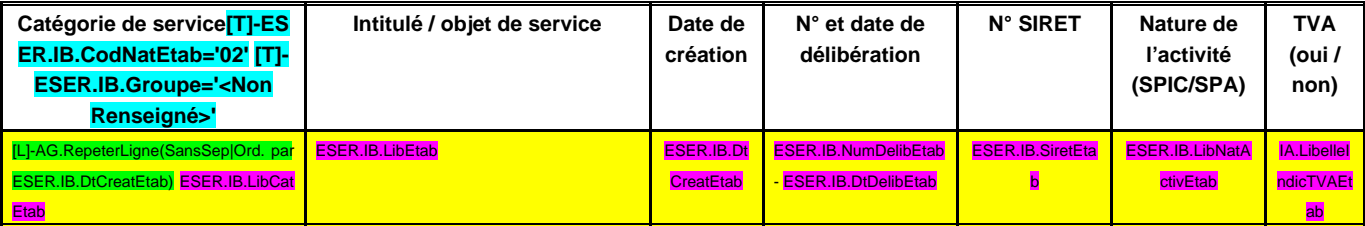

# **IV – ANNEXES IV ARRETE ET SIGNATURES D**

Nombre de membres en exercice : SIGNU.IB.NbrMembExer(# ##0) Nombre de membres présents : SIGNU.IB.NbrMembPresent(# ##0) Nombre de suffrages exprimés : SIGNU.IB.NbrSuffExprime(# ##0) VOTES :

Pour : SIGNU.IB.NbrVotePour(# ##0) Contre : SIGNU.IB.NbrVoteContre(# ##0) Abstentions : SIGNU.IB.NbrVoteAbstention(# ##0)

Date de convocation : **SIGNU.IB.DtConvoc** 

Présenté par (1) SIGNU.IB.LibPresentPar,

A SIGNU.IB.LibPresentLieu le SIGNU.IB.DtPresent

(1) **SIGNU.IB.LibPresentPar**,

Délibéré par l'assemblée (2), réunie en session SIGNU.IB.LibReuniSession A SIGNU.IB.LibDelibLieu , le SIGNU.IB.DtDelib Les membres de l'assemblée délibérante (2),(3),

[L]-AG.RepeterLigneDistinct='SIGNR.IB.Signataire' SIGNR.IB.Signataire

Certifié exécutoire par (1) SIGNU.IB.LibPresentPar, compte tenu de la transmission en préfecture, le SIGNU.IB.DtTransmPrefect, et de la publication le **SIGNU.IB.DtPub** 

A SIGNU.IB.LibFin ,le SIGNU.IB.DtfFin

.

(1) Indiquer le « président du conseil d'administration » ou l'exécutif de la collectivité de rattachement : maire, président du conseil général,…

(2) L'assemblée délibérante étant : **SIGNU.IB.LibDelibPar** 

(3) L'ajout des signataires est désormais facultatif.